# Novell Developer Kit

March 1, 2006

NOVELL CERTIFICATE SERVER™ LIBRARY FOR C VERSION 2

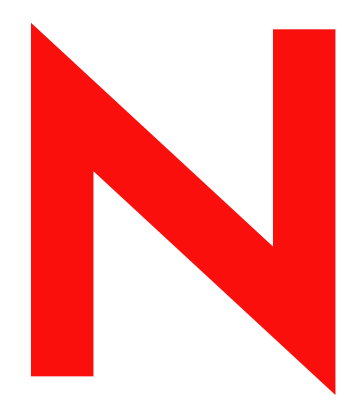

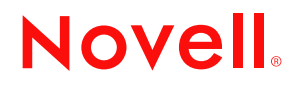

www.novell.com

#### **Legal Notices**

Novell, Inc. makes no representations or warranties with respect to the contents or use of this documentation, and specifically disclaims any express or implied warranties of merchantability or fitness for any particular purpose. Further, Novell, Inc. reserves the right to revise this publication and to make changes to its content, at any time, without obligation to notify any person or entity of such revisions or changes.

Further, Novell, Inc. makes no representations or warranties with respect to any software, and specifically disclaims any express or implied warranties of merchantability or fitness for any particular purpose. Further, Novell, Inc. reserves the right to make changes to any and all parts of Novell software, at any time, without any obligation to notify any person or entity of such changes.

Any products or technical information provided under this Agreement may be subject to U.S. export controls and the trade laws of other countries. You agree to comply with all export control regulations and to obtain any required licenses or classification to export, re-export, or import deliverables. You agree not to export or re-export to entities on the current U.S. export exclusion lists or to any embargoed or terrorist countries as specified in the U.S. export laws. You agree to not use deliverables for prohibited nuclear, missile, or chemical biological weaponry end uses. Please refer to [www.novell.com/info/exports/](http://www.novell.com/info/exports/) (http://www.novell.com/info/exports/) for more information on exporting Novell software. Novell assumes no responsibility for your failure to obtain any necessary export approvals.

Copyright © 1993-2006 Novell, Inc. All rights reserved. No part of this publication may be reproduced, photocopied, stored on a retrieval system, or transmitted without the express written consent of the publisher.

Novell, Inc. has intellectual property rights relating to technology embodied in the product that is described in this document. In particular, and without limitation, these intellectual property rights may include one or more of the U.S. patents listed at http://www.novell.com/company/legal/patents/ and one or more additional patents or pending patent applications in the U.S. and in other countries.

Novell, Inc. 404 Wyman Street, Suite 500 Waltham, MA 02451 U.S.A. www.novell.com

*Online Documentation:* To access the online documentation for this and other Novell developer products, and to get updates, see developer.novell.com/ndk. To access online documentation for Novell products, see www.novell.com/documentation.

#### **Novell Trademarks**

AppNotes is a registered trademark of Novell, Inc. AppTester is a registered trademark of Novell, Inc. in the United States. ASM is a trademark of Novell, Inc. Beagle is a trademark of Novell, Inc. BorderManager is a registered trademark of Novell, Inc. BrainShare is a registered service mark of Novell, Inc. in the United States and other countries. C3PO is a trademark of Novell, Inc. Certified Novell Engineer is a service mark of Novell, Inc. Client32 is a trademark of Novell, Inc. CNE is a registered service mark of Novell, Inc. ConsoleOne is a registered trademark of Novell, Inc. Controlled Access Printer is a trademark of Novell, Inc. Custom 3rd-Party Object is a trademark of Novell, Inc. DeveloperNet is a registered trademark of Novell, Inc., in the United States and other countries. DirXML is a registered trademark of Novell, Inc. eDirectory is a trademark of Novell, Inc. Excelerator is a trademark of Novell, Inc. exteNd is a trademark of Novell, Inc. exteNd Director is a trademark of Novell, Inc. exteNd Workbench is a trademark of Novell, Inc. FAN-OUT FAILOVER is a trademark of Novell, Inc. GroupWise is a registered trademark of Novell, Inc., in the United States and other countries. Hardware Specific Module is a trademark of Novell, Inc. Hot Fix is a trademark of Novell, Inc. Hula is a trademark of Novell, Inc. iChain is a registered trademark of Novell, Inc. Internetwork Packet Exchange is a trademark of Novell, Inc. IPX is a trademark of Novell, Inc. IPX/SPX is a trademark of Novell, Inc. jBroker is a trademark of Novell, Inc. Link Support Layer is a trademark of Novell, Inc. LSL is a trademark of Novell, Inc. ManageWise is a registered trademark of Novell, Inc., in the United States and other countries. Mirrored Server Link is a trademark of Novell, Inc. Mono is a registered trademark of Novell, Inc. MSL is a trademark of Novell, Inc. My World is a registered trademark of Novell, Inc., in the United States. NCP is a trademark of Novell, Inc. NDPS is a registered trademark of Novell, Inc. NDS is a registered trademark of Novell, Inc., in the United States and other countries. NDS Manager is a trademark of Novell, Inc. NE2000 is a trademark of Novell, Inc. NetMail is a registered trademark of Novell, Inc. NetWare is a registered trademark of Novell, Inc., in the United States and other countries.

NetWare/IP is a trademark of Novell, Inc.

NetWare Core Protocol is a trademark of Novell, Inc. NetWare Loadable Module is a trademark of Novell, Inc. NetWare Management Portal is a trademark of Novell, Inc. NetWare Name Service is a trademark of Novell, Inc. NetWare Peripheral Architecture is a trademark of Novell, Inc. NetWare Requester is a trademark of Novell, Inc. NetWare SFT and NetWare SFT III are trademarks of Novell, Inc. NetWare SQL is a trademark of Novell, Inc. NetWire is a registered service mark of Novell, Inc., in the United States and other countries. NLM is a trademark of Novell, Inc. NMAS is a trademark of Novell, Inc. NMS is a trademark of Novell, Inc. Novell is a registered trademark of Novell, Inc., in the United States and other countries. Novell Application Launcher is a trademark of Novell, Inc. Novell Authorized Service Center is a service mark of Novell, Inc. Novell Certificate Server is a trademark of Novell, Inc. Novell Client is a trademark of Novell, Inc. Novell Cluster Services is a trademark of Novell, Inc. Novell Directory Services is a registered trademark of Novell, Inc. Novell Distributed Print Services is a trademark of Novell, Inc. Novell iFolder is a registered trademark of Novell, Inc. Novell Labs is a trademark of Novell, Inc. Novell SecretStore is a registered trademark of Novell, Inc. Novell Security Attributes is a trademark of Novell, Inc. Novell Storage Services is a trademark of Novell, Inc. Novell, Yes, Tested & Approved logo is a trademark of Novell, Inc. Nsure is a registered trademark of Novell, Inc. Nterprise is a registered trademark of Novell, Inc., in the United States. Nterprise Branch Office is a trademark of Novell, Inc. ODI is a trademark of Novell, Inc. Open Data-Link Interface is a trademark of Novell, Inc. Packet Burst is a trademark of Novell, Inc. PartnerNet is a registered service mark of Novell, Inc., in the United States and other countries. Printer Agent is a trademark of Novell, Inc. QuickFinder is a trademark of Novell, Inc. Red Box is a trademark of Novell, Inc. Red Carpet is a registered trademark of Novell, Inc., in the United States and other countries. Sequenced Packet Exchange is a trademark of Novell, Inc. SFT and SFT III are trademarks of Novell, Inc. SPX is a trademark of Novell, Inc. Storage Management Services is a trademark of Novell, Inc. SUSE is a registered trademark of Novell, Inc., in the United States and other countries. System V is a trademark of Novell, Inc. Topology Specific Module is a trademark of Novell, Inc. Transaction Tracking System is a trademark of Novell, Inc. TSM is a trademark of Novell, Inc.

TTS is a trademark of Novell, Inc. Universal Component System is a registered trademark of Novell, Inc. Virtual Loadable Module is a trademark of Novell, Inc. VLM is a trademark of Novell, Inc. Yes Certified is a trademark of Novell, Inc. ZENworks is a registered trademark of Novell, Inc., in the United States and other countries.

### **Third-Party Materials**

All third-party trademarks are the property of their respective owners.

# **Contents**

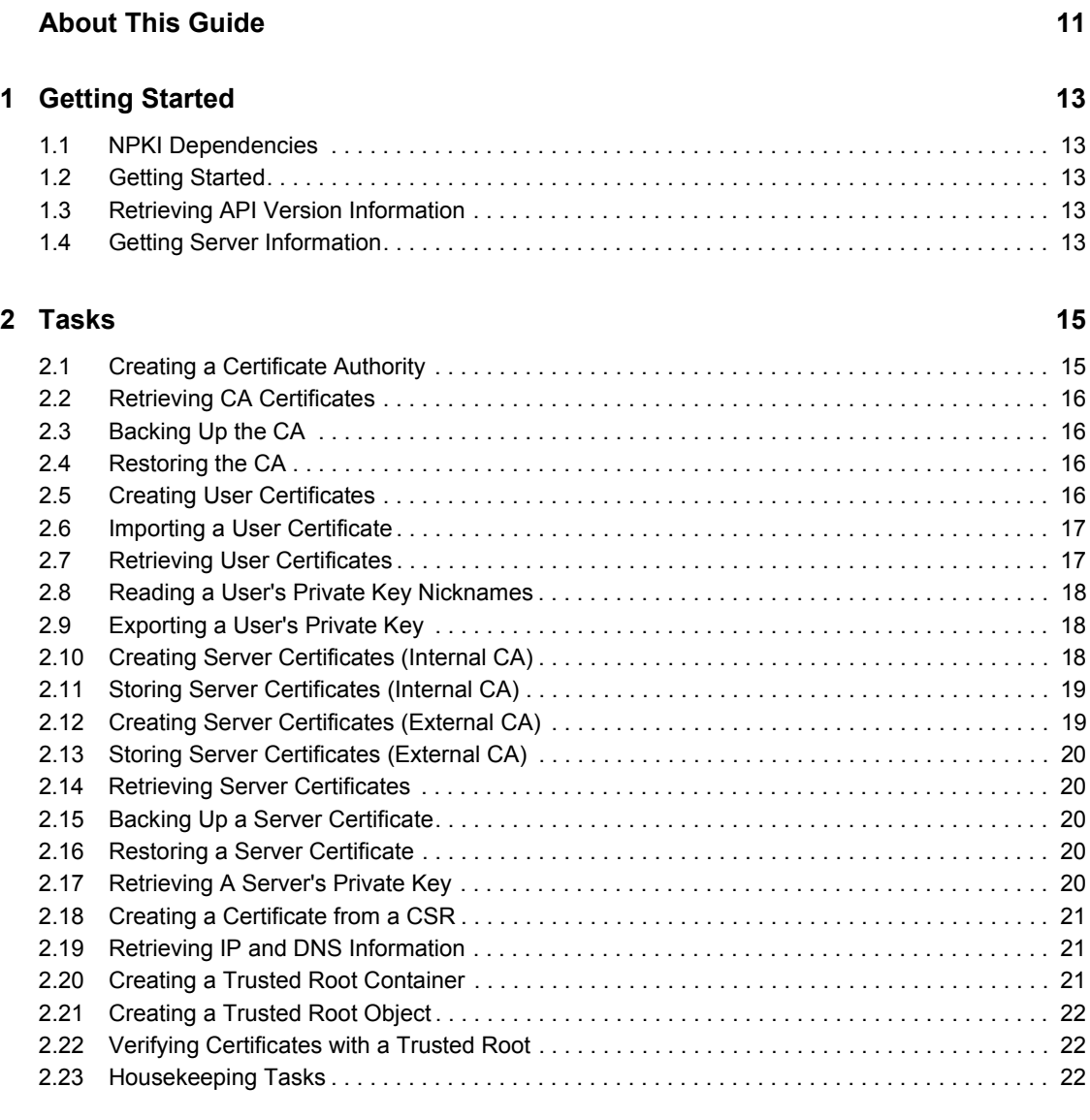

### **[3](#page-22-0) Functions 23**

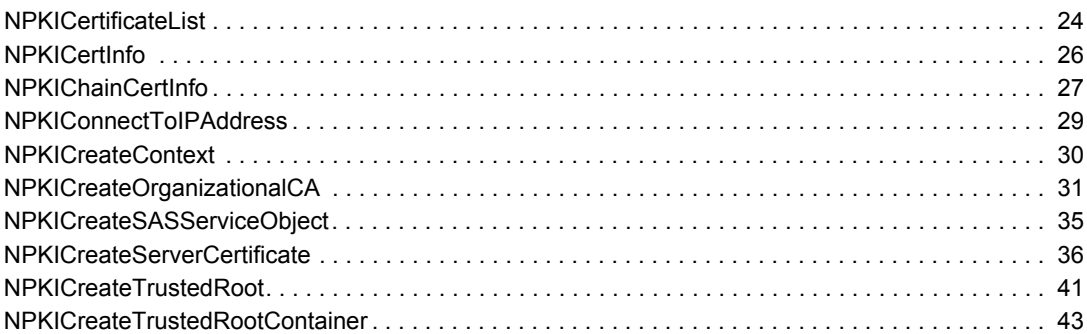

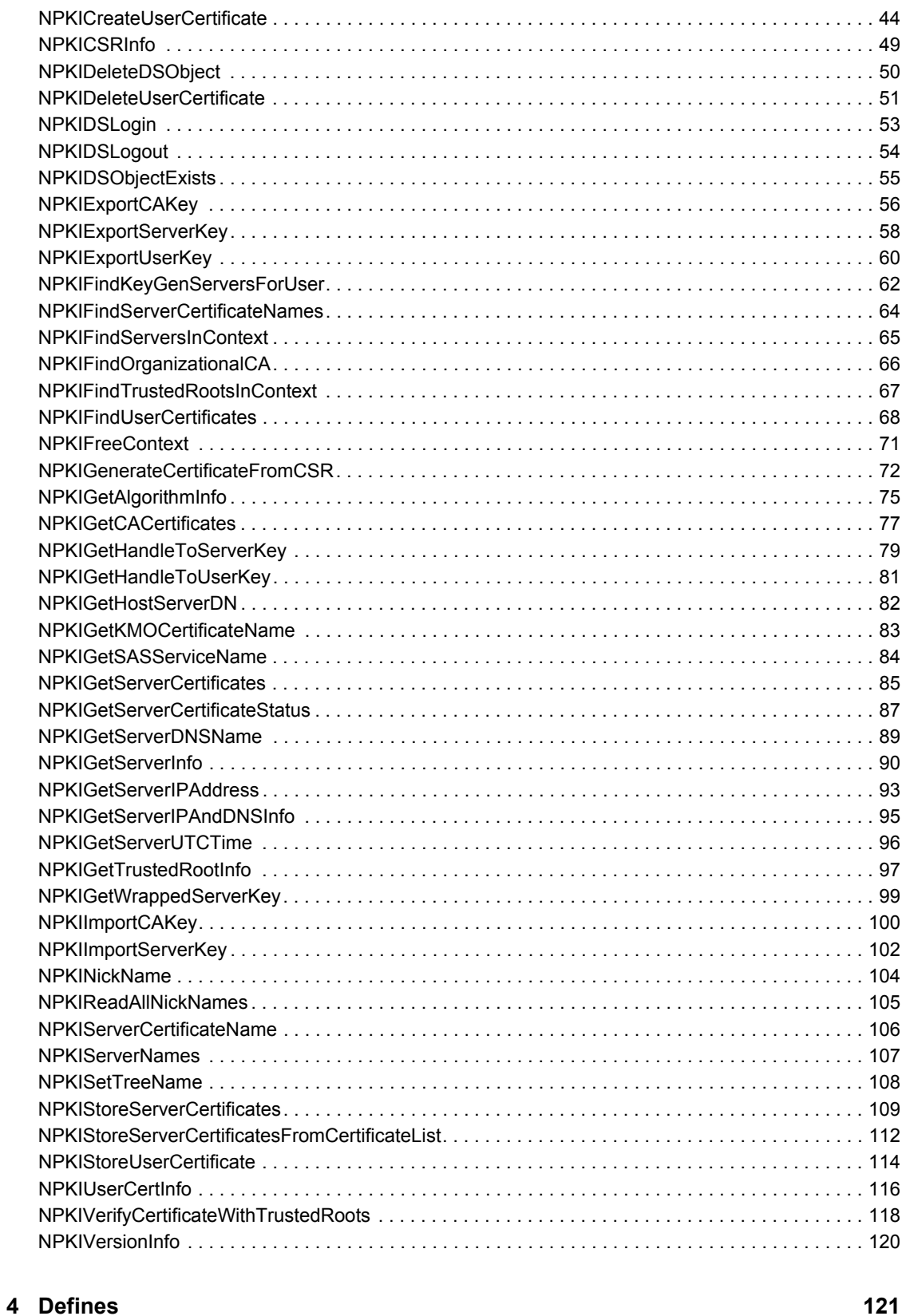

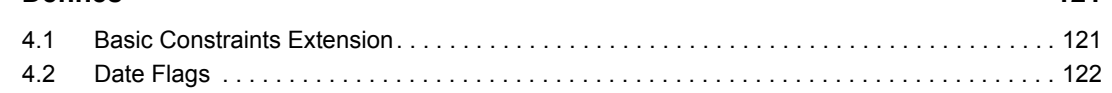

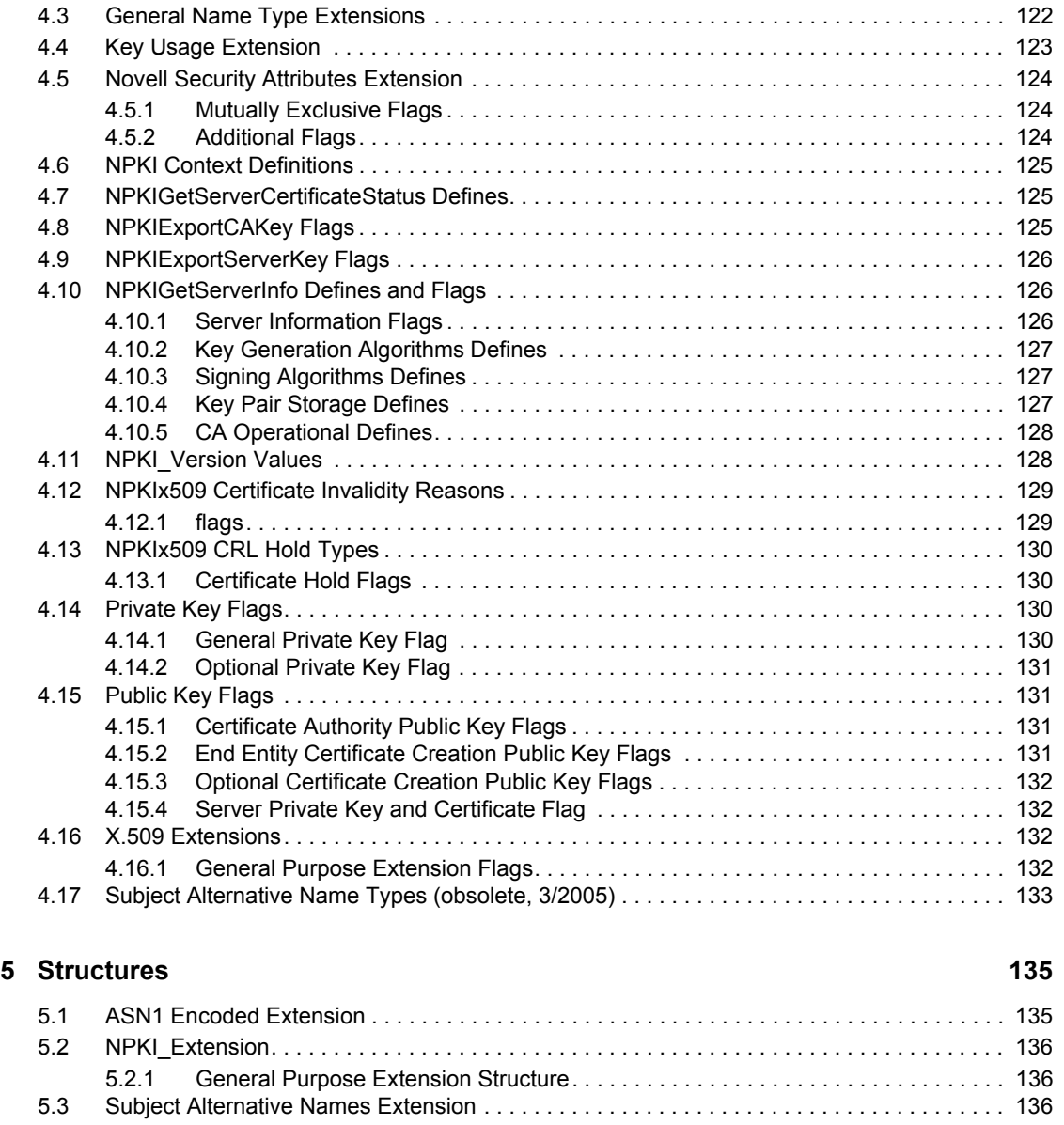

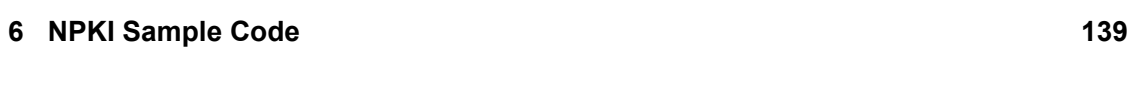

### **A** Revision History **141**

# <span id="page-10-0"></span>**About This Guide**

Novell® Certificate Server™ Library for C Version 2 (NPKI) furnishes you with a directorycentered, public key infrastructure (PKI) to create, manage, and access X.509 certificates. This API is delivered entirely in the C programming language to provide broad cross-platform support for all platforms that support Novell eDirectory™, including Solaris\*, Linux\*, and Windows\* NT\*/2000/ XP, NetWare™ and AIX\*.

For more specific information about this API and how it relates to other Novell Certificate Server APIs, see Novell Certificate Server APIs — Overview.

This guide contains the following sections:

- [Section 1.1, "NPKI Dependencies," on page 13](#page-12-5)
- [Section 1.2, "Getting Started," on page 13](#page-12-6)
- [Chapter 1, "Getting Started," on page 13](#page-12-0)
- [Chapter 2, "Tasks," on page 15](#page-14-0)
- [Chapter 3, "Functions," on page 23](#page-22-0)
- [Chapter 4, "Defines," on page 121](#page-120-0)
- [Chapter 5, "Structures," on page 135](#page-134-0)
- [Chapter 6, "NPKI Sample Code," on page 139](#page-138-0)

#### **Additional Information**

For more comprehensive background information about setting up, managing, and troubleshooting this service, see the [Novell Certificate Server Administration Guide](http://www.novell.com/documentation/lg/crt221ad/index.html) (http://www.novell.com/ documentation/lg/crt221ad/index.html).

The new Certificate Server functionality runs only on the same platforms as eDirectory 8.7 (see [Novell eDirectory 8.7 System Requirements](http://www.novell.com/products/edirectory/sysreqs.html) (http://www.novell.com/products/edirectory/ sysreqs.html)

For Certificate Server source code projects, visit [Forge Project: Novell Certificate Server Libraries](http://forge.novell.com/modules/xfmod/project/?ncslib)  [for C](http://forge.novell.com/modules/xfmod/project/?ncslib) (http://forge.novell.com/modules/xfmod/project/?ncslib) and [Forge Project: Novell Certificate](http://forge.novell.com/modules/xfmod/project/?ncsjava)  [Server Classes for Java](http://forge.novell.com/modules/xfmod/project/?ncsjava) (http://forge.novell.com/modules/xfmod/project/?ncsjava).

For Certificate Server sample code, see [Novell Forge Files Novell Certificate Server Libraries for C](../../../samplecode/ncslib_sample/index.htm)  (../../../samplecode/ncslib\_sample/index.htm).

For help with Certificate Server problems or questions, visit the [Novell NCSLIB Support Forum](http://developer-forums.novell.com/group/novell.devsup.ncslib/readerNoFrame.tpt/@thread@first) (http://developer-forums.novell.com/group/novell.devsup.ncslib/readerNoFrame.tpt/ @thread@first).

**NOTE:** Because Certificate Server for Java is an Early Access API, there currently is no developer support forum for this component.

### **Documentation Updates**

For the most recent version of this guide, see [Novell Certificate Server Libraries for C](http://developer.novell.com/ndk/ncslib.htm) (http:// developer.novell.com/ndk/ncslib.htm).

#### **Documentation Conventions**

In this documentation, a greater-than symbol  $(>)$  is used to separate actions within a step and items within a cross-reference path.

A trademark symbol (®, ™, etc.) denotes a Novell trademark. An asterisk (\*) denotes a third-party trademark.

#### **User Comments**

We want to hear your comments and suggestions about this manual. To contact us, send e-mail to ndk@novell.com.

# <span id="page-12-0"></span><sup>1</sup>**Getting Started**

For more conceptual information about Novell® Certificate Server™ Library for C Version 2 (NPKI), see Concepts in the Novell Certificate Server APIs document.

# <span id="page-12-5"></span><span id="page-12-1"></span>**1.1 NPKI Dependencies**

See [Novell eDirectory™ 8.7 System Requirements](http://www.novell.com/products/edirectory/sysreqs.html) (http://www.novell.com/products/edirectory/ sysreqs.html).

# <span id="page-12-6"></span><span id="page-12-2"></span>**1.2 Getting Started**

Before calling any of the Novell Certificate Server functions, you must create a context, set the tree name, and login and authenticate to the tree. Call these APIs in the following order:

- 1. [NPKICreateContext \(page 30\)](#page-29-1)
- 2. [NPKISetTreeName \(page 108\)](#page-107-1)
- 3. [NPKIConnectToIPAddress \(page 29\)](#page-28-1)
- 4. [NPKIDSLogin \(page 53\)](#page-52-1)

When these steps are completed, you need to finish up and clear the context by calling [NPKIFreeContext \(page 71\)](#page-70-1) (see [Section 2.23, "Housekeeping Tasks," on page 22\)](#page-21-3).

For an example of how to use the login functions, see [LoggingIn](../../../samplecode/ncslib_sample/LoggingIn.cpp.html) (../../../samplecode/ncslib\_sample/ LoggingIn.cpp.html).

# <span id="page-12-3"></span>**1.3 Retrieving API Version Information**

To obtain NPKIAPI version information, call [NPKIVersionInfo \(page 120\)](#page-119-1). For a sample implementation of this task, see [VersionInfo](../../../samplecode/ncslib_sample/VersionInfo.cpp.html) (../../../samplecode/ncslib\_sample/ VersionInfo.cpp.html).

# <span id="page-12-4"></span>**1.4 Getting Server Information**

When creating certificates, you need to determine what key sizes, algorithms, and validity dates are supported by the servers used in this process. Call [NPKIGetServerInfo \(page 90\)](#page-89-1) to get this information from each of the servers. For a sample implementation of this task, see [GetServerInfo](../../../samplecode/ncslib_sample/GetServerInfo.cpp.html)  (../../../samplecode/ncslib\_sample/GetServerInfo.cpp.html).

# <span id="page-14-0"></span><sup>2</sup>**Tasks**

Novell® Certificate Server™ Library for C Version 2 contains functions that allow you to create, manage, and store user and server certificates. Examples of the tasks described in this section are listed in [Chapter 6, "NPKI Sample Code," on page 139.](#page-138-0)

This section contains the following tasks:

- [Section 2.1, "Creating a Certificate Authority," on page 15](#page-14-1)
- [Section 2.2, "Retrieving CA Certificates," on page 16](#page-15-0)
- [Section 2.3, "Backing Up the CA," on page 16](#page-15-1)
- [Section 2.4, "Restoring the CA," on page 16](#page-15-2)
- [Section 2.5, "Creating User Certificates," on page 16](#page-15-3)
- [Section 2.6, "Importing a User Certificate," on page 17](#page-16-0)
- [Section 2.7, "Retrieving User Certificates," on page 17](#page-16-1)
- [Section 2.8, "Reading a User's Private Key Nicknames," on page 18](#page-17-0)
- [Section 2.9, "Exporting a User's Private Key," on page 18](#page-17-1)
- [Section 2.10, "Creating Server Certificates \(Internal CA\)," on page 18](#page-17-2)
- [Section 2.11, "Storing Server Certificates \(Internal CA\)," on page 19](#page-18-0)
- [Section 2.12, "Creating Server Certificates \(External CA\)," on page 19](#page-18-1)
- [Section 2.13, "Storing Server Certificates \(External CA\)," on page 20](#page-19-0)
- [Section 2.14, "Retrieving Server Certificates," on page 20](#page-19-1)
- [Section 2.15, "Backing Up a Server Certificate," on page 20](#page-19-2)
- [Section 2.16, "Restoring a Server Certificate," on page 20](#page-19-3)
- [Section 2.17, "Retrieving A Server's Private Key," on page 20](#page-19-4)
- [Section 2.18, "Creating a Certificate from a CSR," on page 21](#page-20-0)
- [Section 2.19, "Retrieving IP and DNS Information," on page 21](#page-20-1)
- [Section 2.20, "Creating a Trusted Root Container," on page 21](#page-20-2)
- [Section 2.21, "Creating a Trusted Root Object," on page 22](#page-21-0)
- [Section 2.22, "Verifying Certificates with a Trusted Root," on page 22](#page-21-1)
- [Section 2.23, "Housekeeping Tasks," on page 22](#page-21-2)

# <span id="page-14-1"></span>**2.1 Creating a Certificate Authority**

When creating a Certificate Authority (CA), you should choose a server that is highly available and highly reliable, then follow this procedure:

- **1** Determine that a CA does not already exist by calling [NPKIFindOrganizationalCA \(page 66\)](#page-65-1), which returns an error if the CA does not exist.
- **2** Call [NPKIGetServerUTCTime \(page 96\)](#page-95-1) to get the current time on the server that will host the CA.
- **3** Call [NPKIGetServerInfo \(page 90\)](#page-89-1) and [NPKIGetAlgorithmInfo \(page 75\)](#page-74-1) to determine the key sizes, algorithms, and validity dates that are supported on the server.
- **4** Determine the certificate attributes and extensions, then create the certificate by calling [NPKICreateOrganizationalCA \(page 31\)](#page-30-1).

For an example implementation of this task, see [CreateCA](../../../samplecode/ncslib_sample/CreateCA.cpp.html) (../../../samplecode/ncslib\_sample/ CreateCA.cpp.html).

# <span id="page-15-0"></span>**2.2 Retrieving CA Certificates**

CA certificates are retrieved by calling [NPKIGetCACertificates \(page 77\).](#page-76-1)

- **1** You can call [NPKIFindOrganizationalCA \(page 66\)](#page-65-1) to get the Distinguished Name (DN) of the CA.
- **2** Call [NPKIGetCACertificates \(page 77\)](#page-76-1) to retrieve the certificates. Most applications should only use the self-signed certificate.

For a sample implementation of this task, see [GetCACert](../../../samplecode/ncslib_sample/GetCACert.cpp.html) (../../../samplecode/ncslib\_sample/ GetCACert.cpp.html).

# <span id="page-15-1"></span>**2.3 Backing Up the CA**

The CA certificates and private key can be backed by calling [NPKIExportCAKey \(page 56\)](#page-55-1) function.

- **1** Call [NPKIFindOrganizationalCA \(page 66\)](#page-65-1) to get the DN of the CA. The CA name is the leaf name of the DN.
- **2** Call [NPKIExportCAKey \(page 56\)](#page-55-1) to export the CA's private key and certificates into a personal information exchange (PFX) file. Store the PFX file in a secure place.

For a sample implementation of this task, see [BackupCA](../../../samplecode/ncslib_sample/BackupCA.cpp.html) (../../../samplecode/ncslib\_sample/ BackupCA.cpp.html).

# <span id="page-15-2"></span>**2.4 Restoring the CA**

To restore the certificate authority, call [NPKIImportCAKey \(page 100\)](#page-99-1) to import the CA's private key and certificates into eDirectory<sup>™</sup> using the PFX file you previously created using [NPKIExportCAKey \(page 56\).](#page-55-1)

For a sample implementation of this task, see [RestoreCA](../../../samplecode/ncslib_sample/RestoreCA.cpp.html) (../../../samplecode/ncslib\_sample/ RestoreCA.cpp.html).

# <span id="page-15-3"></span>**2.5 Creating User Certificates**

The first step in creating a user certificate is to find a CA and retrieve information from it. The second step is to find a key generation server and retrieve information from it. The third step is to determine the certificates attributes and extensions using the information from the previous two steps and user input.

- **1** Find the CA by calling [NPKIFindOrganizationalCA \(page 66\).](#page-65-1) Then call these accessor functions:
	- [NPKIGetHostServerDN \(page 82\)—](#page-81-1)to get the name of the server that hosts the CA
	- [NPKIGetServerUTCTime \(page 96\)—](#page-95-1)to get the current time on the server which hosts the CA
	- [NPKIGetServerInfo \(page 90\)](#page-89-1)—to get the supported key signature algorithms and the maximum and minimum validity times
- **2** Only servers holding a writeable partition that contains the user's object can create certificates for the user. Call [NPKIFindKeyGenServersForUser \(page 62\)](#page-61-1) to find a server that holds this partition. After a successful return, you can use the following accessor functions:
	- [NPKIServerNames \(page 107\)—](#page-106-1)to retrieve the servers' DN
	- [NPKIGetServerInfo \(page 90\)](#page-89-1)—to get the supported key generation algorithm and to determine whether the key generation server is the same server as the CA server
	- [NPKIGetAlgorithmInfo \(page 75\)](#page-74-1)—to get the maximum supported key generation sizes.
- **3** Determine the certificate attributes and extensions, then create the user certificate by calling [NPKICreateUserCertificate \(page 44\).](#page-43-1)

For a sample implementation of this task, see [CreateUserCert](../../../samplecode/ncslib_sample/CreateUserCert.cpp.html) (../../../samplecode/ncslib\_sample/ CreateUserCert.cpp.html).

# <span id="page-16-0"></span>**2.6 Importing a User Certificate**

To import a certificate for a user, call [NPKIStoreUserCertificate \(page 114\)](#page-113-1) to store the certificate on the user's object in eDirectory. The certificate is stored on the industry standard attribute *userCertificate*.

For a sample implementation of this task, see [ImportUserCert](../../../samplecode/ncslib_sample/ImportUserCert.cpp.html) (../../../samplecode/ncslib\_sample/ ImportUserCert.cpp.html).

# <span id="page-16-1"></span>**2.7 Retrieving User Certificates**

The first step in retrieving user certificates is to find the certificates based on search criteria. The second step is to so get each certificate and associated information using the accessor function provided.

**1** To find user certificates, call [NPKIFindUserCertificates \(page 68\).](#page-67-1) Other than the mandatory field of *userDN*, all other search criteria are optional. Only certificates that match all of your search criteria are returned.

**NOTE:** : If the *nickName* field is used, all other search criteria is ignored.

**2** After a successful return, call the accessor function [NPKIUserCertInfo \(page 116\)](#page-115-1) to retrieve each certificate and its associated information.

For a sample implementation of this task, see [FindUserCerts](../../../samplecode/ncslib_sample/FindUserCerts.cpp.html) (../../../samplecode/ncslib\_sample/ FindUserCerts.cpp.html).

# <span id="page-17-0"></span>**2.8 Reading a User's Private Key Nicknames**

The first step in getting all of a user's private key nicknames is to read all of the names. The second step is to retrieve each of the names.

- **1** To read the private key nicknames for a user, call [NPKIReadAllNickNames \(page 105\).](#page-104-1)
- **2** After a successful return, use the accessor function [NPKINickName \(page 104\)](#page-103-1) to retrieve each of nicknames.

For a sample implementation of this task, see [ReadUserNicknames](../../../samplecode/ncslib_sample/ReadUserNicknames.cpp.html) (../../../samplecode/ ncslib\_sample/ReadUserNicknames.cpp.html).

# <span id="page-17-1"></span>**2.9 Exporting a User's Private Key**

To export a user's private key and certificate chain, call [NPKIExportUserKey \(page 60\)](#page-59-1) to create a PFX file. Store the PFX file in a secure place.

For a sample implementation of this task, see [ExportUserCerts](../../../samplecode/ncslib_sample/ExportUserCert.cpp.html) (../../../samplecode/ncslib\_sample/ ExportUserCert.cpp.html).

# <span id="page-17-2"></span>**2.10 Creating Server Certificates (Internal CA)**

The first step in creating a server certificate is to find and retrieve information from the server for which you wish to create a certificate. The second step is to find the CA and retrieve information from it. The third step is to determine the certificates attributes and extensions using the information from the previous two steps and user input.

- **1** Find the server for which you want to create a certificate by calling [NPKIFindKeyGenServersForUser \(page 62\)](#page-61-1). Then call these accessor functions:
	- NPKIS erver Names (page 107)—to retrieve the servers' DN
	- [NPKIGetServerInfo \(page 90\)](#page-89-1)—to get the supported key generation algorithm and to determine whether the key generation server is the same server as the CA server
	- [NPKIGetAlgorithmInfo \(page 75\)](#page-74-1)—to get the maximum supported key generation sizes
- **2** Find the CA by calling [NPKIFindOrganizationalCA \(page 66\).](#page-65-1) Then call these accessor functions:
	- [NPKIGetHostServerDN \(page 82\)—](#page-81-1)to get the name of the server that hosts the CA
	- [NPKIGetServerUTCTime \(page 96\)](#page-95-1)—to get the current time on the server that hosts the CA
	- [NPKIGetServerInfo \(page 90\)](#page-89-1)—to get the supported key signature algorithms and the maximum and minimum validity times
- **3** Determine the certificate attributes and extensions, then create the server certificate by calling [NPKICreateServerCertificate \(page 36\)](#page-35-1). The server certificate must be stored once it is created (see [Section 2.11, "Storing Server Certificates \(Internal CA\)," on page 19\)](#page-18-0).

For a sample implementation of this task, see [CreateServerCert](../../../samplecode/ncslib_sample/CreateServerCert.cpp.html) (../../../samplecode/ ncslib\_sample/CreateServerCert.cpp.html).

**IMPORTANT:** During creation of server certificates, if the key-generation server is the same as the CA server, you should not store the certificates.

# <span id="page-18-0"></span>**2.11 Storing Server Certificates (Internal CA)**

Server certificates should be added to the certificate list by calling [NPKICertificateList \(page 24\),](#page-23-1) and then stored by a calling [NPKIStoreServerCertificatesFromCertificateList \(page 112\)](#page-111-1).

**IMPORTANT:** During creation of server certificates, if the key-generation server is the same as the CA server, you should not store the certificates.

After a successful call to [NPKICreateServerCertificate \(page 36\)](#page-35-1) in a multiserver environment, the certificates need to be stored as follows:

- **1** [NPKICertificateList \(page 24\)—](#page-23-1)using the clear flag to delete all old certificates from the list
- **2** [NPKICertInfo \(page 26\)—](#page-25-1)to get the server certificate that was just created by the successful call to [NPKICreateServerCertificate \(page 36\)](#page-35-1)
- **3** [NPKICertificateList \(page 24\)—](#page-23-1)using the add flag to add the server certificate to the list
- **4** [NPKIGetCACertificates \(page 77\)](#page-76-1)—to get the CA's self-signed certificate
- **5** [NPKICertificateList \(page 24\)—](#page-23-1)using the add flag ORed with the sort flag to add the CA's certificate and to sort the list
- **6** [NPKIStoreServerCertificatesFromCertificateList \(page 112\)](#page-111-1)—to store the certificate list

For a sample implementation of this task, see [CreateServerCert](../../../samplecode/ncslib_sample/CreateServerCert.cpp.html) (../../../samplecode/ncslib\_sample/ CreateServerCert.cpp.html).

# <span id="page-18-1"></span>**2.12 Creating Server Certificates (External CA)**

There are two major tasks when creating an externally signed certificate. The first task is to create a PKCS #10 Certificate Signing Request (CSR). Follow the steps below to create the CSR.

Send the CSR to the external CA and retrieve the resulting certificate and all of the CA's certificates. Then store all of the certificates in the server certificate object (see [Section 2.13, "Storing Server](#page-19-0)  [Certificates \(External CA\)," on page 20\)](#page-19-0). For information about how to store the certificates,

- **1** Find the server for which you want to create a certificate by calling [NPKIFindKeyGenServersForUser \(page 62\)](#page-61-1). Then call the following accessor functions:
	- NPKIS erver Names (page 107)—to retrieve the servers' DN
	- [NPKIGetServerInfo \(page 90\)](#page-89-1)—to get the supported key generation algorithm and to determine whether the key generation server is the same server as the CA server
	- [NPKIGetAlgorithmInfo \(page 75\)](#page-74-1)—to get the maximum supported key generation sizes
- **2** Determine the certificate attributes and extensions, then create the server CSR (Certificate Signing Request) by calling [NPKICreateServerCertificate \(page 36\).](#page-35-1) Send the CSR to the external CA to get the server certificate. The server certificate must be stored once it is created (see [Section 2.13, "Storing Server Certificates \(External CA\)," on page 20](#page-19-0)).

For a sample implementation of this task, see [GenerateCSR](../../../samplecode/ncslib_sample/GenerateCSR.cpp.html) (../../../samplecode/ncslib\_sample/ GenerateCSR.cpp.html).

# <span id="page-19-0"></span>**2.13 Storing Server Certificates (External CA)**

Server certificates should be added to the certificate list by calling [NPKICertificateList \(page 24\),](#page-23-1) then stored by a calling [NPKIStoreServerCertificatesFromCertificateList \(page 112\).](#page-111-1)

- **1** [NPKICertificateList \(page 24\)—](#page-23-1)using the clear flag to delete all old certificates from the list
- **2** [NPKICertificateList \(page 24\)—](#page-23-1)call this function for each of the certificates in the certificate chain, using the add flag to add each certificate to the list
- **3** [NPKICertificateList \(page 24\)—](#page-23-1)using the sort flag to sort the list
- **4** [NPKIStoreServerCertificatesFromCertificateList \(page 112\)](#page-111-1)—to store the certificate list

For a sample implementation of this task, see [StoreServerCerts](../../../samplecode/ncslib_sample/StoreServerCerts.cpp.html) (../../../samplecode/ncslib\_sample/ StoreServerCerts.cpp.html).

# <span id="page-19-1"></span>**2.14 Retrieving Server Certificates**

Server certificates are retrieved by calling [NPKIGetServerCertificates \(page 85\)](#page-84-1). If the certificates' in the chain are needed, they can be accessed by calling [NPKIChainCertInfo \(page 27\).](#page-26-1)

- **1** Call [NPKIFindServerCertificateNames \(page 64\)](#page-63-1) to get a list of all certificate names for a server. For each certificate name, call [NPKIGetServerCertificateStatus \(page 87\)](#page-86-1) to determine whether server certificates are available.
- **2** Call [NPKIGetServerCertificates \(page 85\)](#page-84-1) to retrieve the server certificates and the number of certificates in the chain.
- **3** To access the chain certificates, call [NPKIChainCertInfo \(page 27\).](#page-26-1)

For a sample implementation of this task, see [RetrieveServerCertificate](../../../samplecode/ncslib_sample/RetrieveServerCertificate.cpp.html) (../././samplecode/ ncslib\_sample/RetrieveServerCertificate.cpp.html).

## <span id="page-19-2"></span>**2.15 Backing Up a Server Certificate**

To back up a server certificate, call [NPKIExportServerKey \(page 58\)](#page-57-1) to export the server's private key and certificates into a PFX file. Store the PFX file in a secure place.

For a sample implementation of this task, see [BackupServerCertificate](../../../samplecode/ncslib_sample/BackupServerCertificate.cpp.html) (../../../samplecode/ ncslib\_sample/BackupServerCertificate.cpp.html).

# <span id="page-19-3"></span>**2.16 Restoring a Server Certificate**

To restore the certificate authority call [NPKIImportServerKey \(page 102\)](#page-101-1) to import the server's private-key and certificates into eDirectory using the PFX file you previously created using [NPKIExportServerKey \(page 58\).](#page-57-1)For a sample implementation of this task, see [RestoreServerCertificate](../../../samplecode/ncslib_sample/RestoreServerCertificate.cpp.html) (../../../samplecode/ncslib\_sample/RestoreServerCertificate.cpp.html).

# <span id="page-19-4"></span>**2.17 Retrieving A Server's Private Key**

There are two separate ways to retrieve a server's private key. The first method is to retrieve a server's private key securely wrapped in the server's storage key. In this form, the key has been cryptographically protected from disclosure and can only be unwrapped and used by NICI running on the server.

The second way to retrieve a server's private key is to get a NICI handle to the key. The key can then be used by your NICI enabled application.

- **1** Call [NPKIGetWrappedServerKey \(page 99\)](#page-98-1) to retrieve the server's private key securely wrapped in the server's storage key.
- **2** Call [NPKIGetHandleToServerKey \(page 79\)](#page-78-1) to get a NICI handle to the server's private key.

For a sample implementation of this task, see [GetServerKey](../../../samplecode/ncslib_sample/GetServerKey.cpp.html) (../../../samplecode/ncslib\_sample/ GetServerKey.cpp.html).

# <span id="page-20-0"></span>**2.18 Creating a Certificate from a CSR**

The first step in creating a certificate from a CSR is to find a CA and retrieve information from it. The second step is to determine the certificates attributes and extensions using the information from the previous step and user input.

- **1** Find the CA by calling [NPKIFindOrganizationalCA \(page 66\).](#page-65-1) Then call these accessor functions:
	- [NPKIGetHostServerDN \(page 82\)—](#page-81-1)to get the name of the server that hosts the CA
	- [NPKIGetServerUTCTime \(page 96\)—](#page-95-1)to get the current time on the server which hosts the CA
	- [NPKIGetServerInfo \(page 90\)](#page-89-1)—to get the supported key signature algorithms and the maximum and minimum validity times
- **2** Determine the certificate attributes and extensions, then create the certificate by calling [NPKIGenerateCertificateFromCSR \(page 72\).](#page-71-1)

For a sample implementation of this task, see [SignCSR](../../../samplecode/ncslib_sample/SignCSR.cpp.html) (../../../samplecode/ncslib\_sample/ SignCSR.cpp.html).

## <span id="page-20-1"></span>**2.19 Retrieving IP and DNS Information**

You can retrieve IP and DNS addresses (as determined by WinSock) using the following functions:

- **1** Retrieve the IP and DNS information by calling [NPKIGetServerIPAndDNSInfo \(page 95\)](#page-94-1), which returns the number of IP addresses.
- **2** To retrieve each of the IP addresses, call [NPKIGetServerIPAddress \(page 93\)](#page-92-1) to return the IP address and the number of DNS names associated with that address.
- **3** To retrieve each of the DNS names associated with the previously retrieved IP address, call [NPKIGetServerDNSName \(page 89\).](#page-88-1)

For a sample implementation of this task, see [GetIPandDNSInfo](../../../samplecode/ncslib_sample/GetIPandDNSInfo.cpp.html) (../../../samplecode/ncslib\_sample/ GetIPandDNSInfo.cpp.html).

# <span id="page-20-2"></span>**2.20 Creating a Trusted Root Container**

To create a trusted root container, call [NPKICreateTrustedRootContainer \(page 43\).](#page-42-1) Trusted root containers can be created within any other container.See the sample implementation of this task in [CreateTrustedRootContainer](../../../samplecode/ncslib_sample/CreateTrustedRootContainer.cpp.html) (../../../samplecode/ncslib\_sample/ CreateTrustedRootContainer.cpp.html).

# <span id="page-21-0"></span>**2.21 Creating a Trusted Root Object**

To add a trusted root to a trusted root container, call [NPKICreateTrustedRoot \(page 41\).](#page-40-1) Trusted root objects can only be created in a trusted root container.

**IMPORTANT:** The trusted root container must already exist.

See the sample implementation of these tasks in the [CreateTrustedRoot](../../../samplecode/ncslib_sample/CreateTrustedRoot.cpp.html) (../../../samplecode/ ncslib\_sample/CreateTrustedRoot.cpp.html).

# <span id="page-21-1"></span>**2.22 Verifying Certificates with a Trusted Root**

To properly verify a certificate, the entire certificate chain needs to be verified. The NPKIAPI libraries provide the capability to store CA certificates (that is, trusted roots) within eDirectory in a trusted root container. Use [NPKIVerifyCertificateWithTrustedRoots \(page 118\)](#page-117-1) to have the NPKIAPI libraries attempt to construct the entire certificate chain, using certificates found in the specified trusted root container, and to verify the resulting chain.

For a sample implementation of this task, see [VerifyWithTrustedRoot](../../../samplecode/ncslib_sample/VerifyWithTrustedRoot.cpp.html) (../../../samplecode/ ncslib\_sample/VerifyWithTrustedRoot.cpp.html).

# <span id="page-21-3"></span><span id="page-21-2"></span>**2.23 Housekeeping Tasks**

When you are finished with all your operations, you need to logout and clean up the context you created. For an example of how to use the clean up, see [LoggingIn](../../../samplecode/ncslib_sample/LoggingIn.cpp.html) (../../../samplecode/ ncslib\_sample/LoggingIn.cpp.html).

# <span id="page-22-0"></span><sup>3</sup>**Functions**

Novell® Certificate Server™ Library for C Version 2 furnishes you with a directory-centered, public key infrastructure to create, manage, and access X.509 certificates. The API is provided entirely in the C programming language to provide the best cross-platform support for all platforms integrating eDirectory.

**NOTE:** The NDK: Novell Certificate Server Classes for Java also are available.

This API is currently supported on all platforms supported by eDirectory 8.7.*x* For specific configuration and implementation requirements, see [Novell eDirectory 8.7 System Requirements](http://www.novell.com/products/edirectory/sysreqs.html) (http://www.novell.com/products/edirectory/sysreqs.html).

Novell Certificate Server interfaces, prototypes, and data types are defined in the Novell header files npki.h and nverify.h. As in all earlier versions, the API is subject to change.

**NOTE:** When using this API, all functions should be treated as blocking functions.

### <span id="page-23-1"></span><span id="page-23-0"></span>**NPKICertificateList**

Stores a certificate (such as, X.509) or set of certificates (such as, PKCS #7) to an internal structure.

### **Syntax**

#include "npki.h"

```
NWRCODE NPKICertificateList(
    const NPKIContext context, 
   const pnuint8 certificate,<br>const nuint32 certificateLen,
const nuint32 certificateLen,
const nuint32 flags,
   const nuint32 flags,<br>pnuint32 numberOfCertsInList);
```
### **Parameters**

#### **context**

(IN) Specifies the NPKI context for the request.

### **certificate**

(IN) Specifies the X.509 certificate or PKCS #7 certificate set to be acted upon.

### **certificateLen**

(IN) Specifies the length in bytes of certificate.

#### **flags**

(IN) Specifies the task to preform on the certificate being passed in. Use one or more of the following flags:

- PKI\_ADD\_CERT—Used when a certificate is being added to the certificate list. This flag can be used alone or with PKI\_SORT\_LIST. Using this flag with PKI\_DEL\_CERT causes an error.
- PKI DEL CERT—Used when a certificate is removed from the certificate list. The parameter certificate must point to a valid X.509 DER-encoded certificate. This flag can be used alone or with PKI\_SORT\_LIST. Using this flag with PKI\_ADD\_CERT causes an error
- PKI\_CLEAR\_CERTS—Used to delete all the certificates that have been stored with previous calls to NPKICertificateList. The certificate parameter should be NULL. This flag must be used alone.
- PKI\_SORT\_LIST—Used to sort this list of certificates. PKI\_E\_BROKEN\_CHAIN is returned if the certificates do not form a complete chain. This flag can be used with either PKI\_ADD\_CERT or PKI\_DEL\_CERT. When used alone, certificate can be NULL.

#### **numberOfCertsInList**

(OUT) Specifies the number of certificates in the list.

### **Return Values**

Returns 0 if successful, or a PKI error code if not successful.

### **Remarks**

Each call to NPKICertificateList can store, remove, and/or sort the internal certificate chain structure. A subsequent call to [NPKIStoreServerCertificatesFromCertificateList \(page 112\)](#page-111-0) stores the chain of certificates to a Key Material Object (KMO).

When creating a server certificate in a multi-server environment for a server that does not host the CA, calling [NPKICreateServerCertificate \(page 36\)](#page-35-0) just creates the KMO (that is, it does not store the certificate or certificate chain). After a successful call to NPKICreateServerCertificate, call [NPKICertInfo \(page 26\)](#page-25-0) to get the object certificate that was just created. Call [NPKICertificateList](#page-23-0)  [\(page 24\)](#page-23-0) with the flag PKI\_CLEAR\_CERTS to make sure the internal certificate list is cleared.

Add the object certificate to the certificate list by calling NPKICertificateList and passing in the object certificate, object certificate length, and the flag PKI\_ADD\_CERT. Call [NPKIGetCACertificates \(page 77\)](#page-76-0) to get the self-signed certificate. Add this to the certificate list. When all certificates have been added and a complete chain has been assembled, call [NPKIStoreServerCertificatesFromCertificateList \(page 112\)](#page-111-0) to store the certificates in the list to the KMO.

### **See Also**

[NPKIStoreServerCertificatesFromCertificateList \(page 112\)](#page-111-0)

## <span id="page-25-1"></span><span id="page-25-0"></span>**NPKICertInfo**

Retrieves a newly created X.509 certificate with its corresponding size (formerly NWPKICertInfo).

### **Syntax**

#include "npki.h"

```
NWRCODE NPKICertInfo(
const NPKIContext context,
pnuint32 certSize,
 muint8 const **cert);
```
### **Parameters**

### **context**

(IN) Specifies the NPKI context for the request.

### **certSize**

(OUT) Returns the size of the certificate.

### **cert**

(OUT) Returns a constant pointer to the X.509 DER-encoded certificate.

### **Return Values**

Returns 0 if successful, or an eDirectory or PKI error code if not successful.

### **Remarks**

A successful call to [NPKIGenerateCertificateFromCSR \(page 72\)](#page-71-0) or [NPKICreateServerCertificate](#page-35-0)  [\(page 36\)](#page-35-0) must be made immediately before calling this function.

### **See Also**

[NPKICreateServerCertificate \(page 36\)](#page-35-0), [NPKIGenerateCertificateFromCSR \(page 72\)](#page-71-0)

## <span id="page-26-1"></span><span id="page-26-0"></span>**NPKIChainCertInfo**

Obtains a pointer to the specified X.509 certificate in a certificate chain, and the size of the certificate (formerly NWPKIChainCertInfo).

### **Syntax**

```
#include "npki.h"
NWRCODE NPKIChainCertInfo(
  const NPKIContext context,
  const nuint32 index,
  pnuint32 certSize,<br>
nuint8 const **cert,
  nuint8 const
  void *reserved1,
  void *reserved2);
```
### **Parameters**

### **context**

(IN) Specifies the NPKI context for the request.

### **index**

(IN) Indicates which certificate is to be returned.

```
NOTE: index is 0 based.
```
### **certSize**

(OUT) Specifies the certificate size.

#### **cert**

(OUT) Points to the DER-encoded X.509 certificate.

#### **reserved1**

Reserved for future use.

#### **reserved2**

Reserved for future use.

### **Return Values**

Returns 0 if successful, or an eDirectory or PKI error code if not successful.

### **Remarks**

A successful call to either [NPKIGetCACertificates \(page 77\)](#page-76-0) or [NPKIGetServerCertificates](#page-84-0)  [\(page 85\)](#page-84-0) must have been made before calling this function.

### **See Also**

[NPKIGetCACertificates \(page 77\)](#page-76-0), [NPKIGetServerCertificates \(page 85\)](#page-84-0)

## <span id="page-28-1"></span><span id="page-28-0"></span>**NPKIConnectToIPAddress**

Establishes a connection to the server at the specified IP address for the specified NPKIContext.

### **Syntax**

```
#include "npki.h"
NWRCODE NPKIConnectToIPAddress(
   const NPKIContext context, 
  const nuint32 flags,
  const nuint16 port,
  const char *iPAddress,
 const unicode *treeName, 
 const unicode *serverDN);
```
### **Parameters**

### **context**

(IN) Specifies the NPKI context for the request.

### **flags**

(IN) Reserved for future use; pass zero.

### **port**

(IN) Specifies the port number to be used. If zero is passed in, the default IP port (524) is used.

#### **iPAddress**

(IN) Points to the IP address to use in the format *XXX.XXX.XXX.XXX*.

### **treeName**

Returns the name of the tree that the server is in.

#### **serverDN**

Returns the fully distinguished name of the server.

### **Return Values**

Returns 0 if successful, or a PKI or eDirectory error if not successful.

### **Remarks**

You should call NPKIConnectToIPAddress after [NPKISetTreeName \(page 108\)](#page-107-0) and before [NPKIDSLogin \(page 53\).](#page-52-0)

### <span id="page-29-1"></span><span id="page-29-0"></span>**NPKICreateContext**

Creates a new PKI context structure and initializes it with default values (formerly NWPKICreateContext).

### **Syntax**

```
#include "npki.h"
```

```
 NWRCODE NPKICreateContext(
  NPKIContext *context);
```
### **Parameters**

```
context
```
(OUT) Points to the newly created context handle.

### **Return Values**

Returns 0 if successful, or an eDirectory or PKI error code if not successful.

### **See Also**

[NPKIFreeContext \(page 71\)](#page-70-0)

# <span id="page-30-1"></span><span id="page-30-0"></span>**NPKICreateOrganizationalCA**

Creates the Organizational (that is, Tree) Certificate Authority (CA) if one does not already exist (formerly NWPKICreateOrganizationalCA).

### **Syntax**

```
#include "npki.h"
NWRCODE NPKICreateOrganizationalCA(
  const NPKIContext context,
  const unicode *serverDN,
 const unicode *organizationalCAName,
  const nuint32 keyType,
  const nuint32 keySize,<br>
const unicode *subjectDN,
 const unicode
                       signatureAlgorithm,<br>dateFlags,
 const nuint32<br>const nuint32
  const nuint32 validFrom,
 const nuint32 validTo,
  const nuint32 publicKeyFlags,
const nuint32 privateKeyFlags,
const NPKI Extension *keyUsage,
const NPKI Extension *basicConstraints,
const NPKI ExtAltNames *altNames,
const NPKI Extension *NovellAttr,
  const NPKI ASN1 Extensions *extensions,
  unicode const \ast\astorganizationalCADN,
  const nuint32 retryFlag,
  void *reserved1,
  void *reserved2);
```
### **Parameters**

#### **context**

(IN) Specifies the NPKI context for the request.

#### **serverDN**

(IN) Specifies the eDirectory Server that will host the organizational CA. This must be a valid eDirectory server in *contextDN*.

#### **organizationalCAName**

(IN) Specifies the CA object name.

### **keyType**

(IN) Specifies the type of key that you want generated. For this release, the only supported key type is RSA or a value of PKI\_RSA\_ALGORITHM. (See "Key Generation Algorithms [Defines" on page 127](#page-126-3)).

#### **keySize**

(IN) Specifies the size of the key that the caller wants to generate. If the key size requested cannot be generated, the server returns an error and no key is generated. Calling [NPKIGetServerInfo \(page 90\)](#page-89-0) with flags set to PKI\_CA\_INFO, [NPKIGetAlgorithmInfo](#page-74-0)  [\(page 75\)](#page-74-0) obtains the supported key size on the server.

#### **subjectDN**

(IN) Specifies the *subjectDN*. This is the name to be encoded in the subject field in the X.509 certificate. The subject field identifies the entity associated with the public/private key pair. (For more information, see [RFC 2459\\*, Section 4.1.2.6](http://www.ietf.org/rfc/rfc2459.txt?number=2459) (http://www.ietf.org/rfc/ rfc2459.txt?number=2459).)

#### **signatureAlgorithm**

(IN) Specifies the algorithm to use to sign the certificate. You can call [NPKIGetServerInfo](#page-89-0)  [\(page 90\)](#page-89-0) to determine which signature algorithms are supported.

#### **dateFlags**

(IN) Specifies whether dates have a two-digit or four-digit year. For this release, set this to DEFAULT\_YEAR\_ENCODING.

#### **validFrom**

(IN) Specifies the beginning of the period of validity, represented as the number of seconds since 00:00:00 UTC Jan 1, 1970, or as 0xFFFFFFFF to represent the current time on the server.

#### **validTo**

(IN) Specifies the end of the period of validity, represented as the number of seconds since 00:00:00 UTC Jan 1, 1970, or as 0xFFFFFFFF to represent the greatest validity period available on the server.

You can call [NPKIGetServerInfo \(page 90\)](#page-89-0) to determine the validity period supported by the server.

#### **publicKeyFlags**

(IN) Specifies the public key options to use when creating the key pair. For this release, use the define PUBLIC\_KEY\_SINGLE\_SERVER together with any optional public key flags.

#### **privateKeyFlags**

(IN) Specifies the private key options to use when creating the key pair. For this release, use the define PRIVATE\_KEY.

**NOTE:** There currently is one ["Optional Private Key Flag" on page 131](#page-130-4) (PRIVATE\_KEY EXTRACTABLE). To use this optional flag, it must be ORed with the value PRIVATE KEY to enable extraction of the CA's private key into a PKCS #12 file. (PKCS #12 is the standard format for extracting and importing keys). This flag must be used to enable backup of the CA's private key.

For a sample implementation of this task, see [BackupCA](../../../samplecode/ncslib_sample/BackupCA.cpp.html) (../../../samplecode/ncslib\_sample/ BackupCA.cpp.html).

When using the PRIVATE\_KEY\_EXTRACTABLE flag and including the Novell Security Attributes<sup>™</sup> extension, it is necessary to bitwise-OR the extractable option (that is, NOVELL\_EXTENSION\_EXTRACTABLE\_KEY in ["Additional Flags" on page 124](#page-123-3)) along with the appropriate Novell attribute (see NOVELL\_EXTENSION\_ORGCA\_DEFAULT

(0x00400) in ["Mutually Exclusive Flags" on page 124\)](#page-123-4) to the flags field in the Novell Security Attributes extension.

#### **keyUsage**

(IN) Specifies the X.509 key usage extension. For more information, see [Section 4.16, "X.509](#page-131-4)  [Extensions," on page 132](#page-131-4) and [Section 4.4, "Key Usage Extension," on page 123](#page-122-1). The key usage extension is not included in the certificate if this parameter is NULL.

#### **basicConstraints**

(IN) Specifies the X.509 basic constraints extension. For more information, see [Section 4.16,](#page-131-4)  ["X.509 Extensions," on page 132](#page-131-4) and the [Section 4.1, "Basic Constraints Extension," on](#page-120-2)  [page 121](#page-120-2). The basic constraints extension is not included in the certificate if this parameter is NULL.

#### **altNames**

(IN) Specifies the X.509 subject alternative name extension. For more information, see [Section](#page-131-4)  [4.16, "X.509 Extensions," on page 132](#page-131-4) and the [Section 5.3, "Subject Alternative Names](#page-135-3)  [Extension," on page 136](#page-135-3) for more details. The subject alternative names extension is not included in the certificate if this parameter is NULL.

#### **NovellAttr**

(IN) Specifies the Novell Security Attributes extension. For more information, see the sections [Section 4.16, "X.509 Extensions," on page 132](#page-131-4) and [Section 4.5, "Novell Security Attributes](#page-123-5)  [Extension," on page 124](#page-123-5). If this parameter is NULL, the default Novell Security Attributes extension for a CA is included in the certificate.

#### **extensions**

(IN) Not implemented for CA certificates in this release. Pass in NULL.

#### **organizationalCADN**

(OUT) Returns the CA object's distinguished name (DN). The leaf name is supplied by the caller in the field *organizationalCAName* and the system concatenates it with the Security container's name to get the CA object's FDN.

#### **retryFlag**

(IN) Specifies whether the call is a retry. When [NPKICreateOrganizationalCA \(page 31\)](#page-30-0) is called, a Certificate Authority object is created; however, eDirectory may take some time to replicate the object.

Because of the possibility of replication delay, subsequent calls to [NPKICreateOrganizationalCA \(page 31\)](#page-30-0) might be necessary (for example, if previous calls fail due to replication delay); however, subsequent calls should be made with the *retryFlag* set to PKI\_RETRY so that the system does not try to create a new CA object. The error code that is usually associated with a replication delay is ERR\_NO\_SUCH\_ENTRY, -601.

#### **reserved1**

Reserved for future use.

#### **reserved2**

Reserved for future use.

### **Return Values**

Returns 0 if successful, or an eDirectory, NICI, or PKI error code if not successful.

### **PKI NCP Calls**

0x 2222 92 02 Install CA

### **Remarks**

NPKICreateOrganizationalCA creates a Certificate Authority (CA) object in the Security container if one does not exist.

This function gives serverDN supervisor (S) rights to the All\_Attributes ACL of the CA object, sets the NDSPKI:Organizational CA DN attribute of the Security container to be the distinguished name of the CA object, and gives [Public] read (R) rights to the NDSPKI:Organizational CA DN attribute of the Security container.

This function makes the Install CA NCP call to serverDN. This causes PKI services to generate an RSA key pair, create two X.509 certificates (one self-signed and one signed by the server's machine unique key), and store all of this information in the CA object.

To have the ability to backup the CA's private key, you must use the optional private key flag, PRIVATE KEY EXTRACTABLE.

For a sample implementation of how to back up the CA, see [BackupCA](../../../samplecode/ncslib_sample/BackupCA.cpp.html) (../../../samplecode/ ncslib\_sample/BackupCA.cpp.html).

### **See Also**

[NPKIFindOrganizationalCA \(page 66\)](#page-65-0), [NPKIGetAlgorithmInfo \(page 75\),](#page-74-0) [NPKIGetServerInfo](#page-89-0)  [\(page 90\),](#page-89-0) [NPKIGetServerUTCTime \(page 96\)](#page-95-0)

# <span id="page-34-0"></span>**NPKICreateSASServiceObject**

Creates the Secure Authentication Services (SAS) service object for the specified server.

### **Syntax**

```
#include "npki.h"
NWRCODE NPKICreateSASServiceObject(
  const NPKIContext context,
 const unicode *serverName, 
const unicode *contextDN);
```
### **Parameters**

### **context**

(IN) Specifies the NPKI context for the request.

### **serverName**

(IN) Specifies the name of the server for which to create SAS service object.

### **contextDN**

(IN) Specifies the context of the server.

### **Return Values**

Returns 0 if successful, or an eDirectory or PKI error code if not successful.

### **Remarks**

NPKICreateSASServiceObject does not relink Key Material Objects (KMO) to a server, nor does it relink a server to its KMOs. This function simply allows new KMOs to be linked with the server specified in serverName.

### <span id="page-35-1"></span><span id="page-35-0"></span>**NPKICreateServerCertificate**

Creates a server key pair as well as the corresponding X.509 certificate (formerly NWPKICreateServerCertificate).

### **Syntax**

```
#include "npki.h"
NWRCODE NPKICreateServerCertificate(
  const NPKIContext context,
 const unicode *keyGenServerDN,
 const unicode *signServerDN,
  const unicode *certificateName,
 const nuint32 keyType,
 const nuint32 <br>
const unicode *subjectDN,
 const unicode<br>const nuint32
                       signatureAlgorithm,
const nuint32 dateFlags,
const nuint32 validFrom,
const nuint32 validTo,
const nuint32 publicKeyFlags,
const nuint32 privateKeyFlags,
const NPKI Extension *keyUsage,
const NPKI Extension *basicConstraints,
const NPKI ExtAltNames *altNames,
const NPKI Extension *NovellAttr,
const NPKI ASN1 Extensions *extensions,
void *reserved1,
  void *reserved2);
```
### **Parameters**

#### **context**

(IN) Specifies the NPKI context for the request.

#### **keyGenServerDN**

(IN) Points to the eDirectory FDN of the server for which to generate the X.509 certificate.

#### **signServerDN**

(IN) Specifies the eDirectory FDN of the server that hosts the CA that will be used to generate the X.509 certificate.

#### **certificateName**

(IN) Specifies the certificate name to be used to identify the key pair and corresponding certificate.

#### **keyType**

(IN) Specifies the type of key that is to be generated. For this release, the only supported key type is RSA or a value of PKI\_RSA\_ALGORITHM (see "Key Generation Algorithms [Defines" on page 127](#page-126-3)).
#### **keySize**

(IN) Specifies the requested size of the key to be generated. If the key size requested could not be generated, the server returns an error and no key is generated. Calling NPKIGetServerInfo [\(page 90\)](#page-89-0) with flags set to PKI\_SERVER\_INFO, then [NPKIGetAlgorithmInfo \(page 75\)](#page-74-0) obtains the supported key sizes on the server. The intersection of the key sizes and algorithms supported by the keyGenServerDN and the signServerDN are the valid key sizes and algorithms.

#### **subjectDN**

(IN) Specifies the subjectDN. This is the name to be encoded in the *subject* name field in the X.509 certificate. The subject field identifies the entity associated with the public/private key pair. (For more information, see [RFC 2459\\*, Section 4.1.2.6](http://www.ietf.org/rfc/rfc2459.txt?number=2459) (http://www.ietf.org/rfc/ rfc2459.txt?number=2459).)

#### **signatureAlgorithm**

(IN) Specifies the signature algorithm to use to sign the certificates. You can call [NPKIGetServerInfo \(page 90\)](#page-89-0) to determine which signature algorithms are supported.

#### **dateFlags**

(IN) Specifies whether dates have a two-digit or four-digit year. For this release, set this to DEFAULT\_YEAR\_ENCODING.

#### **validFrom**

(IN) Specifies the beginning of the period of validity, represented as the number of seconds since 00:00:00 UTC Jan 1, 1970, or 0xFFFFFFFF to represent the current time on the server.

#### **validTo**

(IN) Specifies the end of the period of validity, represented as the number of seconds since 00:00:00 UTC Jan 1, 1970, or 0xFFFFFFFF to represent the greatest validity period available on the server. You can call [NPKIGetServerInfo \(page 90\)](#page-89-0) to determine the greatest validity period supported by the server.

#### **publicKeyFlags**

(IN) Specifies the public key options to use when creating the key pair. Use one of the following flags, together with any optional public key flags:

- PUBLIC KEY SINGLE SERVER—Used when the signing server is the same as the key generation server. This is only possible when the key generation server also hosts a CA.
- PUBLIC KEY TWO\_SERVER—Used when the signing server is not the same as the key generation server.
- PUBLIC KEY EXTERNAL CA—Used when an external CA will sign the certificate.

#### **privateKeyFlags**

(IN) Specifies the private key options to use when creating the key pair. For this release use the define PRIVATE KEY together with any optional private key flags.

**NOTE:** There currently is one ["Optional Private Key Flag" on page 131](#page-130-0) (PRIVATE\_KEY EXTRACTABLE). To use this optional flag, it must be OR'ed with the value PRIVATE\_KEY to enable extraction of the server's private key into PKCS #12 file (PKCS #12 is the standard format for extracting and importing keys). This flag must be used to enable backup of the server's private key.

When using the PRIVATE\_KEY\_EXTRACTABLE flag and including the Novell Security Attributes extension, it's necessary to bitwise-OR the extractable option (that is, NOVELL\_EXTENSION\_EXTRACTABLE\_KEY) along with the appropriate Novell attribute to the flags field in the Novell Security Attributes extension (see ["Mutually Exclusive Flags"](#page-123-0)  [on page 124](#page-123-0)).

#### **keyUsage**

(IN) Specifies the X.509 key usage extension. For more information, see the [Section 4.16,](#page-131-0)  ["X.509 Extensions," on page 132](#page-131-0) and the [Section 4.4, "Key Usage Extension," on page 123.](#page-122-0) The key usage extension is not included in the certificate if this parameter is NULL.

#### **basicConstraints**

(IN) Specifies the X.509 basic constraints extension. For more information, see the [Section](#page-131-0)  [4.16, "X.509 Extensions," on page 132](#page-131-0) and the [Section 4.1, "Basic Constraints Extension," on](#page-120-0)  [page 121](#page-120-0). The basic constraints extension is not included in the certificate if this parameter is NULL.

#### **altNames**

(IN) Specifies the X.509 subject alternative name extension. For more information, see [Section](#page-131-0)  [4.16, "X.509 Extensions," on page 132](#page-131-0) and [Section 5.3, "Subject Alternative Names](#page-135-0)  [Extension," on page 136](#page-135-0). The subject alternative names extension is not included in the certificate if this parameter is NULL.

#### **NovellAttr**

(IN) Specifies the Novell Security Attributes extension. For more information, see [Section](#page-131-0)  [4.16, "X.509 Extensions," on page 132](#page-131-0) and [Section 4.5, "Novell Security Attributes](#page-123-1)  [Extension," on page 124](#page-123-1). If this parameter is NULL, the default Novell Security Attributes extension for a server certificate is included in the certificate.

#### **extensions**

(IN) Specifies any generic ASN.1 encoded extensions to add to the certificate. See [Section](#page-131-0)  [4.16, "X.509 Extensions," on page 132](#page-131-0).

#### **reserved1**

Reserved for future use.

#### **reserved2**

Reserved for future use.

### **Return Values**

Returns 0 if successful, or an eDirectory, NICI, or PKI error code if not successful.

### **PKI NCP Calls**

0x 2222 93 03 Create Key Pair 0x 2222 93 04 Sign Certificate

## **Remarks**

When calling [NPKICreateServerCertificate \(page 36\)](#page-35-0), three different modes can be used: *single server mode*, *dual server mode*, or *external mode*. Depending on the mode selected, different NCPs<sup>™</sup> are sent and different results occur.

The *single server mode* is used to create a server certificate when the signing server is the same as the key generation server. In this case, signServerDN should be set to NULL, and publicKeyFlags should consist of the define PUBLIC\_KEY\_SINGLE\_SERVER combined with any optional public key flags desired.

After calling NPKICreateServerCertificate successfully, the newly generated server certificate and its corresponding certificate chain are stored in eDirectory. The newly generated server certificate is returned and can be accessed by calling [NPKICertInfo \(page 26\)](#page-25-0).

**NOTE:** *Single server mode* is possible only when the key generation server also hosts a CA.

The *dual server mode* is used to generate a server certificate when the signing server is not the same as the key generation server. In this case publicKeyFlags should consist of the define PUBLIC\_KEY\_TWO\_SERVER combined with any optional public key flags desired. The newly generated server certificate is returned and can be accessed by calling [NPKICertInfo \(page 26\)](#page-25-0).

After calling NPKICreateServerCertificate successfully, it is necessary to store the newly generated certificate and its corresponding certificate chain.

You can retrieve the certificate chain by calling [NPKIGetCACertificates \(page 77\)](#page-76-0) with the flags field set to PKI\_OBJECT\_KEY\_CERT combined with PKI\_SELF\_SIGNED\_CERT.

After the successful call to [NPKIGetCACertificates \(page 77\),](#page-76-0) you should call [NPKICertificateList](#page-23-0)  [\(page 24\)](#page-23-0) to add the certificates one at a time with the flags field set to PKI\_ADD. Once all the certificates in the chain have been added, make the call again with the *flags* field set to PKI\_SORT. You must call [NPKIStoreServerCertificatesFromCertificateList \(page 112\)](#page-111-0) to actually store the certificates into the object.

The *external server mode* is used to generate a server certificate when an external CA signs the certificate. In this case, signServerDN is set to NULL and publicKeyFlags consists of the define PUBLIC\_KEY\_EXTERNAL\_CA combined with any other public key flags desired. A PKCS #10 Public Key Signing Request (CSR) is generated and can be accessed by calling [NPKICSRInfo \(page 49\)](#page-48-0).

The *external server mode* is used to generate a server Certificate Signing Request (CSR) to facilitate an external CA signing (or creating) the server certificate. For the *external server mode*, set signServerDN to NULL and publicKeyFlags to the define PUBLIC\_KEY\_EXTERNAL\_CA combined with any optional public key flags desired. A PKCS #10 CSR is generated and accessed by calling [NPKIStoreServerCertificates \(page 109\)](#page-108-0).

The CSR should be sent to the external CA. The external CA will send a new X.509 server certificate in response. The new X.509 server certificate signed (created) by the external CA, as well as the external CA's certificate chain, should be added by making calls to [NPKICertificateList](#page-23-0)  [\(page 24\)](#page-23-0) with the flags field set to PKI\_ADD. Once all the certificates in the chain have been added, make the call again with the flags field set to PKI\_SORT. You must call [NPKIStoreServerCertificatesFromCertificateList \(page 112\)](#page-111-0) to actually store the certificates into the object. This method of storing certificates will handle PKCS #7 files that contain multiple certificates

To have the ability to backup the server private key, the optional private key flag (PRIVATE\_KEY\_EXTRACTABLE) must be used. For a sample implementation of this task, see [CreateServerCertificate.](../../../samplecode/ncslib_sample/CreateServerCert.cpp.html) (../../../samplecode/ncslib\_sample/CreateServerCert.cpp.html). For a sample implementation of how to back up the server certificate, see [BackupServerCertificate](../../../samplecode/ncslib_sample/BackupServerCertificate.cpp.html) (../../../ samplecode/ncslib\_sample/BackupServerCertificate.cpp.html).

### **See Also**

[NPKICertificateList \(page 24\)](#page-23-0) [NPKICertInfo \(page 26\)](#page-25-0) [NPKICSRInfo \(page 49\)](#page-48-0) [NPKIFindServerCertificateNames \(page 64\)](#page-63-0) [NPKIGetCACertificates \(page 77\)](#page-76-0) [NPKIGetServerCertificateStatus \(page 87\)](#page-86-0) [NPKIGetServerInfo \(page 90\)](#page-89-0) [NPKIServerCertificateName \(page 106\)](#page-105-0) [NPKIStoreServerCertificates \(page 109\)](#page-108-0) [NPKIStoreServerCertificatesFromCertificateList \(page 112\)](#page-111-0)

# <span id="page-40-0"></span>**NPKICreateTrustedRoot**

Creates a Trusted Root object and stores the specified X.509 root (or CA) certificate in the eDirectory object (formerly NWPKICreateTrustedRoot).

# **Syntax**

```
#include "npki.h"
```

```
NWRCODE NPKICreateTrustedRoot(
  const NPKIContext context,
  const unicode *objectDN,
  const pnuint8 certificate,
  const nuint32 certificateLen);
```
## **Parameters**

### **context**

(IN) Specifies the NPKI context for the request.

### **objectDN**

(IN) Specifies the eDirectory FDN of the Trusted Root object to be created. Trusted Root objects can be created only within Trusted Root containers.

#### **certificate**

(IN) Specifies the DER-encoded X.509 root (or CA) certificate you want to store in the Trusted Root object.

### **certificateLen**

(IN) Specifies the size of the certificate.

### **Return Values**

Returns 0 if successful or an eDirectory error code if not successful.

## **Remarks**

Trusted Root containers along with Trusted Root objects provide a method of logically grouping, managing, and accessing X.509 root (CA) certificates within a directory service.

Trusted Root Objects can be created only within Trusted Root containers. Use [NPKICreateTrustedRootContainer \(page 43\)](#page-42-0) to create a Trusted Root container.

**NOTE:** For a sample implementation of this task, see [CreateTrustedRoot](../../../samplecode/ncslib_sample/CreateTrustedRoot.cpp.html) (.............samplecode/ ncslib\_sample/CreateTrustedRoot.cpp.html).

## **See Also**

[NPKICreateTrustedRootContainer \(page 43\),](#page-42-0) [NPKIFindTrustedRootsInContext \(page 67\),](#page-66-0) [NPKIGetTrustedRootInfo \(page 97\)](#page-96-0)

# <span id="page-42-0"></span>**NPKICreateTrustedRootContainer**

Creates a container where Trusted Root objects can be created (formerly NWPKICreateTrustedRootContainer).

# **Syntax**

```
#include "npki.h"
NWRCODE NPKICreateTrustedRootContainer(
  const NPKIContext context,
   const unicode *objectDN 
);
```
## **Parameters**

### **context**

(IN) Specifies the NPKI context for the request.

### **objectDN**

(IN) Specifies the eDirectory FDN of the Trusted Root container to be created.

# **Return Values**

Returns 0 if successful or an eDirectory error code if not successful.

## **Remarks**

Trusted Root containers, along with Trusted Root objects, provide a method of logically grouping, managing, and accessing X.509 root (or CA) certificates within a directory service.

**NOTE:** For a sample implementation of this task, see [CreateTrustedRootContainer](../../../samplecode/ncslib_sample/CreateTrustedRootContainer.cpp.html) (../../../ samplecode/ncslib\_sample/CreateTrustedRootContainer.cpp.html).

## **See Also**

[NPKICreateTrustedRoot \(page 41\),](#page-40-0) [NPKIFindTrustedRootsInContext \(page 67\)](#page-66-0), [NPKIGetTrustedRootInfo \(page 97\)](#page-96-0)

# <span id="page-43-0"></span>**NPKICreateUserCertificate**

Generates a key pair with its corresponding X.509 certificate (formerly NWPKICreateUserCertificate).

### **Syntax**

```
#include "npki.h"
NWRCODE NPKICreateUserCertificate(
  const NPKIContext context,
  const unicode *keyGenServerDN,
  const unicode **signServerDN,<br>
const unicode **userDN,
  const unicode *userDN,<br>
const unicode *nickName,
  const unicode
  const nuint32 keyType,
  const nuint32 keySize,<br>
const unicode *subjectDN,
  const unicode
  const nuint32 signatureAlgorithm,
  const nuint32 dateFlags,
  const nuint32 validFrom,<br>
const nuint32 validTo,
  const nuint32 validTo,<br>
const nuint32 validTo,<br>
publicKeyFlags,
const nuint32 publicKeyFlags,
const nuint32 privateKeyFlags,
const NPKI Extension *keyUsage,
const NPKI Extension *basicConstraints,
const NPKI ExtAltNames *altNames,
  const NPKI_ExtAltNames *altNames,<br>const NPKI_Extension *NovellAttr,
   const NPKI_ASN1_Extensions *extensions, 
  void *reserved1,
  void *reserved2);
```
### **Parameters**

#### **context**

(IN) Specifies the NPKI context for the request.

#### **keyGenServerDN**

(IN) Specifies the eDirectory FDN of the server used to generate the user's key pair.

#### **signServerDN**

(IN) Specifies the eDirectory FDN of the server that hosts the certificate authority that generates the X.509 certificate.

#### **userDN**

(IN) Specifies the FDN of the user object for which a certificate will be generated. This must be a valid eDirectory user object in the current tree.

#### **nickName**

(IN) Specifies the certificate nickname. This name must be unique for the specified user.

#### **keyType**

(IN) Specifies the type of key that you want to be generated. Call [NPKIGetServerInfo](#page-89-0)  [\(page 90\)](#page-89-0) to get the supported key generation algorithms. For this release, the only supported key type is PKI\_RSA\_ALGORITHM (see "Key Generation Algorithms Defines" on [page 127](#page-126-0)).

#### **keySize**

(IN) Specifies the requested size of the key to be generated. If the key size requested cannot be generated, an error is returned by the server and no key is generated. Calling [NPKIGetServerInfo \(page 90\)](#page-89-0), then [NPKIGetAlgorithmInfo \(page 75\)](#page-74-0) obtains the supported key sizes supported on the server. The intersection of the key sizes and algorithms supported by the *keyGenServerDN* and the *signServerDN* are the valid key sizes and algorithms.

#### **subjectDN**

(IN) Specifies the subjectDN. This is the name to be encoded in the subject field in the X.509 certificate. The subject field identifies the entity associated with the public/private key pair. (For more information, see [RFC 2459\\*, Section 4.1.2.6](http://www.ietf.org/rfc/rfc2459.txt?number=2459) (http://www.ietf.org/rfc/ rfc2459.txt?number=2459).)

This parameter should be NULL if the subject name (in the user certificate) is to be the user's typed FDN. If a name other than the eDirectory username is desired, this parameter must contain the typed FDN (and publicKeyFlags must include the flag PKI CUSTOM\_SUBJECT\_NAME).

#### **signatureAlgorithm**

(IN) Specifies the signature algorithm to use to sign the certificate. To get the supported algorithms, call [NPKIGetServerInfo \(page 90\)](#page-89-0). For this release, signatureAlgorithm must be set to one of the following:

- PKI\_SIGN\_WITH\_RSA\_AND\_MD2
- PKI\_SIGN\_WITH\_RSA\_AND\_MD5
- PKI\_SIGN\_WITH\_RSA\_AND\_SHA1

#### **dateFlags**

(IN) Specifies whether dates have either a two-digit or four-digit year. For this release, set this to DEFAULT\_YEAR\_ENCODING.

#### **validFrom**

(IN) Specifies the beginning of the period of validity, represented as the number of seconds since 00:00:00 UTC Jan 1, 1970, or 0xFFFFFFFF to represent the current time on the server.

#### **validTo**

(IN) Specifies the end of the period of validity, represented as the number of seconds since 00:00:00 UTC Jan 1, 1970, or 0xFFFFFFFF to represent the greatest validity period available on the server.

You can call [NPKIGetServerInfo \(page 90\)](#page-89-0) to determine the greatest validity period available on the server.

#### **publicKeyFlags**

(IN) Specifies the public key options to use when creating the key pair. Use one of the following flags, together with any optional public key flags:

- PUBLIC KEY SINGLE SERVER—Used when the signing server is the same as the key generation server. This is possible only when the key generation server also hosts a CA.
- PUBLIC KEY TWO SERVER—Used when the signing server is not the same as the key generation server.

#### **privateKeyFlags**

(IN) Specifies the private key options to use when creating the key pair. For this release use the define PRIVATE\_KEY together with any optional private key flags.

**NOTE:** There currently is one ["Optional Private Key Flag" on page 131](#page-130-0) (PRIVATE\_KEY EXTRACTABLE). To use this optional flag, it must be bitwise-OR'ed with the value PRIVATE KEY to enable extraction of a user's private key into a PKCS #12 file (PKCS #12 is the standard format to import keys into a browser).

When using the PRIVATE\_KEY\_EXTRACTABLE flag and including the Section 4.5, "Novell [Security Attributes Extension," on page 124,](#page-123-1) it's necessary to bitwise-OR the extractable option (that is, NOVELL\_EXTENSION\_EXTRACTABLE\_KEY) along with the appropriate Novell attribute (see NOVELL\_EXTENSION\_USER\_DEFAULT in ["Mutually Exclusive Flags" on](#page-123-0)  [page 124](#page-123-0)).

#### **keyUsage**

(IN) Specifies the X.509 key usage extension. For more information, see [Section 4.16, "X.509](#page-131-0)  [Extensions," on page 132](#page-131-0) and [Section 4.4, "Key Usage Extension," on page 123](#page-122-0). The key usage extension is not included in the certificate if NULL is passed in this parameter.

#### **basicConstraints**

(IN) Specifies the X.509 basic constraints extension. For more information, see [Section 4.16,](#page-131-0)  ["X.509 Extensions," on page 132](#page-131-0) and [Section 4.1, "Basic Constraints Extension," on page 121](#page-120-0). The basic constraints extension is not included in the certificate if this parameter is NULL.

#### **altNames**

(IN) Specifies the X.509 subject alternative name extension. For more information, see [Section](#page-131-0)  [4.16, "X.509 Extensions," on page 132](#page-131-0) and [Section 5.3, "Subject Alternative Names](#page-135-0)  [Extension," on page 136](#page-135-0). The subject alternative names extension is not included in the certificate if this parameter is NULL.

#### **NovellAttr**

(IN) Specifies the Novell Security Attributes extension. For more information, see [Section](#page-131-0)  [4.16, "X.509 Extensions," on page 132](#page-131-0) and the [Section 4.5, "Novell Security Attributes](#page-123-1)  [Extension," on page 124](#page-123-1). If this parameter is NULL, the default Novell Security Attributes for a user certificate is included in the certificate.

#### **extensions**

(IN) Specifies any generic ASN.1 encoded extensions to add to the certificate. For more information, see the [Section 4.16, "X.509 Extensions," on page 132.](#page-131-0)

#### **reserved1**

Reserved for future use.

#### **reserved2**

Reserved for future use.

### **Return Values**

Returns 0 if successful, or an eDirectory, NICI, or PKI error code if not successful.

### **PKI NCP Calls**

0x2222 93 03 Create Key Pair 0x2222 93 04 Sign Certificate

### **Remarks**

The key pair is stored securely in eDirectory as an attribute in the user's object. The private key is cryptographically wrapped using Novell International Cryptographic Infrastructure (NICI) to protect the key.

When calling [NPKICreateUserCertificate \(page 44\),](#page-43-0) three different modes can be used: *single server mode*, *dual server mode*, or *external mode* (external mode is not supported in this release). Depending on the mode selected, different NCPs are sent and different results occur.

*Single server mode* is used to generate a user certificate when the signing server is the same as the key generation server. In this case, signServerDN is set to NULL, and publicKeyFlags consists of the define PUBLIC\_KEY\_SINGLE\_SERVER combined with any optional public key flags desired. The newly generated user certificate is returned and can be accessed calling [NPKIUserCertInfo \(page 116\)](#page-115-0).

**NOTE:** *Single server mode* is possible only when the key generation server also hosts a CA.

The *dual server mode* is used to generate a user certificate when the signing server is not the same as the key generation server. In this case publicKeyFlags consists of the define PUBLIC\_KEY\_TWO\_SERVER combined with any optional public key flags desired. The newly generated user certificate is returned and can be accessed calling [NPKIUserCertInfo \(page 116\).](#page-115-0)

If the error PKI\_E\_ADD\_CERTIFICATE is returned when using *dual server mode*; although the certificate was created, it could not be stored in eDirectory because of replication delays. If this error occurs, you should call [NPKIStoreUserCertificate \(page 114\)](#page-113-0) successfully. (The userDN, nickName, and signServerDN parameters should be the same as in NPKICreateUserCertificate, the flags parameter should be set to PKI\_INTERNAL\_KEY\_PAIR, and all other parameters should be either NULL or 0.)

**NOTE:** The *external server mode* is not supported in this release.

The signServerDN must host a CA in the current tree. You can call [NPKIFindKeyGenServersForUser \(page 62\)](#page-61-0) and [NPKIGetServerInfo \(page 90\)](#page-89-0) to determine which servers meet the requirements to act as a CA for a specified user.

After a successful call to NPKICreateUserCertificate, the certificate and its length can be obtained by calling NPKIUserCertInfo using 0 in the *index* parameter.

## **See Also**

[NPKIDeleteUserCertificate \(page 51\),](#page-50-0) [NPKIFindUserCertificates \(page 68\)](#page-67-0), [NPKIStoreUserCertificate \(page 114\)](#page-113-0), [NPKIUserCertInfo \(page 116\)](#page-115-0)

# <span id="page-48-0"></span>**NPKICSRInfo**

Obtains a pointer to a PKCS #10 Certificate Signing Request (CSR) and its corresponding size (formerly NWPKICSRInfo).

# **Syntax**

```
#include "npki.h"
NWRCODE NPKICSRInfo(
  const NPKIContext context,
   pnuint32 csrSize, 
  nuint8 const **csr);
```
## **Parameters**

### **context**

(IN) Specifies the NPKI context for the request.

### **csrSize**

(OUT) Returns the size of the CSR.

**csr**

(OUT) Returns a pointer to a DER-encoded CSR.

# **Return Values**

Returns 0 if successful, or a PKI error code if not successful.

## **Remarks**

You must call [NPKICreateServerCertificate \(page 36\)](#page-35-0) successfully (using the external CA method) immediately before calling this function.

## **See Also**

[NPKICreateServerCertificate \(page 36\)](#page-35-0)

# **NPKIDeleteDSObject**

Deletes an eDirectory object (formerly NWPKIDeleteDSObject).

### **Syntax**

#include "npki.h"

```
NWRCODE NPKIDeleteDSObject(
   const NPKIContext context,
  const unicode *objectDN);
```
### **Parameters**

#### **context**

(IN) Specifies the NPKI context for the request.

### **objectDN**

(IN) Specifies the FDN of the eDirectory object to be deleted.

### **Return Values**

Returns 0 if successful, or an eDirectory or PKI error code if not successful.

### **Remarks**

Typically, this function is used only to clean up objects created during a failed create certificate operation.

WARNING: Caution should be used when calling this function because any object can be deleted if the caller has sufficient rights.

## **See Also**

[NPKICreateServerCertificate \(page 36\)](#page-35-0), [NPKICreateOrganizationalCA \(page 31\)](#page-30-0)

# <span id="page-50-0"></span>**NPKIDeleteUserCertificate**

Deletes a user's certificate (formerly NWPKIDeleteUserCertificate).

## **Syntax**

```
#include "npki.h"
NWRCODE NPKIDeleteUserCertificate(
  const NPKIContext context,
  const unicode *userDN,
   const unicode *nickName,
  const nuint32 flags,
const pnuit8 certificate,
const nuit32 certificateLength);
```
### **Parameters**

#### **context**

(IN) Specifies the NPKI context for the request.

#### **userDN**

(IN) Specifies the FDN of a user object. This must be a valid eDirectory user object in the current tree.

#### **nickName**

(IN) Specifies the certificate nickname. This name is used to identify the key pair and associated certificate. It must be a valid certificate nickname for the specified user.

#### **flags**

(IN) This should currently be set to 0.

#### **certificate**

(IN) Specifies the DER-encoded X.509 certificate you want to delete.

### **certificateLength**

(IN) Specifies the size of the certificate.

### **Return Values**

Returns 0 if successful, or an eDirectory or PKI error code if not successful.

### **Remarks**

The certificate and certificateLength variables are used if there is no nickname for the user certificate. This can happen if the certificate was added through LDAP. If the nickname field has a value, certificate and certificateLength can be NULL.

WARNING: Deleting a certificate can have severe consequences such as the inability to read encrypted email or encrypted files.

### **See Also**

[NPKICreateUserCertificate \(page 44\),](#page-43-0) [NPKIFindUserCertificates \(page 68\)](#page-67-0)

# <span id="page-52-0"></span>**NPKIDSLogin**

Performs all authentication operations needed to establish a client's connection to a network (formerly NWPKIDSLogin).

# **Syntax**

```
include "npki.h"
 NWRCODE NPKIDSLogin(
const NPKIContext context,
 const unicode *objectDN,
const pnstr8 password);
```
## **Parameters**

#### **context**

(IN) Specifies the NPKI context for the request.

### **objectDN**

(IN) Specifies the FDN name of the object logging in to the network.

### **password**

(IN) Specifies the object's password.

## **Return Values**

Returns 0 if successful, or an eDirectory or PKI error code if not successful.

### **See Also**

[NPKIDSLogout \(page 54\)](#page-53-0)

# <span id="page-53-0"></span>**NPKIDSLogout**

Terminates an object's connection to the network (formerly NWPKIDSLogout).

### **Syntax**

```
include "npki.h"
 NWRCODE NPKIDSLogout(
   const NPKIContext context);
```
## **Parameters**

### **context**

(IN) Specifies the NPKI context for the request.

## **Return Values**

Returns 0 if successful, or an eDirectory or PKI error code if not successful.

## **See Also**

[NPKIDSLogin \(page 53\),](#page-52-0) [NPKISetTreeName \(page 108\)](#page-107-0)

# **NPKIDSObjectExists**

Determines whether an eDirectory object exists.

# **Syntax**

```
include "npki.h"
 NWRCODE NPKIDSObjectExists(
const NPKIContext context,
const unicode *objectDN);
```
## **Parameters**

### **context**

(IN) Specifies the NPKI context for the request.

### **objectDN**

(IN) Points to the FDN of the object to be checked.

# **Return Values**

Returns 0 if the object exists, or an eDirectory or PKI error code if not successful.

# **NPKIExportCAKey**

Exports the CA's private key and corresponding certificates in Personal Information Exchange Syntax (PFX) format (formerly NWPKIExportCAKey).

### **Syntax**

```
#include "npki.h"
```

```
void NPKIExportCAKey(
 NPKIContext const context,
 const unicode *organizationlCAName,
 const unicode * password,
 const nuint32 flags,
 pnuint32 const pfxSize,
 nuint8 const **pfx);
```
### **Parameters**

#### **context**

(IN) Specifies the NPKI context for the request.

#### **organizationlCAName**

(IN) Specifies the FDN of the CA object (for example, if your CA is called Organizational CA and it exists in the Security container, this parameter should be set to Organizational CA). This must be a valid eDirectory name of a CA object in the current tree.

#### **password**

(IN) Specifies the password with which to encrypt the private key and certificate.

#### **flags**

(IN) Specifies options for exporting the server key and certificate. The flags currently defined are:PKI\_CA\_KEY\_AND\_CERTS—Exports the CA self-signed certificate and the chain of certificates in the certification (see [Section 4.8, "NPKIExportCAKey Flags," on page 125\)](#page-124-0).

#### **pfxSize**

(OUT) Specifies the size of the exported data PFX.

#### **pfx**

(OUT) Points to the PKCS #12 encoded data.

### **Return Values**

Returns 0 if successful, or an eDirectory, NICI, or PKI error code if not successful.

### **PKI NCP Calls**

0x2222 93 09 Read Key

# **Remarks**

The private key and certificates are encrypted using the input password as specified in the Public Key Cryptography Standards (PKCS) #12.

## **See Also**

[NPKIImportCAKey \(page 100\)](#page-99-0)

# **NPKIExportServerKey**

Exports a server's private key and corresponding certificates in Personal Information Exchange Syntax (PFX) format (formerly NWPKIExportServerKey).

### **Syntax**

```
#include "npki.h"
void NPKIExportServerKey(
  const NPKIContext context,
  const unicode *serverDN,
 const unicode *certificateName,
  const unicode * password,
  const nuint32 flags,
  pnuint32 const pfxSize,<br>nuint8 const **pfx);
  nuint8 const
```
### **Parameters**

#### **context**

(IN) Specifies the NPKI context for the request.

#### **serverDN**

(IN) Specifies the FDN of the eDirectory server whose private key and certificates you want to export. This must be a valid eDirectory server in the current tree.

#### **certificateName**

(IN) Specifies which private key and certificates you want to export. It must be a valid certificate name for the specified server.

#### **password**

(IN) Specifies the password to use to encrypt the private key and certificate.

#### **flags**

(IN) Specifies options for exporting the server key and certificates (see [Section 4.9,](#page-125-0)  ["NPKIExportServerKey Flags," on page 126](#page-125-0)). The flags currently defined are:PKI\_CHAIN\_CERTIFICATE—Exports the chain of certificates in the certification path along with the specified server certificate.

#### **pfxSize**

(OUT) Specifies the size of the exported data PFX.

#### **pfx**

(OUT) Points to the PKCS #12 encoded data.

### **Return Values**

Returns 0 if successful, or an eDirectory, NICI, or PKI error code if not successful.

# **PKI NCP Calls**

0x2222 93 09 Read Key

## **Remarks**

The key and certificate are encrypted using the input password as specified in the Public Key Cryptography Standards (PKCS) #12.

## **See Also**

[NPKIImportServerKey \(page 102\)](#page-101-0)

# **NPKIExportUserKey**

Exports a private key and the corresponding certificates for the currently logged-in user in Personal Information Exchange Syntax (PFX) format (formerly NWPKIExportUserKey).

### **Syntax**

```
#include "npki.h"
```

```
NWRCODE NPKIExportUserKey(
  const NPKIContext context,
   const unicode *nickname,
  const unicode *password,
const nuint32 flags,
pnuint32 *pfxSize,
  pnuint32 *pfxSize,<br>nuint8 const **pfx);
```
### **Parameters**

#### **context**

(IN) Specifies the NPKI context for the request.

#### **nickname**

(IN) Specifies the certificate nickname that identifies which private key and certificates are to be exported. nickname must be a valid certificate nickname for the currently logged-in user in the current tree.

#### **password**

(IN) Specifies the password to use to encrypt the private key and certificate.

#### **flags**

(IN) Specifies options for exporting the user key and certificates. The flags currently defined are:PKI\_CHAIN\_CERTIFICATE—Exports the chain of certificates in the certification path along with the specified user certificate.

#### **pfxSize**

(OUT) Points to the size of the exported data.

#### **pfx**

(OUT) Points to the PKCS #12 encoded data.

### **Return Values**

Returns 0 if successful, or an eDirectory, NICI or PKI error code if not successful.

## **PKI NCP Calls**

0x2222 93 09 Read Key

## **Remarks**

The key and certificate are encrypted using the input password as specified in the PKCS #12. For a sample implementation of this task, see [ExportUserCert](../../../samplecode/ncslib_sample/ExportUserCert.cpp.html) (../../../samplecode/ncslib\_sample/ ExportUserCert.cpp.html).

# <span id="page-61-0"></span>**NPKIFindKeyGenServersForUser**

Finds the servers that can be used to generate a public/private key pair (that is, a certificate) for the users that reside in the specified name context (formerly NWPKIFindKeyGenServersForUser).

### **Syntax**

#include "npki.h"

```
NWRCODE NWPKFindKeyGenServersForUser(
  const NPKIContext context,
  const unicode *nameContextDN,
  pnuint32 numberOfServers);
```
### **Parameters**

#### **context**

(IN) Specifies the NPKI context for the request.

#### **nameContextDN**

(IN) Specifies the FDN context of the users for which you want to find a key generation server. This must be a valid container in the current tree.

#### **numberOfServers**

(OUT) Returns the number of servers with a read/write or master replica of the partition in which the user object resides.

### **Return Values**

Returns 0 if successful, or an eDirectory or PKI error code if not successful.

### **Remarks**

The requirements for a server to generate a key pair for a user are:

- The server must hold a read/write or master replica of the partition in which the user object resides.
- The server must be running the correct version of the Novell Certificate Server.

[NPKIFindKeyGenServersForUser \(page 62\)](#page-61-0) finds all of servers that meet the first requirement. Call [NPKIGetServerInfo \(page 90\)](#page-89-0) to determine if the selected server meets the second requirement. When a successful call to NPKIFindKeyGenServersForUser is made, the server names are stored in context specific values that can be accessed by calling [NPKIServerNames \(page 107\).](#page-106-0)

**NOTE:** Multiple calls to NPKIServerNames are necessary if more than one server name is available.

## **See Also**

[NPKIServerNames \(page 107\)](#page-106-0)

# <span id="page-63-0"></span>**NPKIFindServerCertificateNames**

Finds the server certificate names for the specified server (formerly NWPKIFindServerCertificateNames).

### **Syntax**

#include "npki.h"

```
NWRCODE NPKIFindServerCertificateNames(
const NPKIContext context,
 const unicode *serverDN,
pnuint32 numberOfCertificateNames);
```
### **Parameters**

#### **context**

(IN) Specifies the NPKI context for the request.

#### **serverDN**

(IN) Specifies the eDirectory FDN of the server.

#### **numberOfCertificateNames**

(OUT) Specifies the number of server certificate names available.

### **Return Values**

Returns 0 if successful, or an eDirectory or PKI error code if not successful.

### **Remarks**

Calls [NPKIServerCertificateName \(page 106\)](#page-105-0) to retrieve the server certificate names.

### **See Also**

[NPKICreateServerCertificate \(page 36\)](#page-35-0), [NPKIServerCertificateName \(page 106\)](#page-105-0)

# **NPKIFindServersInContext**

Finds all of the NCP servers in the name context supplied (formerly NWPKIFindServersInContext).

# **Syntax**

```
#include "npki.h"
NWRCODE NPKIFindServersInContext(
  const NPKIContext context,
const unicode *nameContextDN,
pnuint32 numberOfServers);
```
## **Parameters**

#### **context**

(IN) Specifies the NPKI context for the request.

#### **nameContextDN**

(IN) Specifies the eDirectory FDN for which you want to find an NCP server. This must be a valid container in the current tree.

#### **numberOfServers**

(OUT) Specifies the number of NCP servers in contextDN.

## **Return Values**

Returns 0 if successful, or an eDirectory or PKI error code if not successful.

### **Remarks**

After a successful call, the server names are stored as non-typed relative names (that is, leaf or short names) in data values that can be accessed by calling [NPKIServerNames \(page 107\).](#page-106-0)

### **See Also**

[NPKIServerNames \(page 107\)](#page-106-0)

# **NPKIFindOrganizationalCA**

Finds and returns the name of the CA for the current tree (formerly NWPKIFindOrganizationalCA).

### **Syntax**

#include "npki.h"

```
NWRCODE NPKIFindOrganizationalCA(
   const NPKIContext context,
  unicode const **objectDN);
```
## **Parameters**

### **context**

(IN) Specifies the NPKI context for the request.

### **objectDN**

(OUT) Points to a Unicode\* string that contains the name of either the organizational CA or the security container.

## **Return Values**

Returns 0 if successful, or an eDirectory or PKI error code if unsuccessful. If the function returns 0, objectDN contains the name of the organizational CA. If the routine returns an error code of PKI\_E\_NO\_TREE\_CA, objectDN contains the security container's name. Any other error causes objectDN to be invalid.

### **Remarks**

If CA cannot be found, this function returns the name of the security container.

## **See Also**

[NPKICreateOrganizationalCA \(page 31\)](#page-30-0), [NPKISetTreeName \(page 108\)](#page-107-0)

# <span id="page-66-0"></span>**NPKIFindTrustedRootsInContext**

Finds all of the Trusted Root objects within the specified Trusted Root container and returns the number found (formerly NWPKIFindTrustedRootsInContext).

# **Syntax**

```
#include "npki.h"
NWRCODE NPKIFindTrustedRootsInContext(
  const NPKIContext context,
  const unicode *nameContextDN,
  pnuint32 numberOfTrustedRoots);
```
# **Parameters**

### **context**

(IN) Specifies the NPKI context for the request.

### **nameContextDN**

(IN) Points to the eDirectory FDN of the Trusted Root container that is to be searched.

#### **numberOfTrustedRoots**

(OUT) Specifies the number of trusted roots in the trusted root container specified by nameContextDN.

## **Return Values**

Returns 0 if successful or an eDirectory error code if not successful.

## **Remarks**

For each root found, a call to [NPKIGetTrustedRootInfo \(page 97\)](#page-96-0) can be made to retrieve the relevant information about the root.

Trusted Root containers along with Trusted Root objects provide a method of logically grouping, managing, and accessing X.509 root (or CA) certificates within a directory service.

## **See Also**

```
NPKICreateTrustedRoot (page 41), NPKICreateTrustedRootContainer (page 43), 
NPKIGetTrustedRootInfo (page 97)
```
## <span id="page-67-0"></span>**NPKIFindUserCertificates**

Finds all of the certificates for the *userDN* that meets the search criteria, stores the certificates in context specific values, and returns the number of certificates that meet the search criteria (formerly NWPKIFindUserCertificates).

### **Syntax**

```
#include "npki.h"
NWRCODE NPKIFindUserCertificates(
  const NPKIContext context,
 const unicode *userDN,
 const unicode *nickName,
const pnuint8 serialNumber,
const nuint32 serialNumberLen,
 const nuint32 keyType,
 const nuint32 minKeySize,
 const nuint32 maxKeySize,
const nuint32 searchOnKeyUsage,
 const nuint16 keyUsageValue,
 const unicode *issuerDN,
 const unicode *subjectDN,
 const nuint32 certificateValid, 
 const nuint32 vendorID,
const nuint32 certificateStatus,
void *reserved1,
  void *reserved2,
  void *reserved3,
  void *reserved4,
  nuint32 *numberOfUserCerts);
```
### **Parameters**

#### **context**

(IN) Specifies the NPKI context for the request.

#### **userDN**

(IN) Specifies the FDN of the user for which you want to find a certificate. userDN must be a valid user object in the current tree.

#### **nickName**

(IN) (Optional) Specifies the certificate nickname that identifies which user certificate is to be read. nickName must be either NULL or a valid certificate nickname for the specified user.

#### **serialNumber**

(IN) (Optional) Specifies the certificate serial number. serialNumber must be either NULL or the serial number of a certificate for the specified user. If serialNumber is specified, serialNumber also must be specified.

#### **serialNumberLen**

(IN) (Optional) Specifies the length of the field serialNumber parameter. If serialNumber is specified, serialNumber must be specified. If you don't specify serialNumber, set serialNumber to zero.

#### **keyType**

(IN) (Optional) Specifies the algorithm type used to generate the public/private key pair. Currently the only algorithm supported is RSA (PKI\_RSA\_ALGORITHM) (see "Key [Generation Algorithms Defines" on page 127\)](#page-126-0). If you don't specify keyType, set it to zero.

#### **minKeySize**

(IN) (Optional) Specifies the minimum key size of the public/private key pair. If you don't specify minKeySize. set it to zero.

#### **maxKeySize**

(IN) (Optional) Specifies the maximum key size of the public/private key pair. If you don't specify maxKeySize, set it to zero.

#### **searchOnKeyUsage**

(IN) (Optional) Specifies whether to search using the keyUsageValue parameter. This parameter is necessary because a value of zero is valid for the keyUsageValue parameter. Set searchOnKeyUsage to TRUE or FALSE.

#### **keyUsageValue**

(IN) (Optional) Specifies the X.509 certificate extension, Key Usage. keyUsage is a bit field, and can either be zero (that is, not present or not specified) or it can be constructed using any valid combination of the following defines:

X509\_KEY\_USAGE\_DIGITAL\_SIGNATURE X509 KEY USAGE NON REPUDIATION X509\_KEY\_USAGE\_KEY\_ENCIPHERMENT X509\_KEY\_USAGE\_DATA\_ENCIPHERMENT X509\_KEY\_USAGE\_KEY\_AGREEMENT X509\_KEY\_USAGE\_KEY\_CERT\_SIGN X509\_KEY\_USAGE\_CRL\_SIGN X509\_KEY\_USAGE\_ENCIPHER\_ONLY X509\_KEY\_USAGE\_DECIPHER\_ONLY

#### **issuerDN**

(IN) (Optional) Specifies the X.509 FDN typed of the CA that issued the certificate. If you don't specify issuerDN, set it to NULL.

#### **subjectDN**

(IN) (Optional) Specifies the X.509 typed FDN of the subject of the certificate. If you don't specify subjectDN, set it to NULL.

#### **certificateValid**

(IN) (Optional) Specifies a specific date on which the requested certificate is valid. The date is represented as the number of seconds since 00:00:00 UTC January 1, 1970. If you don't specify certificateValid, set it to zero.

#### **vendorID**

(IN) (Optional) Specifies the vendor that issued the certificate. This parameter can be used to narrow the search to certificates supplied by a specific vendor. If you don't specify vendor ID, set it to zero or PKI\_ALL\_VENDORS.

#### **certificateStatus**

(IN) (Optional) Specifies the status of the certificates you want to find. This parameter can be used to narrow the search to certificates that have a specific status. If you don't specify certificateStatus, set it to zero.

#### **reserved1**

Reserved for future use.

#### **reserved2**

Reserved for future use.

#### **reserved3**

Reserved for future use.

#### **reserved4**

Reserved for future use.

#### **numberOfUserCerts**

(OUT) Returns the number of user certificates that meet the specified search criteria.

### **Return Values**

Returns 0 if successful, or an eDirectory or PKI error code if not successful.

### **Remarks**

Call [NPKIUserCertInfo \(page 116\)](#page-115-0) to access the certificates and their sizes.

If you specify nickName, the certificate matching the nickname is returned (assuming a valid nickname) and all other search parameters are ignored. For all other cases, the set of certificates match all of the search criteria. If no search criteria are specified, all certificates for the user are available.

For sample code, see [FindUserCerts](../../../samplecode/ncslib_sample/FindUserCerts.cpp.html) (../../../samplecode/ncslib\_sample/FindUserCerts.cpp.html).

### **See Also**

[NPKICreateUserCertificate \(page 44\),](#page-43-0) [NPKIStoreUserCertificate \(page 114\),](#page-113-0) [NPKIUserCertInfo](#page-115-0)  [\(page 116\)](#page-115-0)

# **NPKIFreeContext**

Frees a previously allocated NPKI context and all associated memory.

# **Syntax**

```
include "npki.h"
void NPKIFreeContext(
   NPKIContext context);
```
# **Parameters**

### **context**

(IN) Specifies the NPKI context for the request.

## **See Also**

[NPKICreateContext \(page 30\)](#page-29-0)

# **NPKIGenerateCertificateFromCSR**

Accepts a PKCS #10 CSR from an external source and sends the request to caServerDN, which then creates and returns an X.509 certificate (formerly NWPKIGenerateCertificateFromCSR).

### **Syntax**

```
#include "npki.h"
nuint32 NPKIGenerateCertificateFromCSR(
  const NPKIContext context,
 const unicode *caServerDN,
 const pnuint8 extCSR,<br>
const nuint32 extCSRSize,
  const nuint32 extCSRSize<br>
const unicode *subjectDN,
 const unicode
  const nuint32 signatureAlgorithm,
 const nuint32 dateFlags,
 const nuint32 validFrom,<br>
const nuint32 validTo,
const nuint32 validTo,
const NPKI Extension *keyUsage,
const NPKI Extension *basicConstraints,
const NPKI ExtAltNames *altNames,
const NPKI Extension *NovellAttr,
   const NPKI_ASN1_Extensions *extensions,
  void *reserved1,
  void *reserved2);
```
### **Parameters**

#### **context**

(IN) Specifies the NPKI context for the request.

#### **caServerDN**

(IN) Specifies the FDN of the server that hosts the CA. This must be a valid eDirectory server in the current tree.

#### **extCSR**

(IN) Specifies the PKCS #10 CSR that is to be sent to the CA to create the X.509 certificate.

#### **extCSRSize**

(IN) Specifies the size of the PKCS #10 CSR.

#### **subjectDN**

(IN) Not supported in this release. Points to a subject name to use in the certificate, rather than using the subject name in the CSR. At this time, this parameter is ignored regardless of the value given.

#### **signatureAlgorithm**

(IN) Not supported in this release. Specifies the signature algorithm to use to sign the certificate, rather than using the signature algorithm in the CSR. Calls [NPKIGetServerInfo](#page-89-0)
[\(page 90\)](#page-89-0) to determine which signature algorithms are supported. At this time, this parameter is ignored regardless of the value given.

### **dateFlags**

(IN) Specifies whether dates have a two-digit or four-digit year. For this release, set to DEFAULT\_YEAR\_ENCODING.

#### **validFrom**

(IN) Specifies the beginning of the period of validity, represented as the number of seconds since 00:00:00 UTC Jan 1, 1970, or 0xFFFFFFFF to represent the current time on the server.

#### **validTo**

(IN) Specifies the end of the period of validity, represented as the number of seconds since 00:00:00 UTC Jan 1, 1970, or 0xFFFFFFFF to represent the greatest validity period available on the server. You call [NPKIGetServerInfo \(page 90\)](#page-89-0) to determine the greatest validity period available on the server.

#### **keyUsage**

(IN) Specifies the X.509 key usage extension. For more information, see [Section 4.16, "X.509](#page-131-0)  [Extensions," on page 132](#page-131-0) and [Section 4.4, "Key Usage Extension," on page 123](#page-122-0). The key usage extension is not included in the certificate if this parameter is NULL.

#### **basicConstraints**

(IN) Specifies the X.509 basic constraints extension. For more information, see [Section 4.16,](#page-131-0)  ["X.509 Extensions," on page 132](#page-131-0) and [Section 4.1, "Basic Constraints Extension," on page 121](#page-120-0). The basic constraints extension is not included in the certificate if this parameter is NULL.

#### **altNames**

(IN) Specifies the X.509 subject alternative name extension. For more information, see [Section](#page-131-0)  [4.16, "X.509 Extensions," on page 132](#page-131-0) and [Section 5.3, "Subject Alternative Names](#page-135-0)  [Extension," on page 136](#page-135-0). The subject alternative names extension is not included in the certificate if this parameter is NULL.

#### **NovellAttr**

(IN) Specifies the Novell Security Attributes extension. For more information, see the [Section](#page-131-0)  [4.16, "X.509 Extensions," on page 132](#page-131-0) and [Section 4.5, "Novell Security Attributes](#page-123-0)  [Extension," on page 124](#page-123-0). If this parameter is NULL, the default Novell Security Attributes extension for a key pair is created outside of the system.

#### **extensions**

(IN) Specifies any generic ASN.1 encoded extensions you want to add to the certificate. For more information, see [Section 4.16, "X.509 Extensions," on page 132](#page-131-0) and ["General Purpose](#page-135-1)  [Extension Structure" on page 136.](#page-135-1)

#### **reserved1**

Reserved for future use.

#### **reserved2**

Reserved for future use.

### **Return Values**

Returns 0 if successful, or an eDirectory, NICI, or PKI error code if not successful.

## **PKI NCP Calls**

0x2222 93 04 Sign Certificate

### **Remarks**

After a successful call, the resulting certificate and its size can be obtained by calling NPKICertInfo [\(page 26\).](#page-25-0) The newly-created certificate is not stored in eDirectory.

## **See Also**

[NPKICertInfo \(page 26\),](#page-25-0) [NPKIFindOrganizationalCA \(page 66\),](#page-65-0) [NPKIGetServerInfo \(page 90\)](#page-89-0)

# <span id="page-74-0"></span>**NPKIGetAlgorithmInfo**

Obtains the supported key sizes for the specified algorithm (formerly NWPKIGetAlgorithmInfo).

## **Syntax**

```
#include "npki.h"
NWRCODE NPKIGetAlgorithmInfo(
  const NPKIContext context,
  const nuint32 algorithm,<br>
pnuint32 maxKeyEncr<br>
pnuint32 maxSigning
                         maxKeyEncryptKeySize,
  pnuint32 maxSigningKeySize,<br>pnuint32 maxDataEncryptKeyS
                         maxDataEncryptKeySize,
   void *reserved1,
  void *reserved2);
```
## **Parameters**

### **context**

(IN) Specifies the NPKI context for the request.

### **algorithm**

(IN) Specifies a bit mask that represents which algorithm information to return. The correct algorithms to use are the key-generation algorithms (as opposed to the signing algorithms) returned by [NPKIGetServerInfo \(page 90\).](#page-89-0)

### **maxKeyEncryptKeySize**

(OUT) Returns the maximum key size supported for use as a key encrypting key.

### **maxSigningKeySize**

(OUT) Specifies the maximum key size supported for use as a key signing key.

### **maxDataEncryptKeySize**

(OUT) Specifies the maximum key size supported for use as a data encrypting key.

### **reserved1**

Reserved for future use.

### **reserved2**

Reserved for future use.

## **Return Values**

Returns 0 if successful, or an eDirectory or PKI error code if not successful.

## **Remarks**

A successful call to [NPKIGetServerInfo \(page 90\)](#page-89-0) must have been made immediately before calling this function.

## **See Also**

[NPKIGetServerInfo \(page 90\)](#page-89-0)

# <span id="page-76-0"></span>**NPKIGetCACertificates**

Reads the CA certificates for *objectDN* and stores them in context specific values (formerly NWPKIGetCACertificates).

# **Syntax**

```
#include "npki.h"
NWRCODE NPKIGetCACertificates(
  const NPKIContext context,
   const unicode *objectDN,
  const nuint32
  const nuint32 flags,<br>
pnuint32 objectCertSize,<br>
nuint8 const **objectCert,
  pnuint8 const
   pnuint32 selfSignedCertSize,
  nuint8 const **selfSignedCert,
  pnuint32 numberOfChainCerts,
  pnuint32 rootCertIndex,
  void *reserved1,
  void *reserved2);
```
## **Parameters**

### **context**

(IN) Specifies the NPKI context for the request.

### **objectDN**

(IN) Specifies the FDN of the object whose CA certificates you want. objectDN must be a valid CA object in the current tree.

### **flags**

(IN) Specifies which certificates are read and stored. The following flags are currently defined:

- PKI\_CHAIN\_CERTIFICATE—Retrieves the certificate chain (that is, the chain rooted in the Novell Certifier CA). Only software that natively understands and processes the Novell Security Attributes Extension should use this chain.
- PKI\_TRUSTED\_ROOT\_CERTIFICATE—Retrieves the trusted root certificate. Only software that natively understands and processes the Novell Security Attributes Extension should use this certificate.
- PKI\_SELF\_SIGNED\_CERTIFICATE—Retrieves the self-signed certificate.

**NOTE:** Most applications should use this certificate.

• PKI\_OBJECT\_KEY\_CERTIFICATE—Retrieves the object certificate (that is, the certificate for the specified object). Only software that natively understands and processes the Novell Security Attributes Extension should use this certificate.

PKI\_OBJECT\_KEY\_CERTIFICATE can be combined with any of the other flags, but none of the other flags can be used together at one time. Also, [NPKIGetServerCertificates \(page 85\)](#page-84-0) and [NPKIGetCACertificates \(page 77\)](#page-76-0) use the same internal variables to store results, so calling either of these functions destroys the result of the previous call.

#### **objectCertSize**

(OUT) Returns the size of the object certificate.

#### **objectCert**

(OUT) Returns to the DER encoder X.509 object certificate.

#### **selfSignedCertSize**

(OUT) Returns the size of the self-signed certificate.

#### **selfSignedCert**

(OUT) Returns to the DER-encoded X.509 self-signed certificate.

#### **numberOfChainCerts**

(OUT) Returns the number of certificates in the certificate chain. You can call [NPKIChainCertInfo \(page 27\)](#page-26-0) to retrieve the certificates in the certificate chain.

#### **rootCertIndex**

(OUT) Returns which certificate in the certificate chain is marked as the root certificate.

#### **reserved1**

Reserved for future use.

### **reserved2**

Reserved for future use.

### **Return Values**

Returns 0 if successful, or an eDirectory, PKI, or NetWare® error code if not successful.

### **PKI NCP Calls**

0x2222 93 05 PKI Get Certificate

### **Remarks**

The flags field determines which certificates are read. For sample code, see [GetCACert](../../../samplecode/ncslib_sample/GetCACert.cpp.html) (../../../ samplecode/ncslib\_sample/GetCACert.cpp.html).

### **See Also**

[NPKIChainCertInfo \(page 27\),](#page-26-0) [NPKIFindOrganizationalCA \(page 66\)](#page-65-0)

# **NPKIGetHandleToServerKey**

Obtains a NICI object handle to a server private key (formerly NWPKIGetHandleToServerKey).

## **Syntax**

```
#include "npkikey.h"
NWRCODE NPKIGetHandleToServerKey(
  const NPKIContext context,
  const unicode *serverDN,
  const unicode *certificateName,
  NICI_CC_HANDLE ccsCtx,
  NICI OBJECT HANDLE *pkiKeyHandle);
```
## **Parameters**

### **context**

(IN) Specifies the NPKI context for the request.

### **serverDN**

(IN) Points to the DN of the server object.

### **certificateName**

(IN) Points to the certificate nickname that identifies which key is to be referenced. certificateName must be a valid server certificate name the specified server.

### **ccsCtx**

(IN) Specifies the NICI context you must create and destroy this context. This context must be created and destroyed by the caller.

### **pkiKeyHandle**

(OUT) Points to the handle to the NICI object for the private key specified by certificateName.

### **Return Values**

Returns 0 if successful, or an eDirectory, NICI, or PKI error code if not successful.

## **PKI NCPCalls**

0x2222 93 09 Read Key

### **Remarks**

After a successful return from this function, pkiKeyHandle contains a handle to a NICI object that can then be used in calling other NICI functions.

**IMPORTANT:** This function does not work unless it is called on the server for which the key was generated (that is, serverDN).

## **See Also**

[NPKIFindServerCertificateNames \(page 64\)](#page-63-0), [NPKIServerCertificateName \(page 106\)](#page-105-0)

# **NPKIGetHandleToUserKey**

Returns a NICI Object handle to a user key, specified by nickname (formerly NWPKIGetHandleToUserKey).

# **Syntax**

```
#include "npkikey.h"
NWRCODE NPKIGetHandleToUserKey(
  const NPKIContext context,
const unicode *nickname,
NICI CC HANDLE ccsCtx,
  NICI OBJECT HANDLE *pkiKeyHandle);
```
## **Parameters**

### **context**

(IN) Specifies the NPKI context for the request.

### **nickname**

(IN) Points to the certificate nickname that identifies which key to be referenced. nickname must be a valid certificate nickname for the currently logged-in user in the current tree. The corresponding private key must be stored in eDirectory.

### **ccsCtx**

(IN) Specifies the NICI context. You must create and destroy this context.

### **pkiKeyHandle**

(OUT) Points to the handle to the NICI object for the private key specified by the nickname.

## **Return Values**

Returns 0 if successful, or an eDirectory, NICI, or PKI error code if not successful.

## **PKI NCPCalls**

0x2222 93 09 Read Key

## **Remarks**

After a successful call the pkiKeyHandle contains a NICI object handle to the private key that can then be passed into other NICI calls to encrypt, decrypt or verify data.

### **See Also**

[NPKIFindUserCertificates \(page 68\)](#page-67-0), [NPKIReadAllNickNames \(page 105\)](#page-104-0)

# **NPKIGetHostServerDN**

Gets the DN of the server that is associated with the specified object (that is, reads the eDirectory attribute A\_HOST\_SERVER of objectDN) (formerly NWPKIGetHostServerDN).

## **Syntax**

#include "npki.h"

```
NWRCODE NPKIGetHostServerDN(
const NPKIContext context,
 const unicode *objectDN, 
unicode const **serverDN);
```
### **Parameters**

### **context**

(IN) Specifies the NPKI context for the request.

### **objectDN**

(IN) Specifies the FDN of the object to read. This must be a valid eDirectory object name.

### **serverDN**

(OUT) Returns the host server's FDN. This is a valid eDirectory object name.

### **Return Values**

Returns 0 if successful, or an eDirectory or PKI error code if not successful.

### **Remarks**

The eDirectory A\_HOST\_SERVER attribute is used on PKI and Secure Authentication Services (SAS) objects to identify which server hosts the object (or service).

### **See Also**

[NPKICreateServerCertificate \(page 36\)](#page-35-0), [NPKIFindOrganizationalCA \(page 66\)](#page-65-0), [NPKIGetServerInfo \(page 90\)](#page-89-0), [NPKIUserCertInfo \(page 116\)](#page-115-0)

# **NPKIGetKMOCertificateName**

Gets the certificate name for a key material object (KMO).

# **Syntax**

```
#include "npki.h"
NWRCODE NPKIGetKMOCertificateName
(
const NPKIContext context,
const unicode *kmoDN,
unicode const **certificateName);
```
## **Parameters**

### **context**

(IN) Specifies the NPKI context for the request.

### **kmoDN**

(IN) Points to the DN of the key material object.

### **certificateName**

(OUT) Points to the name of the certificate.

## **Return Values**

Returns 0 if successful, or an eDirectory or PKI error code if not successful.

## **NPKIGetSASServiceName**

Obtains the Secure Authentication Service (SAS) service name of the specified server object (formerly NWPKIGetSASServiceName).

### **Syntax**

#include "npki.h"

```
NWRCODE NPKIGetSASServiceName(
const NPKIContext context,
 const unicode *serverDN,
unicode const **serviceName);
```
### **Parameters**

### **context**

(IN) Specifies the NPKI context for the request.

### **serverDN**

(IN) Specifies the eDirectory server. This must be a valid eDirectory server in the current tree that has SAS installed.

### **serviceName**

(OUT) Returns the SAS service name.

### **Return Values**

Returns 0 if successful, or an eDirectory or PKI error code if not successful.

# <span id="page-84-0"></span>**NPKIGetServerCertificates**

Obtains the certificates in a specified certificate set on a given server and stores them in contextspecific values (formerly NWPKIGetServerCertificates).

## **Syntax**

```
#include "npki.h"
```

```
NWRCODE NPKIGetServerCertificates(
  const NPKIContext context,
  const unicode *serverDN,
  const unicode *certificateName,
  const nuint32
  const nuint32 flags,<br>
pnuint32 objectCertSize,
  nuint8 const **objectCert,
  pnuint32 numberOfChainCerts,
  pnuint32 rootCertIndex,
  void *reserved1,
  void *reserved2);
```
## **Parameters**

### **context**

(IN) Specifies the NPKI context for the request.

### **serverDN**

(IN) Points to the FDN of the eDirectory server whose certificates you want to obtain. This must be a valid eDirectory server in the current tree.

### **certificateName**

(IN) Identifies which server certificate set you want to get.

### **flags**

(IN) The flags field determines which certificates are read and stored. The following flags are currently defined:

- PKI\_CHAIN\_CERTIFICATE—Retrieves the certificate chain.
- PKI\_TRUSTED\_ROOT\_CERTIFICATE—Retrieves the trusted root certificate.
- PKI\_OBJECT\_KEY\_CERTIFICATE—Retrieves the object certificate (that is, the certificate for the specified object).
- PKI\_CHAIN\_CERTIFICATE and PKI\_TRUSTED\_ROOT\_CERTIFICATE cannot be combined.

### **objectCertSize**

(OUT) Specifies the size of the object certificate.

### **objectCert**

(OUT) Points to the DER encoder X.509 object certificate.

#### **numberOfChainCerts**

(OUT) Specifies the number of certificates in the certificate chain. You can call [NPKIChainCertInfo \(page 27\)](#page-26-0) to retrieve the certificates in the certificate chain.

#### **rootCertIndex**

(OUT) Specifies which certificate in the certificate chain is marked as the root certificate.

### **reserved1**

Reserved for future use.

#### **reserved2**

Reserved for future use.

### **Return Values**

Returns 0 if successful, or an eDirectory, PKI, or NetWare error code if not successful.

### **Remarks**

The flags field determines which certificates are read. [NPKIGetServerCertificates \(page 85\)](#page-84-0) and [NPKIGetCACertificates \(page 77\)](#page-76-0) use the same internal variables to store results, so calling one function right after calling the other causes data to be overwritten.

### **PKI NCP Calls**

0x2222 93 05 PKI Get Certificate.

### **See Also**

[NPKIChainCertInfo \(page 27\),](#page-26-0) [NPKICreateServerCertificate \(page 36\)](#page-35-0), [NPKIFindServerCertificateNames \(page 64\)](#page-63-0), [NPKIGetCACertificates \(page 77\),](#page-76-0) [NPKIServerCertificateName \(page 106\)](#page-105-0), [NPKIStoreServerCertificates \(page 109\)](#page-108-0), [NPKIStoreServerCertificatesFromCertificateList \(page 112\)](#page-111-0)

# **NPKIGetServerCertificateStatus**

Determines the status of the server certificate (formerly NWPKIGetServerCertificateStatus).

## **Syntax**

```
#include "npki.h"
NWRCODE NPKIGetServerCertificateStatus(
   const NPKIContext context,<br>const unicode *serverDN,
   const unicode<br>const unicode
                         *certificateName,
   pnuint32 flags);
```
## **Parameters**

### **context**

(IN) Specifies the NPKI context for the request.

### **serverDN**

(IN) Specifies the FDN of the eDirectory server for which you want the status of a certificate. This must be a valid eDirectory server in the current tree.

### **certificateName**

(IN) Specifies the certificate name that you want to get information about. This must be a valid certificate for the specified server.

### **flags**

(OUT) Specifies the status of the server certificate.

## **Return Values**

Returns 0 if successful, or an eDirectory or PKI error code if not successful.

### **Remarks**

The server certificate can be in one of five states:

- KMO EMPTY—The server certificate does not have a valid public-private key pair.
- KMO\_KEY\_PAIR\_PRESENT—The server certificate has a valid public-private key pair.
- KMO\_TRUSTED\_ROOT\_PRESENT—The server certificate has a valid public-private key pair and a valid trusted root.
- KMO\_CERTIFICATE\_PRESENT—The server certificate has a valid public-private key pair, a valid trusted root, and a valid object certificate.
- KMO\_INVALID\_STATE—The server certificate is in an invalid state.

## **See Also**

[NPKICreateServerCertificate \(page 36\)](#page-35-0), [NPKIFindServerCertificateNames \(page 64\),](#page-63-0) [NPKIGetCACertificates \(page 77\)](#page-76-0), [NPKIServerCertificateName \(page 106\),](#page-105-0) [NPKIStoreServerCertificates \(page 109\)](#page-108-0)

# <span id="page-88-0"></span>**NPKIGetServerDNSName**

Retrieves the DNS name for a server (formerly NWPKIGetServerDNSName).

## **Syntax**

```
#include "npki.h"
NWRCODE NPKIGetServerDNSName(
  const NPKIContext context,
   nuint32 index,
  unicode const **DNSName);
```
## **Parameters**

### **context**

(IN) Specifies the NPKI context for the request.

### **index**

(IN) Specifies which DNS Name is to be returned. This DNS name is associated with the IP address returned by the previous successful call to [NPKIGetServerIPAddress \(page 93\).](#page-92-0) index is 0 based.

### **DNSName**

(OUT) Returns the specified DNS name.

## **Return Values**

Returns 0 if successful, or PKI error code if not successful.

## **Remarks**

NPKIGetServerDNSName can only be used after a successful call to [NPKIGetServerIPAndDNSInfo \(page 95\),](#page-94-0) followed by a successful call to [NPKIGetServerIPAddress \(page 93\)](#page-92-0).

## **See Also**

[NPKIGetServerDNSName \(page 89\),](#page-88-0) [NPKIGetServerIPAddress \(page 93\)](#page-92-0)

# <span id="page-89-0"></span>**NPKIGetServerInfo**

Opens a connection to the specified server and sends a PKI ping NCP to determine supported values for the server (formerly NWPKIGetServerInfo).

### **Syntax**

```
#include "npki.h"
NWRCODE NPKIGetServerInfo(
   const NPKIContext context,
    const unicode *serverDN, 
  const nuint32 flags,<br>
pnuint32 keyGen
                        keyGenerationalAlgorithms,
  pnuint32 signingAlgorithms,
  pnuint32 maxValidFromTime,<br>pnuint32 maxValidToTime,
  pnuint32 maxValidToTime,<br>pnuint32 caOperational,
                        caOperational,
  pnuint32 pathLength,
  pnuint32 reserved1,<br>pnuint32 serverVers<br>*reserved2)
                        serverVersion,
                      *reserved2);
```
### **Parameters**

### **context**

(IN) Specifies the NPKI context for the request.

### **serverDN**

(IN) Specifies the FDN of the server for which you want to get information. This must be a valid eDirectory server in the current tree.

### **flags**

(IN) Specifies what information the ping requests. The following flags and are defined:

- PKI CA INFO—Retrieves information for creating or using a CA object.
- PKI\_SERVER\_INFO—Retrieves information for creating a server certificate.
- PKI\_USER\_INFO—Retrieves information for creating a user certificate.

### **keyGenerationAlgorithms**

(OUT) Returns a bit mask that indicates which key generation algorithms are available on the server.

You can call [NPKIGetAlgorithmInfo \(page 75\)](#page-74-0) for each of the algorithms to determine the maximum key size supported (this key generation algorithm is used as an argument in the NPKIGetAlgorithmInfo function to identify the maximum supported key sizes for key generation).

### **signingAlgorithms**

(OUT) Returns a bit mask that indicates which signing algorithms are available on the server.

### **maxValidFromTime**

(OUT) Returns the maximum starting validity period represented as the number of seconds since 00:00:00 UTC January 1, 1970. This time can be different depending on which flag is passed in the flag field. If the CA is installed and operational on the server specified in the call to [NPKIGetServerInfo \(page 90\),](#page-89-0) this returns the time corresponding to the CA. See Remarks.

#### **maxValidToTime**

(OUT) Returns the maximum ending validity period represented as the number of seconds since 00:00:00 UTC January 1, 1970. This time can be different depending on which flag is passed in the flag field. If the CA is installed and operational on the server specified in the call to [NPKIGetServerInfo \(page 90\),](#page-89-0) this returns the time corresponding to the CA. See [Remarks](#page-90-0).

#### **caOperational**

(OUT) Returns a bit mask that indicates whether a CA is installed and operational on the server specified in the call to [NPKIGetServerInfo \(page 90\)](#page-89-0). The current possible bit values are as follows:

- PKI\_NO\_CA\_PRESENT—The server does not host a CA.
- PKI\_TREE\_CA\_PRESENT—The server hosts the organizational CA.

### **pathLength**

(OUT) Returns the path length of the certificate authority certificates. For more information, see [Section 4.1, "Basic Constraints Extension," on page 121.](#page-120-0)

**NOTE:** This parameter is valid only when the flags field is set to PKI\_CA\_INFO.

#### **reserved1**

Reserved for future use.

#### **serverVersion**

(OUT) Returns the version of the PKI.NLM, PKI.DLM or PKI.SO running on the server specified by the serverDN parameter.

### **reserved2**

Reserved for future use.

### **Return Values**

Returns 0 if successful, or an eDirectory, NICI, or PKI error code if not successful.

### **PKI NCP Calls**

0x2222 93 01 PKI Ping

### <span id="page-90-0"></span>**Remarks**

The *flags* parameter determines the set of information to acquire. The information returned from the ping is stored in context specific data values. You can call [NPKIGetAlgorithmInfo \(page 75\)](#page-74-0) to get the supported key generation algorithm key sizes.

When creating server certificates, you must call ["NPKIGetServerInfo" on page 90](#page-89-0) on the server creating the key pair and the server hosting the CA. Use the greater of the maxValidFromTime and the lesser of the maxValidToTime.

If the key pair server and the CA server are the same, you only need to call [NPKIGetServerInfo](#page-89-0)  [\(page 90\)](#page-89-0) once. For sample code, see [GetServerInfo](../../../samplecode/ncslib_sample/GetServerInfo.cpp.html) (../../../samplecode/ncslib\_sample/ GetServerInfo.cpp.html).

### **See Also**

[NPKIGetAlgorithmInfo \(page 75\)](#page-74-0)

# <span id="page-92-0"></span>**NPKIGetServerIPAddress**

Retrieves information about a specified IP address obtained by calling [NPKIGetServerIPAndDNSInfo \(page 95\)](#page-94-0) (formerly NWPKIGetServerIPAddress).

## **Syntax**

```
#include "npki.h"
```

```
NWRCODE NPKIGetServerIPAddress(
 const NPKIContext context,
 nuint32 index,
 nuint16 *ipLength,
 nuint8 const **ipValue,
 unicode const **ipNumber,
 nuint16 *numberOfDNSNames);
```
## **Parameters**

### **context**

(IN) Specifies the NPKI context for the request.

### **index**

(IN) Indicates which IP address is to be returned.

```
NOTE: index is 0 based.
```
### **ipLength**

(OUT) Returns to the length of the data in ipValue.

### **ipValue**

(OUT) Returns to the IP address in network byte order (hex).

### **ipNumber**

(OUT) Returns to the IP address in Unicode format.

### **numberOfDNSNames**

(OUT) Returns to the number of DNS names associated with the IP Address.

### **Return Values**

Returns 0 if successful, or a PKI error code if not successful.

## **Remarks**

Call NPKIGetServerIPAddress only after calling [NPKIGetServerIPAndDNSInfo \(page 95\)](#page-94-0) successfully.

## **See Also**

[NPKIGetServerDNSName \(page 89\),](#page-88-0) [NPKIGetServerIPAndDNSInfo \(page 95\)](#page-94-0)

# <span id="page-94-0"></span>**NPKIGetServerIPAndDNSInfo**

Discovers IP and DNS information about the specified server by querying DNS (formerlyNPKIGetServerIPAndDNSInfo).

# **Syntax**

```
#include "npki.h"
NWRCODE NPKIGetServerIPAndDNSInfo(
  const NPKIContext context,
  const unicode *serverDN,
  const pnuint32 numberOfIPAddresses);
```
## **Parameters**

### **context**

(IN) Specifies the NPKI context for the request.

### **serverDN**

(IN) Specifies the FDN of the eDirectory server.

### **numberOfIPAddresses**

(OUT) Returns the number of IP addresses for the server.

## **Return Values**

Returns 0 if successful, or a PKI error code if not successful.

## **PKI NCP Calls**

0x2222 93 14 GET IP AND DNS ADDRESSES

## **Remarks**

Returns the number of IP addresses assigned to the server and other details about all of the IP addresses [NPKIGetServerIPAddress \(page 93\)](#page-92-0) for each of the addresses.

## **See Also**

[NPKIGetServerDNSName \(page 89\),](#page-88-0) [NPKIGetServerIPAddress \(page 93\)](#page-92-0)

# **NPKIGetServerUTCTime**

Obtains the Universal Time Coordinated (UTC) time for a given server (formerly NWPKIGetServerUTCTime).

### **Syntax**

#include "npki.h"

```
NWRCODE NPKIGetServerUTCTime(
const NPKIContext context,
const unicode *serverDN,
pnuint32 time);
```
### **Parameters**

### **context**

(IN) Specifies the NPKI context for the request.

### **serverDN**

(IN) Specifies the FDN of the eDirectory server whose time you want. This must be a valid eDirectory server in the current tree.

### **time**

(OUT) Points to the server's current time UTC time, represented as the number of seconds since 00:00:00 UTC January 1, 1970.

### **Return Values**

Returns 0 if successful, or an eDirectory, PKI, or NetWare error code if not successful.

## **See Also**

[NPKIGetServerInfo \(page 90\)](#page-89-0)

# **NPKIGetTrustedRootInfo**

Retrieves information about the specified trusted root (formerly NWPKIGetTrustedRootInfo).

## **Syntax**

```
#include "npki.h"
NWRCODE NPKIGetTrustedRootInfo(
  const NPKIContext context,
  nuint32 index,
  unicode const **name,
  unicode const **validFrom,
  unicode const **validTo,<br>unicode const **subjectName,
unicode const **subjectName,
nuit8 const **certificate,
  pnuint32 certificateLen);
```
## **Parameters**

### **context**

(IN) Specifies the NPKI context for the request.

#### **index**

(IN) Specifies the Trusted Root object for which information is to be returned.

```
NOTE: index is 0 based.
```
#### **name**

(OUT) Returns the eDirectory FDN of the specified Trusted Root object.

### **validFrom**

(OUT) Returns a Unicode string representation of the starting validity of the X.509 certificate stored in the specified Trusted Root object. Date is in the form YYYMMDDSS.

### **validTo**

(OUT) Returns a Unicode string representation of the ending validity of the X.509 certificate stored in the specified Trusted Root object. Date is in the form YYYMMDDSS.

#### **subjectName**

(OUT) Returns a Unicode representation of the subject name of the X.509 certificate stored in the specified Trusted Root object.

#### **certificate**

(OUT) Returns the DER-encoded X.509 root (or CA) certificate stored in the specified Trusted Root object.

#### **certificateLen**

(OUT) Returns the size of the certificate.

## **Return Values**

Returns 0 if successful, or an eDirectory error code if not successful.

### **Remarks**

You must call [NPKIFindTrustedRootsInContext \(page 67\)](#page-66-0) successfully before calling NPKIGetTrustedRootInfo. Trusted Root containers and Trusted Root objects provide a method to logically group, manage and access X.509 root (or certificate authority) certificates within a directory service.

## **See Also**

[NPKICreateTrustedRoot \(page 41\),](#page-40-0) [NPKICreateTrustedRootContainer \(page 43\),](#page-42-0) [NPKIFindTrustedRootsInContext \(page 67\)](#page-66-0)

# **NPKIGetWrappedServerKey**

Obtains a server private key cryptographically wrapped in the server's key storage key (formerly NWPKIGetWrappedServerKey).

# **Syntax**

```
#include "npki.h"
NWRCODE NPKIGetWrappedServerKey(
const NPKIContext context,
const unicode *serverDN,
 const unicode *serverCertificateName,
 pnuint32 wrappedKeySize,
  nuint8 const **wrappedKey);
```
## **Parameters**

### **context**

(IN) Specifies the NPKI context for the request.

### **serverDN**

(IN) Specifies the FDN of the server for which you want to get a private key.

### **serverCertificateName**

(IN) Specifies which server key to retrieve.

### **wrappedKeySize**

(OUT) Specifies the size of the cryptographically wrapped private key.

### **wrappedKey**

(OUT) Points to the cryptographically wrapped private key.

## **Return Values**

Returns 0 if successful, or an eDirectory or PKI error code if not successful.

## **See Also**

[NPKICreateServerCertificate \(page 36\)](#page-35-0), [NPKIFindServerCertificateNames \(page 64\),](#page-63-0) [NPKIServerCertificateName \(page 106\)](#page-105-0)

# **NPKIImportCAKey**

Imports an organization's CA private key and corresponding certificates from a PFX format (also known as PKCS #12) to a CA object (formerly NWPKIImportCAKey).

### **Syntax**

```
#include "npki.h"
void NPKIImportCAKey(
  const NPKIContext context,
  const unicode *hostServerDN,
  const unicode *organizationlCAName,
  const unicode *password,<br>
const nuint32 flags,
  const nuint32
 const nuint32 pfxSize,
  const nuint8 *pfx);
```
### **Parameters**

#### **context**

(IN) Specifies the NPKI context for the request.

#### **hostServerDN**

(IN) Specifies the FDN of the server to host the CA.

### **organizationlCAName**

(IN) Specifies the name of the organizational CA object certificate and private key you want to import. If the CA object does not exist, one is created.

#### **password**

(IN) Specifies the password used to decrypt the private key and certificates.

### **flags**

(IN) Specifies options for importing the server key and certificate. The flags currently defined are:PKI\_OVERWRITE—Overwrites any information currently associated with this certificate name for the indicated server.

### **pfxSize**

(IN) The size of the data in pfx.

### **pfx**

(IN) Specifies the PKCS #12 encoded data to import.

### **Return Values**

Returns 0 if successful, or an eDirectory, NICI, or a PKI error code if not successful.

# **PKI NCP Calls**

0x2222 93 10 Write Key

## **See Also**

["NPKIExportCAKey" on page 56](#page-55-0)

# **NPKIImportServerKey**

Imports a server's private key and corresponding certificates from a PFX format (also known as PKCS #12) to a KMO (formerly NWPKIImportServerKey).

### **Syntax**

```
#include "npki.h"
void NPKIImportServerKey(
 const NPKIContext context,
 const unicode *serverDN,
 const unicode *certificateName,
 const unicode * password,
 const nuint32 flags,
 const nuint32 pfxSize,
 const nuint8 *pfx);
```
### **Parameters**

#### **context**

(IN) Specifies the NPKI context for the request.

#### **serverDN**

(IN) Specifies the FDN eDirectory server. This must be a valid eDirectory server in the current tree.

#### **certificateName**

(IN) Specifies the name of the certificate and private key you want to import. If the KMO corresponding to *certificateName* does not exist, one is created.

### **password**

(IN) Specifies the password used to decrypt the private key and certificates.

#### **flags**

(IN) Specifies options for importing the server key and certificate. The flags currently defined are:PKI\_OVERWRITE—Overwrites any information currently associated with this certificate name for the indicated server.

### **pfxSize**

(IN) The size of the data pointed in  $pfx$ .

### **pfx**

(IN) Specifies to the PKCS #12 encoded data to import.

### **Return Values**

Returns 0 if successful, or an eDirectory, NICI, or a PKI error code if not successful.

## **PKI NCP Calls**

0x2222 93 10 Write Key

## **See Also**

[NPKIExportServerKey \(page 58\)](#page-57-0)

## <span id="page-103-0"></span>**NPKINickName**

Obtains a pointer to a certificate nickname (formerly NWPKINickName).

### **Syntax**

#include "npki.h"

```
NWRCODE NPKINickName(
 const NPKIContext context 
nuint32 index,
 unicode const **nickName);
```
### **Parameters**

### **context**

(IN) Specifies the NPKI context for the request.

#### **index**

(IN) Specifies which nickname is to be returned.

**NOTE:** *index* is 0 based.

### **nickName**

(OUT) Returns the specified nickname.

### **Return Values**

Returns 0 if successful, or an eDirectory or PKI error code if not successful.

### **Remarks**

You must call [NPKIReadAllNickNames \(page 105\)](#page-104-0) successfully before calling NPKINickName.

### **See Also**

[NPKIFindUserCertificates \(page 68\)](#page-67-0), [NPKIReadAllNickNames \(page 105\)](#page-104-0)

# <span id="page-104-0"></span>**NPKIReadAllNickNames**

Reads the certificate nicknames for *userDN* and stores them in context-specific data values (formerly NWPKIReadAllNickNames).

# **Syntax**

```
#include "npki.h"
NWRCODE NPKIReadAllNickNames(
  const NPKIContext context,
  const unicode *userDN,
  pnuint32 numberOfNickNames);
```
## **Parameters**

### **context**

(IN) Specifies the NPKI context for the request.

### **userDN**

(IN) Specifies the FDN of the user for which you want to read certificate names. *userDN* must be a valid User object in the current tree.

### **numberOfNickNames**

(OUT) Returns the number of nicknames of certificates for the specified user.

## **Return Values**

Returns 0 if successful, or an eDirectory or PKI error code if not successful.

## **Remarks**

Calls to [NPKINickName \(page 104\)](#page-103-0) can be made to retrieve the nicknames. For sample code, see [ReadUserNicknames](../../../samplecode/ncslib_sample/ReadUserNicknames.cpp.html) (../../../samplecode/ncslib\_sample/ReadUserNicknames.cpp.html).

## **See Also**

[NPKIFindUserCertificates \(page 68\)](#page-67-0), [NPKINickName \(page 104\)](#page-103-0)

# <span id="page-105-0"></span>**NPKIServerCertificateName**

Obtains a server certificate name (formerly NWPKIServerCertificateName).

### **Syntax**

#include "npki.h"

```
NWRCODE NPKIServerCertificateName(
const NPKIContext context,
nuint32 index,
  unicode const **serverCertificateName);
```
### **Parameters**

### **context**

(IN) Specifies the NPKI context for the request.

### **index**

(IN) Specifies which server certificate name is to be returned.

**NOTE:** *index* is 0 based.

### **serverCertificateName**

(OUT) Points to the specified server certificate name.

## **Return Values**

Returns 0 if successful, or a PKI error code if not successful.

### **Remarks**

You must call [NPKIFindServerCertificateNames \(page 64\)](#page-63-0) successfully immediately before calling NPKIServerCertificateName.

## **See Also**

[NPKIFindServerCertificateNames \(page 64\)](#page-63-0)

# **NPKIServerNames**

Obtains the specified eDirectory server's leaf name and FDN (formerly NWPKIServerNames).

## **Syntax**

```
#include "npki.h"
NWRCODE NPKIServerNames(
const NPKIContext context,
nuint32 index,
 unicode const **serverDN,
unicode const **serverName);
```
## **Parameters**

### **context**

(IN) Specifies the NPKI context for the request.

### **index**

(IN) Indicates which server name is to be returned.

**NOTE:** *index* is 0 based.

### **serverDN**

(OUT) Returns the eDirectory FDN of the server.

### **serverName**

(OUT) Returns the leaf name of the server.

## **Return Values**

Returns 0 if successful, or a PKI error code if not successful.

## **Remarks**

You must call either [NPKIFindKeyGenServersForUser \(page 62\)](#page-61-0) or [NPKIFindServersInContext](#page-64-0)  [\(page 65\)](#page-64-0) before calling NPKIServerNames. You can call this function repeatedly to get all of the server names.

### **See Also**

[NPKIFindKeyGenServersForUser \(page 62\)](#page-61-0), [NPKIFindServersInContext \(page 65\)](#page-64-0)

# **NPKISetTreeName**

Sets the given tree name in to the context (formerly NWPKISetTreeName).

### **Syntax**

#include "npki.h"

```
NWRCODE NPKISetTreeName(
   const NPKIContext context, 
  const unicode *treeName);
```
### **Parameters**

### **context**

(IN) Specifies the NPKI context for the request.

### **treeName**

(IN) Specifies the tree name. This must be a valid eDirectory tree.

### **Return Values**

Returns 0 if successful, or an eDirectory or PKI error code if not successful.
## <span id="page-108-1"></span><span id="page-108-0"></span>**NPKIStoreServerCertificates**

Stores server certificates after a successful call to [NPKICreateServerCertificate \(page 36\)](#page-35-0) (formerly NWPKIStoreServerCertificates). (Being deprecated.)

### **Syntax**

```
#include "npki.h"
```

```
NWRCODE NPKIStoreServerCertificates(
   const NPKIContext context, 
   const unicode *serverDN,
 const unicode *certificateName,
  const nuint32 flags,
const nuint32 trustedRoot,
 const pnuint8 certificate,
const nuint32 certificateLen,
  void *reserved1,
  void *reserved2);
```
### **Parameters**

#### **context**

(IN) Specifies the NPKI context for the request.

#### **serverDN**

(IN) Specifies the FDN of the eDirectory server (that is, the server for which the certificate(s) are stored).

#### **certificateName**

(IN) Specifies which server certificate you want to store.

#### **flags**

(IN) Specifies which certificates are stored. The flags currently defined are:

- PKI\_CHAIN\_CERTIFICATE—Store the certificate chain.
- PKI\_TRUSTED\_ROOT\_CERTIFICATE—Store the trusted root.
- PKI\_SELF\_SIGNED\_CERTIFICATE—Store the self-signed certificate.
- PKI\_OBJECT\_KEY\_CERTIFICATE—Store the object certificate.
- PKI\_WAIVE\_SUBJECT\_NAME\_IN\_CERTIFICATE—Normally [NPKIStoreServerCertificates \(page 109\)](#page-108-0) checks that the requested name and the subject name in the certificate match. This optional flag waives the check, enabling the certificate to be stored even if the requested name and certificate name are dissimilar.

**NOTE:** The flags PKI\_CHAIN\_CERTIFICATE, PKI\_TRUSTED\_ROOT\_CERTIFICATE, and PKI\_SELF\_SIGNED\_CERTIFICATE are mutually exclusive. In addition, PKI\_OBJECT\_KEY\_CERTIFICATE and PKI\_TRUSTED\_ROOT\_CERTIFICATE are also mutually exclusive.

#### **trustedRoot**

- (IN) Specifies which certificate to mark as the trusted root. Use one of the following defines:
	- PKI\_ORG\_CA\_CERTIFICATE—Use the self-signed organizational certificate as the trusted root. This is the most commonly used option.

**NOTE:** This is the default flag developers typically should use.

• PKI\_NOVELL\_CERTIFICATE—Use the Novell Root Certifier Certificate as the trusted root. (Use this option only if your software can natively understand and process the Novell Security Attributes extension.)

**NOTE:** If PKI\_NOVELL\_CERTIFICATE is used, the developer's relying software must be configured to handle the Novell Security Attributes extension (see [Section 4.16,](#page-131-0)  ["X.509 Extensions," on page 132\)](#page-131-0).

#### **certificate**

(IN) (Optional) Specifies a DER-encoded X.509 certificate.

**NOTE:** If the certificate parameter is not used, you must call [NPKIGetCACertificates](#page-76-0)  [\(page 77\)](#page-76-0) immediately before calling NPKIStoreServerCertificates.

#### **certificateLen**

(IN) (Optional) Specifies the length of the certificate, if present.

#### **reserved1**

Reserved for future use.

#### **reserved2**

Reserved for future use.

### **Return Values**

Returns 0 if successful, or an eDirectory, PKI, or NetWare error code if not successful.

### **PKI NCP Calls**

0x2222 93 07 Store Certificate

### **Remarks**

**IMPORTANT:** NPKIStoreServerCertificates is being deprecated because it can only handle a chain of two certificates. Use [NPKICertificateList \(page 24\)](#page-23-0) and [NPKIStoreServerCertificatesFromCertificateList \(page 112\)](#page-111-0) to replace NWPKIStoreServerCertificates.

Two of the three modes of calling [NPKICreateServerCertificate \(page 36\)](#page-35-0) require subsequent calls to [NPKIStoreServerCertificates \(page 109\).](#page-108-0)

In the two server mode, after successfully calling NPKICreateServerCertificate, you should call [NPKIGetCACertificates \(page 77\)](#page-76-0) to retrieve the CA's self-signed certificate. Then you should call NPKIStoreServerCertificates to store the certificates.

NPKIStoreServerCertificates combines the CA's object certificate and certificate chain to form the certificate chain for the server.

In the external certificate authority mode, two calls to NPKIStoreServerCertificates should be made. One call should store the certificate chain and the other should store the newly created certificate. The certificates and certificateLen parameters provide the capability to send in a certificate to be stored.

### **See Also**

[NPKICertificateList \(page 24\),](#page-23-0) [NPKICreateServerCertificate \(page 36\)](#page-35-0), [NPKIFindServerCertificateNames \(page 64\)](#page-63-0), [NPKIGetCACertificates \(page 77\),](#page-76-0) [NPKIServerCertificateName \(page 106\)](#page-105-0), [NPKIStoreServerCertificatesFromCertificateList](#page-111-0)  [\(page 112\)](#page-111-0)

### <span id="page-111-0"></span>**NPKIStoreServerCertificatesFromCertificateList**

Stores server certificates from an internal certificate chain structure.

### **Syntax**

```
#include "npki.h"
```

```
NWRCODE NPKIStoreServerCertificatesFromCertificateList(
  const NPKIContext context,
 const unicode *serverDN,
const unicode *certificateName,
  const nuint32 flags,
  const nuint32 trustedRootIndex,
  void *reserved1,
  void *reserved2);
```
### **Parameters**

#### **context**

(IN) Specifies the NPKI context for the request.

#### **serverDN**

(IN) Points to the distinguished name of the server.

#### **certificateName**

(IN) Points to the name of the certificate.

#### **flags**

(IN) Reserved Pass in zero.

#### **trustedRootIndex**

(IN) Specifies the index number of the trusted root.

#### **reserved1**

Reserved for future use.

#### **reserved2**

Reserved for future use.

### **Return Values**

Returns 0 if successful, or an eDirectory or PKI error code if not successful.

### **PKI NCP Calls**

0x2222 93 07 Store Certificate

### **Remarks**

Two of the three modes of calling [NPKICreateServerCertificate \(page 36\)](#page-35-0) require subsequent calls to [NPKICertificateList \(page 24\)](#page-23-0) and [NPKIStoreServerCertificatesFromCertificateList \(page 112\).](#page-111-0) In the two server mode, after successfully calling [NPKICreateServerCertificate \(page 36\)](#page-35-0), you should call [NPKIGetCACertificates \(page 77\)](#page-76-0) successfully to retrieve the CA's self-signed certificate. Call [NPKICertificateList \(page 24\)](#page-23-0) to add the self-signed certificate to the list. Then call [NPKICertInfo \(page 26\)](#page-25-0) to retrieve the newly created server certificate. Next call NPKICertificateList to add it to the list, then call NPKIStoreServerCertificatesFromCertificateList to store the certificates.

[NPKIStoreServerCertificatesFromCertificateList \(page 112\)](#page-111-0) combines the CA's object certificate and certificate chain to form the certificate chain for the server.In the external certificate authority mode, calls to NPKICertificateList should be made for each of the certificates to store the whole certificate chain from root to leaf. Then call NPKIStoreServerCertificatesFromCertificateList to store the newly formed chain to the KMO.

### **See Also**

[NPKICertificateList \(page 24\),](#page-23-0) [NPKICertInfo \(page 26\),](#page-25-0) [NPKICreateServerCertificate \(page 36\),](#page-35-0) [NPKIGetCACertificates \(page 77\)](#page-76-0)

### <span id="page-113-0"></span>**NPKIStoreUserCertificate**

Stores a certificate on a user object (formerly NWPKIStoreUserCertificate).

### **Syntax**

```
#include "npki.h"
```

```
NWRCODE NPKIStoreUserCertificate(
 const NPKIContext context,
 const unicode *userDN,
 const unicode *nickName,
 const unicode *signerDN,
const nuint32 flags,
const pnuint8 cert,
const nuint32 certSize,
 const nuint32 vendorID, 
const pnuint8 privateKey,
const nuint32 privateKeySize,
void *reserved1,
void *reserved2);
```
### **Parameters**

#### **context**

(IN) Specifies the NPKI context for the request.

#### **userDN**

(IN) Specifies the FDN of a User object. This must be a valid eDirectory user object in the current tree.

#### **nickName**

(IN) Specifies the certificate nickname. This name is used to identify the key pair and associated certificate. This name must be unique for the specified user.

#### **signerDN**

(IN) Specifies the FDN of the eDirectory object that signed the certificate.

If the certificate is an external certificate, signerDN can be set to point to the trusted root object that contains the certificate of the signing CA, or it can be set to the user object.

#### **flags**

(IN) Specifies options when storing user certificates. If the key pair was generated by the Novell Certificate Server and the private key is stored in eDirectory, the flag PKI\_INTERNAL\_KEY\_PAIR should be used. If the key pair was generated external to the Novell Certificate Server, the flag PKI\_EXTERNAL\_KEY\_PAIR should be used.

#### **cert**

(IN) Specifies the DER-encoded X.509 certificate that you want to store. This parameter can be a NULL if you called [NPKICreateUserCertificate \(page 44\)](#page-43-0) immediately before this function

and the error PKI\_E\_ADD\_CERTIFICATE was returned. The flag PKI\_INTERNAL\_KEY\_PAIR must be set when cert is NULL.

#### **certSize**

(IN) Specifies the size of the certificate.

This parameter can be 0 if you called [NPKICreateUserCertificate \(page 44\)](#page-43-0) immediately before this function and the error PKI\_E\_ADD\_CERTIFICATE was returned. The flag PKI\_INTERNAL\_KEY\_PAIR must be set when certSize is 0.

#### **vendorID**

(IN) Specifies which vendor supplied the certificate. If the flag PKI\_INTERNAL\_KEY\_PAIR is set, this parameter is ignored, and the vendorID is set to PKI\_VENDOR\_NOVELL.

#### **privateKey**

(IN) Not implemented in this release. Set to NULL.

#### **privateKeySize**

(IN) Not implemented in this release. Set to 0.

#### **reserved1**

Reserved for future use.

#### **reserved2**

Reserved for future use.

### **Return Values**

Returns 0 if successful, or an eDirectory or PKI error code if not successful.

### **See Also**

[NPKICreateUserCertificate \(page 44\),](#page-43-0) [NPKIFindUserCertificates \(page 68\)](#page-67-0)

### **NPKIUserCertInfo**

Obtains information about a user certificate (formerly NWPKIUserCertInfo).

### **Syntax**

#include "npki.h"

```
NWRCODE NPKIUserCertInfo(
  const NPKIContext context,<br>const nuint32 index,
 const nuint32 index,
 unicode const **nickName,
  pnuint32 certSize,
 nuint8 const **cert,
 pnuint32 certStatus,
 pnuint32 certChainSize,
 nuint8 const **certChain,
   pnuint32 vendorID, 
void *reserved1,
void *reserved2);
```
### **Parameters**

#### **context**

(IN) Specifies the NPKI context for the request.

#### **index**

(IN) Specifies which certificate is to be returned.

**NOTE:** *index* is 0 based.

#### **nickName**

(OUT) Returns the certificate nickname. This name is used to identify the key pair and associated certificate. This name must be unique for the specified user.

#### **certSize**

(OUT) Returns size of the specified certificate.

#### **cert**

(OUT) Returns the specified DER-encoded X.509 certificate.

#### **certStatus**

(OUT) Returns status of the certificate.

#### **certChainSize**

(OUT) Not implemented in this release.

#### **certChain**

(OUT) Not implemented in this release.

#### **vendorID**

(OUT) Returns vendor ID associated with the certificate.

#### **reserved1**

Reserved for future use.

#### **reserved2**

Reserved for future use.

### **Return Values**

Returns 0 if successful, or a PKI error code if not successful.

### **Remarks**

You must call either [NPKICreateUserCertificate \(page 44\)](#page-43-0) or [NPKIFindUserCertificates \(page 68\)](#page-67-0) successfully immediately before calling this function.

### **See Also**

[NPKICreateUserCertificate \(page 44\),](#page-43-0) [NPKIFindUserCertificates \(page 68\)](#page-67-0)

### <span id="page-117-0"></span>**NPKIVerifyCertificateWithTrustedRoots**

Constructs a certificate chain starting with the specified certificate and using all of the Trusted Root objects within the specified Trusted Root container (formerly NWPKIVerifyCertificateWithTrustedRoots).

### **Syntax**

```
#include "npki.h"
NWRCODE NPKIVerifyCertificateWithTrustedRoots(
 const NPKIContext context,
 const pnuint8 certificate,
 const nuint32 certificateLen,
 const unicode *TRContextDN,
 void *reserved1,
 nuint32 flags,
  pnuint32 cRLReason,
 pnuint32 cRLHoldInstruction,
 time t *cRLRevocationTime,
 time t *cRLInvalidityDateTime,
  pnuint32 certInvalidityReason,
 void *reserved4);
```
### **Parameters**

#### **context**

(IN) Specifies the NPKI context for the request.

#### **certificate**

(IN) Specifies the DER-encoded X.509 certificate you want to verify.

#### **certificateLen**

(IN) Specifies the size of the certificate.

#### **TRContextDN**

(IN) Specifies the FDN of the Trusted Root container that is to be searched.

#### **reserved1**

Reserved for future use

#### **flags**

(IN) Specifies whether to verify the certificate, check certificate revocation, both, or neither. For related flag definitions, see [Section 4.12, "NPKIx509 Certificate Invalidity Reasons," on](#page-128-0)  [page 129](#page-128-0) and [Section 4.13, "NPKIx509 CRL Hold Types," on page 130.](#page-129-0)

#### **cRLReason**

(OUT) Returns the reason code, if the certificate has been revoked (that is, the reason the certificate has been revoked; private key compromised, affiliate change, superseded, etc.). This field is set only if the return code is set to PKI\_E\_CERT\_INVALID and the certInvalidityReason is set to NPKIx509Invalid\_Certificate\_On\_CRL.

#### **cRLHoldInstruction**

(OUT) Returns the hold instruction from the CRL, if the certificate has been revoked and the reason code is certificateHold, points to the hold instruction from the CRL. This field will be set only if the return code is set to PKI\_E\_CERT\_INVALID and the certInvalidityReason is set to NPKIx509Invalid\_Certificate\_On\_CRL and the cRLReason is set to PKI\_CERTIFICATE\_HOLD.

#### **cRLRevocationTime**

(OUT) Returns the date the certificate became invalid. This field is set only if the return code is set to PKI\_E\_CERT\_INVALID and the certInvalidityReason is set to NPKIx509Invalid\_Certificate\_On\_CRL.

#### **cRLInvalidityDateTime**

(OUT) Returns the date the CRL becomes invalid.

#### **certInvalidityReason**

(OUT) Returns the reason why the certificate is invalid. (that is, revoked, invalid issuer, unreadable extensions, expired, etc.). This field is set only if the return code is set to PKI\_E\_CERT\_INVALID.

#### **reserved4**

Reserved for future use.

### **Return Values**

Returns 0 if successful, or an eDirectory or PKI error code if not successful.

### **Remarks**

The chain is considered complete once a self-signed certificate has been found. Once the complete certificate chain has been constructed, it is to verified. Certificate revocation checking is supported.

For sample code, see [VerifyWithTrustedRoot](../../../samplecode/ncslib_sample/VerifyWithTrustedRoot.cpp.html) (../../../samplecode/ncslib\_sample/ VerifyWithTrustedRoot.cpp.html).

### **See Also**

[NPKICreateTrustedRootContainer \(page 43\),](#page-42-0) [NPKICreateTrustedRoot \(page 41\),](#page-40-0) [NPKIFindTrustedRootsInContext \(page 67\)](#page-66-0), [NPKIGetTrustedRootInfo \(page 97\)](#page-96-0)

### <span id="page-119-0"></span>**NPKIVersionInfo**

Obtains the version info of the client module, NPKIAPI.

### **Syntax**

#include "npki.h"

```
NWRCODE NPKIVersionInfo(
nuint32 *versionNumber,
void *reserved1,
void *reserved2);
```
### **Parameters**

#### **versionNumber**

(OUT) The version number of the client module. For Windows NT/2000 the module is npkiapi.dll. For Netware it is npkiapi.nlm, and for Linux, Solaris, and AIX it is libnpkiapi.so.

#### **reserved1**

Reserved for future use.

#### **reserved2**

Reserved for future use.

### **Return Values**

Returns 0 if successful, or a PKI error code if not successful.

### **Remarks**

A PKIContext does not need to be created to call this function. For sample code, see [VersionInfo](../../../samplecode/ncslib_sample/VersionInfo.cpp.html) (../ ../../samplecode/ncslib\_sample/VersionInfo.cpp.html).

# <sup>4</sup>**Defines**

Novell® Certificate Server™ Library for C Version 2 interfaces, prototypes, and data types are defined in the Novell header files, npki.h, and npki\_ver.h. The data types and structures used for verification are found in nverify.h. Their use and definition are found in npkit.doc.

This section contains the following topics:

- [Section 4.1, "Basic Constraints Extension," on page 121](#page-120-0)
- [Section 4.2, "Date Flags," on page 122](#page-121-0)
- [Section 4.3, "General Name Type Extensions," on page 122](#page-121-1)
- [Section 4.4, "Key Usage Extension," on page 123](#page-122-0)[Section 4.5, "Novell Security Attributes](#page-123-0)  [Extension," on page 124](#page-123-0)
- [Section 4.5, "Novell Security Attributes Extension," on page 124](#page-123-0)
- [Section 4.6, "NPKI Context Definitions," on page 125](#page-124-0)
- [Section 4.7, "NPKIGetServerCertificateStatus Defines," on page 125](#page-124-1)
- [Section 4.8, "NPKIExportCAKey Flags," on page 125](#page-124-2)
- [Section 4.9, "NPKIExportServerKey Flags," on page 126](#page-125-0)
- [Section 4.10, "NPKIGetServerInfo Defines and Flags," on page 126](#page-125-1)
- [Section 4.11, "NPKI\\_Version Values," on page 128](#page-127-0)
- [Section 4.12, "NPKIx509 Certificate Invalidity Reasons," on page 129](#page-128-1)
- [Section 4.13, "NPKIx509 CRL Hold Types," on page 130](#page-129-1)
- [Section 4.14, "Private Key Flags," on page 130](#page-129-2)
- [Section 4.15, "Public Key Flags," on page 131](#page-130-0)
- [Section 4.16, "X.509 Extensions," on page 132](#page-131-1)
- [Section 4.17, "Subject Alternative Name Types \(obsolete, 3/2005\)," on page 133](#page-132-0)

## <span id="page-120-0"></span>**4.1 Basic Constraints Extension**

The X.509 basic constraints extension is used to specify whether the certificate is for a certificate authority (CA). The X.509 basic constraints extension has essentially two parts:

- *CA*—Specifies whether the certificate is for a CA
- *pathLenConstraint*—If the certificate is for a CA, *pathLenConstraint* specifies how many subordinate levels of a certificate chain that the CA can certify.

The pathLenConstraint can range from zero to infinite. If the value is zero, it means that the CA cannot create other CAs but it can still create end entity objects (that is, user and server certificates). If the value is one, it means that at most a CA one level below this CA can be created, etc. If the pathLenConstraint is not specified it means the value is infinite and there is no restrictions on the number of levels of CAs that can be created.

CAs must have the basic constraints extension encoded. Certificates for non-CAs should not have the basic constraints extension encoded.

The basic constraints extension uses the general purpose extension structure [Section 5.2,](#page-135-0)  ["NPKI\\_Extension," on page 136](#page-135-0) described in the Section 5.2.1, "General Purpose Extension [Structure," on page 136.](#page-135-1)

value might or might not be present. If value is present, it should be one nuint32 encoded as pathLenConstraint in the extension. If no path length constraint is desired (that is, a value of infinite), length should be set to 0 and value should not be present.

There is one extension specific flag defined for the basic constraints extension:

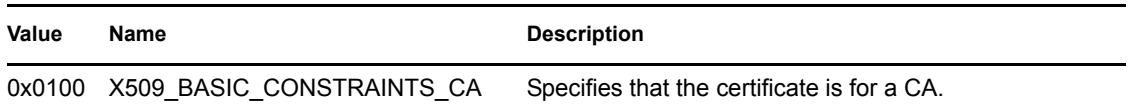

## <span id="page-121-0"></span>**4.2 Date Flags**

The date flags determine the ASN.1 encoding of the validity period in the certificate.

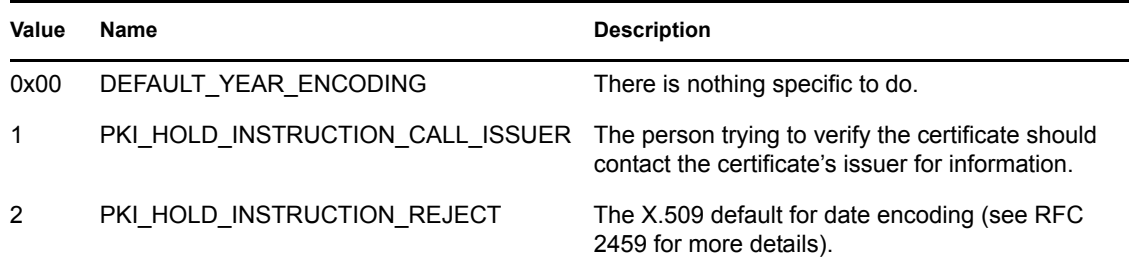

## <span id="page-121-2"></span><span id="page-121-1"></span>**4.3 General Name Type Extensions**

The following general name type values specify which encoding format is used to encode the general name:

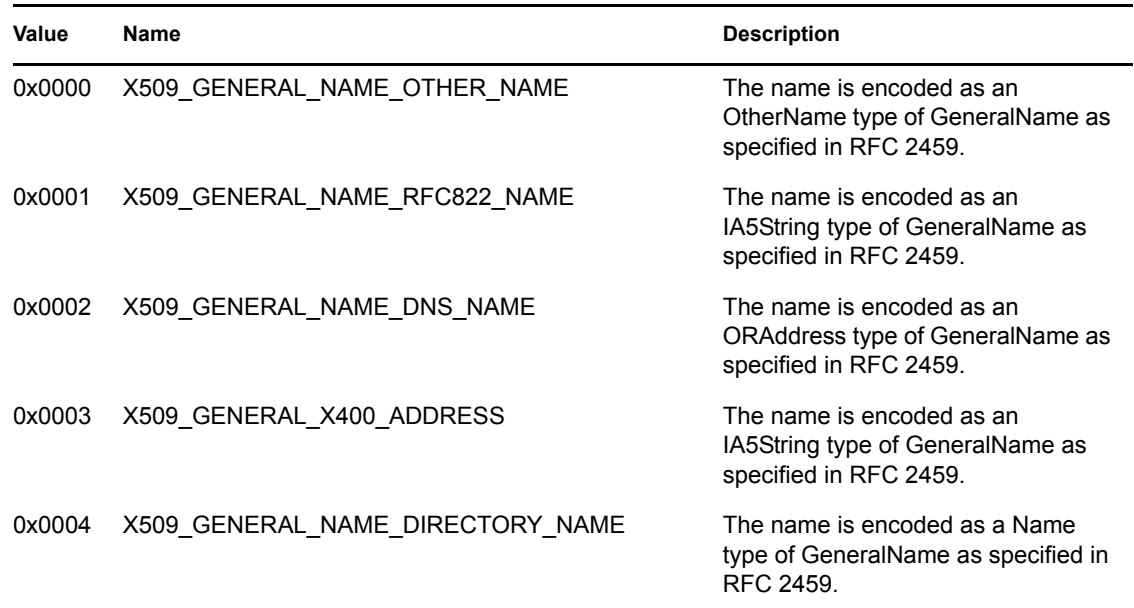

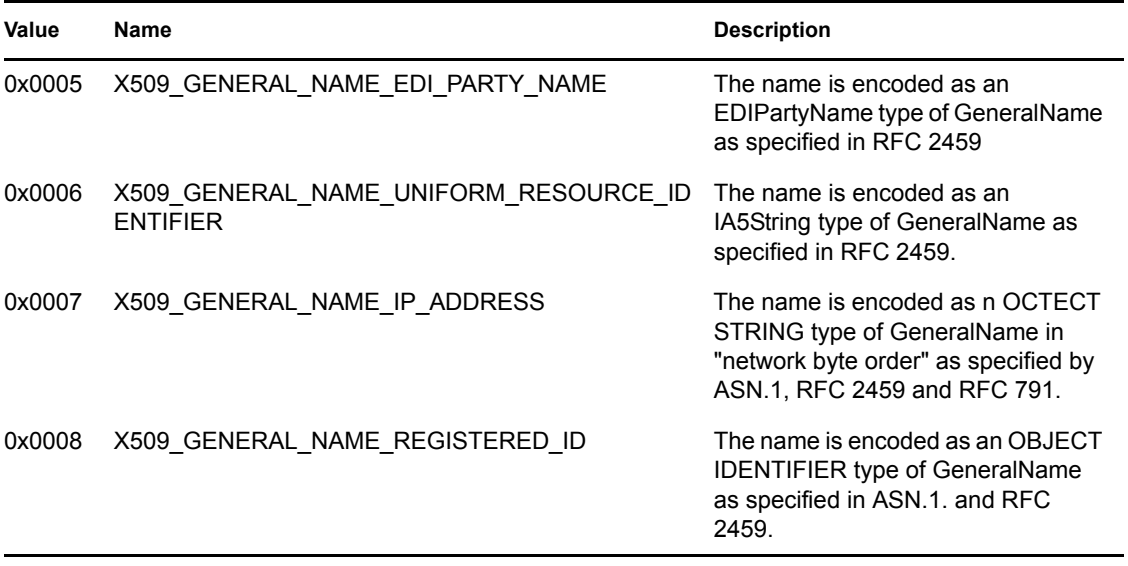

## <span id="page-122-0"></span>**4.4 Key Usage Extension**

The X.509 key usage extension is used to specify how a key is used. When an application goes through the verification process, it normally checks that the key is only being used for an intended purpose.

The key usage extension uses the general purpose extension structure ["General Purpose Extension](#page-135-1)  [Structure" on page 136.](#page-135-1)

No additional flags are defined for this extension.

value must be one nuint16 where each bit is a key usage. Any combination of key usages may be used, but not all are appropriate combinations or are appropriate for all types of keys.

The following key usages are defined:

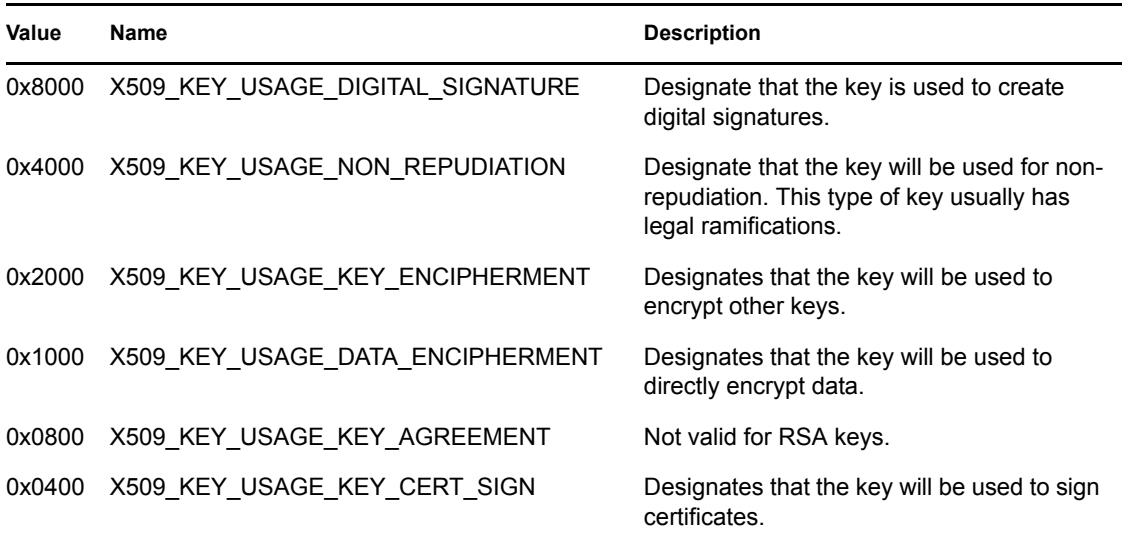

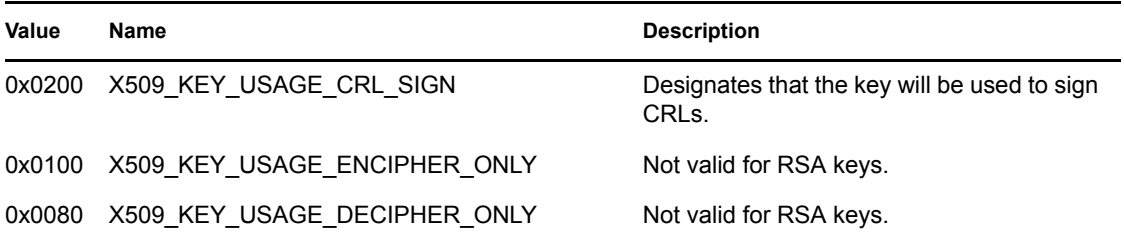

## <span id="page-123-0"></span>**4.5 Novell Security Attributes Extension**

The Novell Security Attributes extension is used to specify the cryptographic qualities of the key and the environment in which the key was generated. In addition, it can be used to identify the enterprise that the subject (of the X.509 certificate) belongs to.

The Novell Security Attributes extension specific flags are optional flags that can be used to specify values to be encoded into the Novell Security Attributes extension. If no extension specific flags are set, the lowest cryptographic qualities are encoded.

The Novell Security Attributes extension uses the general purpose extension structure as described in [Section 5.2.1, "General Purpose Extension Structure," on page 136](#page-135-1).

For this release, *value* must not be present, and *length* should be set to 0.

This section contains the following topics:

- [Section 4.5.1, "Mutually Exclusive Flags," on page 124](#page-123-1)
- [Section 4.5.2, "Additional Flags," on page 124](#page-123-2)

### <span id="page-123-1"></span>**4.5.1 Mutually Exclusive Flags**

The mutually exclusive flags used in the Novell Security Attributes extension are defined below:

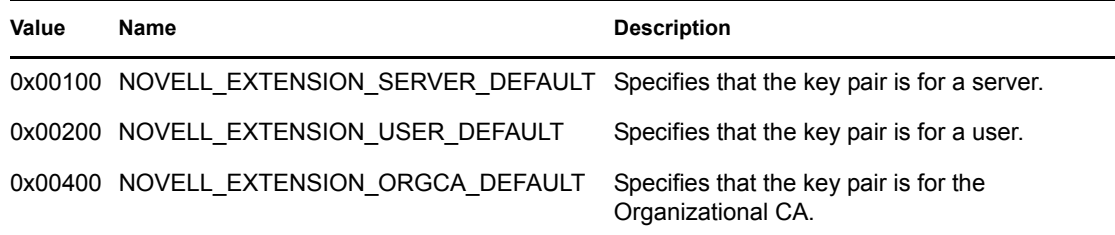

### <span id="page-123-2"></span>**4.5.2 Additional Flags**

An additional flag used in the Novell Security Attributes extension is defined below:

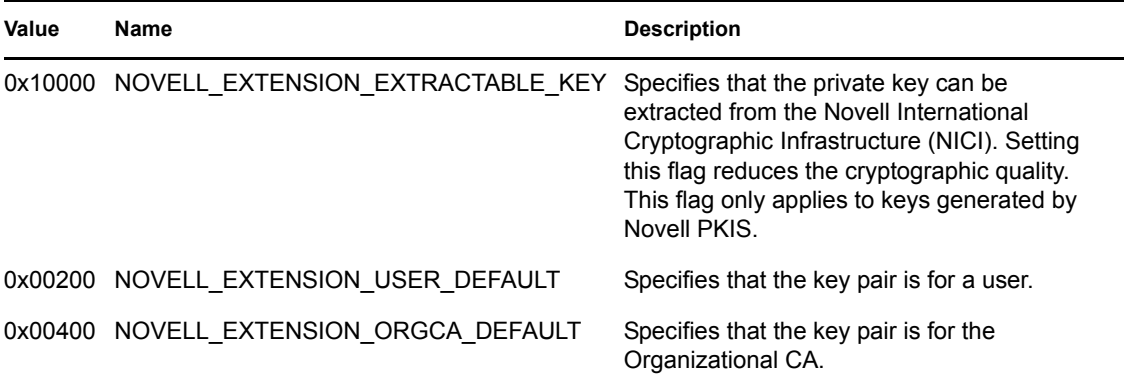

## <span id="page-124-0"></span>**4.6 NPKI Context Definitions**

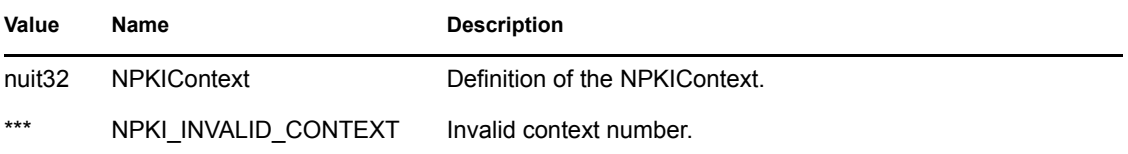

## <span id="page-124-1"></span>**4.7 NPKIGetServerCertificateStatus Defines**

One of the following defined values is returned in the flags parameter after a successful call to [NPKIGetServerCertificateStatus \(page 87\)](#page-86-0).

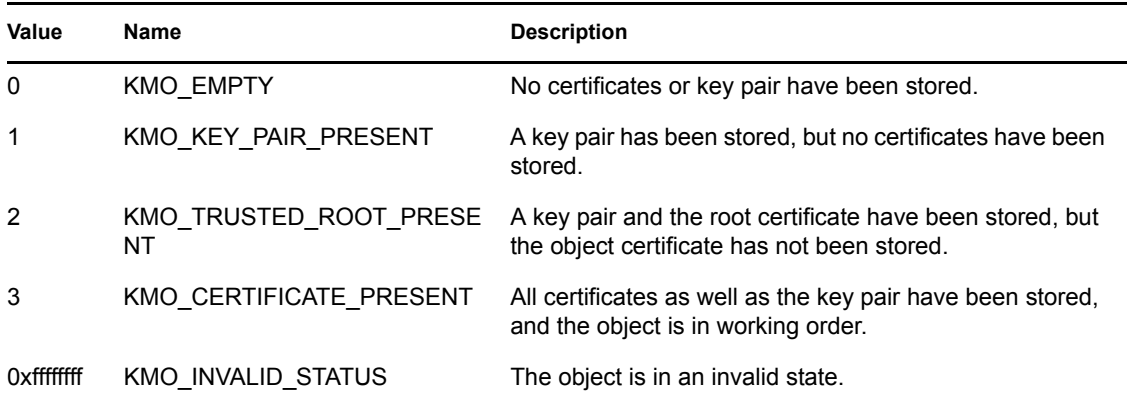

## <span id="page-124-2"></span>**4.8 NPKIExportCAKey Flags**

The following flags are used to specify which set of information to return by a successful call to [NPKIExportCAKey \(page 56\).](#page-55-0)

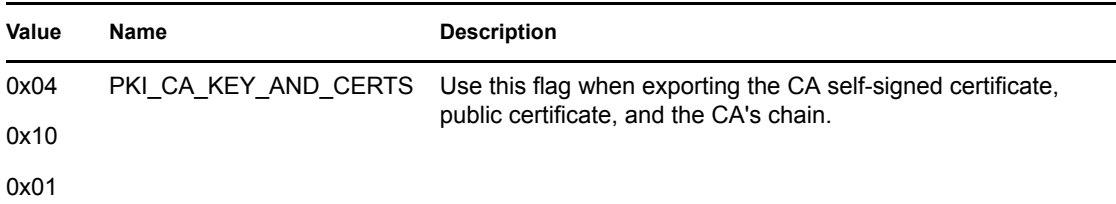

## <span id="page-125-0"></span>**4.9 NPKIExportServerKey Flags**

These flags determine which certificates are obtained by calls to: [NPKIGetCACertificates](#page-76-1)  [\(page 77\),](#page-76-1) [NPKIGetServerCertificates \(page 85\)](#page-84-0), ["NPKIExportServerKey" on page 58](#page-57-0), ["NPKIExportUserKey" on page 60](#page-59-0) and [NPKIStoreServerCertificates \(page 109\).](#page-108-1) These flags typically are used for more advanced applications.

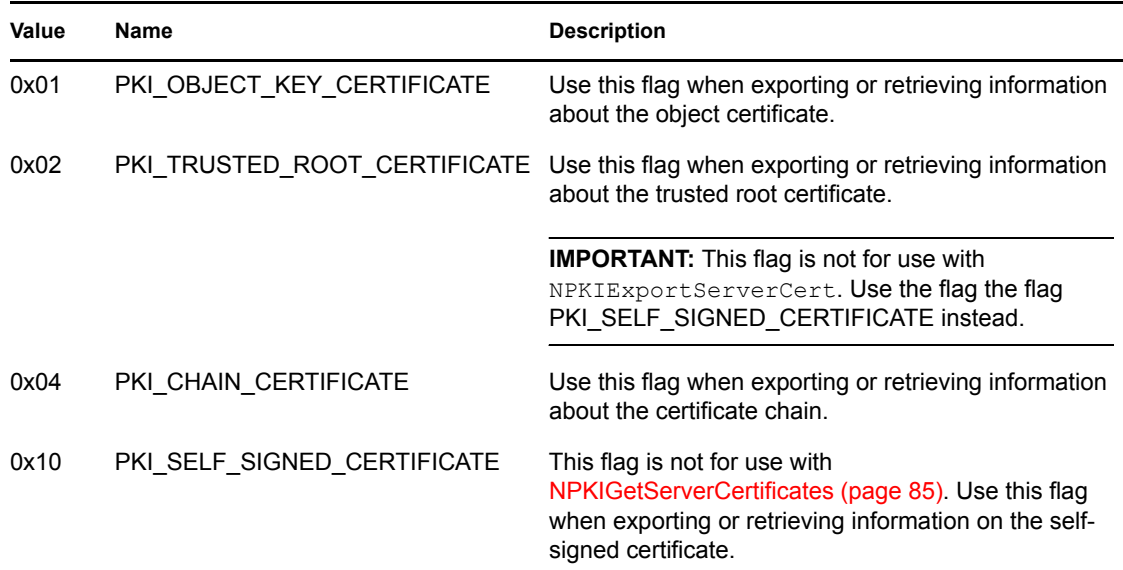

## <span id="page-125-1"></span>**4.10 NPKIGetServerInfo Defines and Flags**

- [Section 4.10.1, "Server Information Flags," on page 126](#page-125-2)
- [Section 4.10.2, "Key Generation Algorithms Defines," on page 127](#page-126-0)
- [Section 4.10.3, "Signing Algorithms Defines," on page 127](#page-126-1)
- [Section 4.10.4, "Key Pair Storage Defines," on page 127](#page-126-2)
- [Section 4.10.5, "CA Operational Defines," on page 128](#page-127-1)

### <span id="page-125-2"></span>**4.10.1 Server Information Flags**

The following flags are used to specify which set of information to obtain by calling [NPKIGetServerInfo \(page 90\)](#page-89-0). For sample code, see [GetServerInfo](../../../samplecode/ncslib_sample/GetServerInfo.cpp.html) (../../../samplecode/ ncslib\_sample/GetServerInfo.cpp.html).

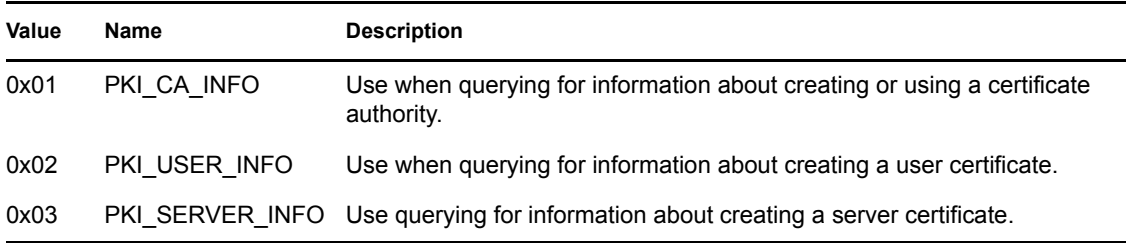

### <span id="page-126-0"></span>**4.10.2 Key Generation Algorithms Defines**

One of the following values will be returned in the keyGenerationAlgorithms parameter by a successful call to [NPKIGetServerInfo \(page 90\)](#page-89-0). (Currently, only the RSA algorithm is supported.)

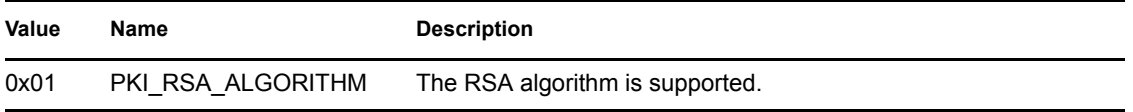

### <span id="page-126-1"></span>**4.10.3 Signing Algorithms Defines**

One of the following values will be returned in the *signingAlgorithms* parameter by a successful call to [NPKIGetServerInfo \(page 90\).](#page-89-0) (Currently only RSA algorithms are supported.)

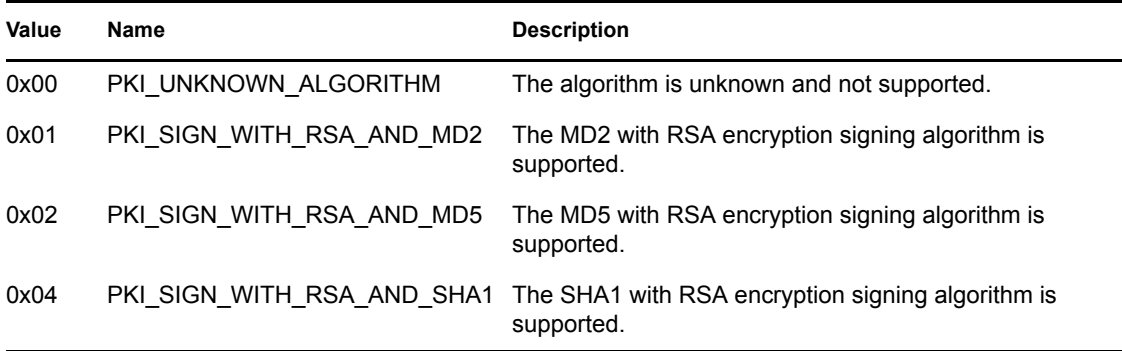

### <span id="page-126-2"></span>**4.10.4 Key Pair Storage Defines**

The following flags are used to specify which set of information to return from a successful call to [NPKIStoreUserCertificate \(page 114\)](#page-113-0).

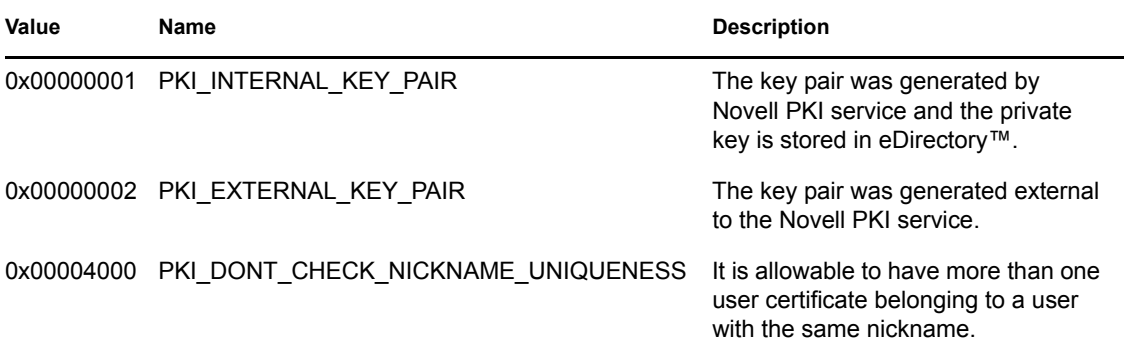

### <span id="page-127-1"></span>**4.10.5 CA Operational Defines**

One of the following values is returned in the *caOperational* parameter by a successful call to [NPKIGetServerInfo \(page 90\)](#page-89-0).

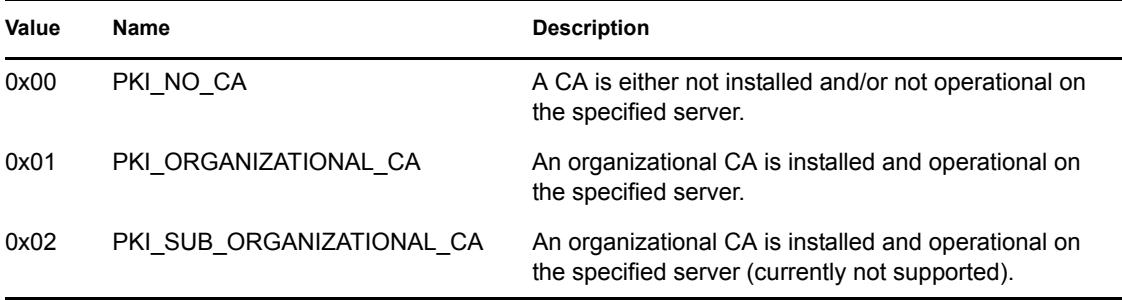

## <span id="page-127-2"></span><span id="page-127-0"></span>**4.11 NPKI\_Version Values**

The NPKI NDK Version number can be used to compare with the return value of [NPKIVersionInfo](#page-119-0)  [\(page 120\)](#page-119-0) to determine if the version of the NPKI library.

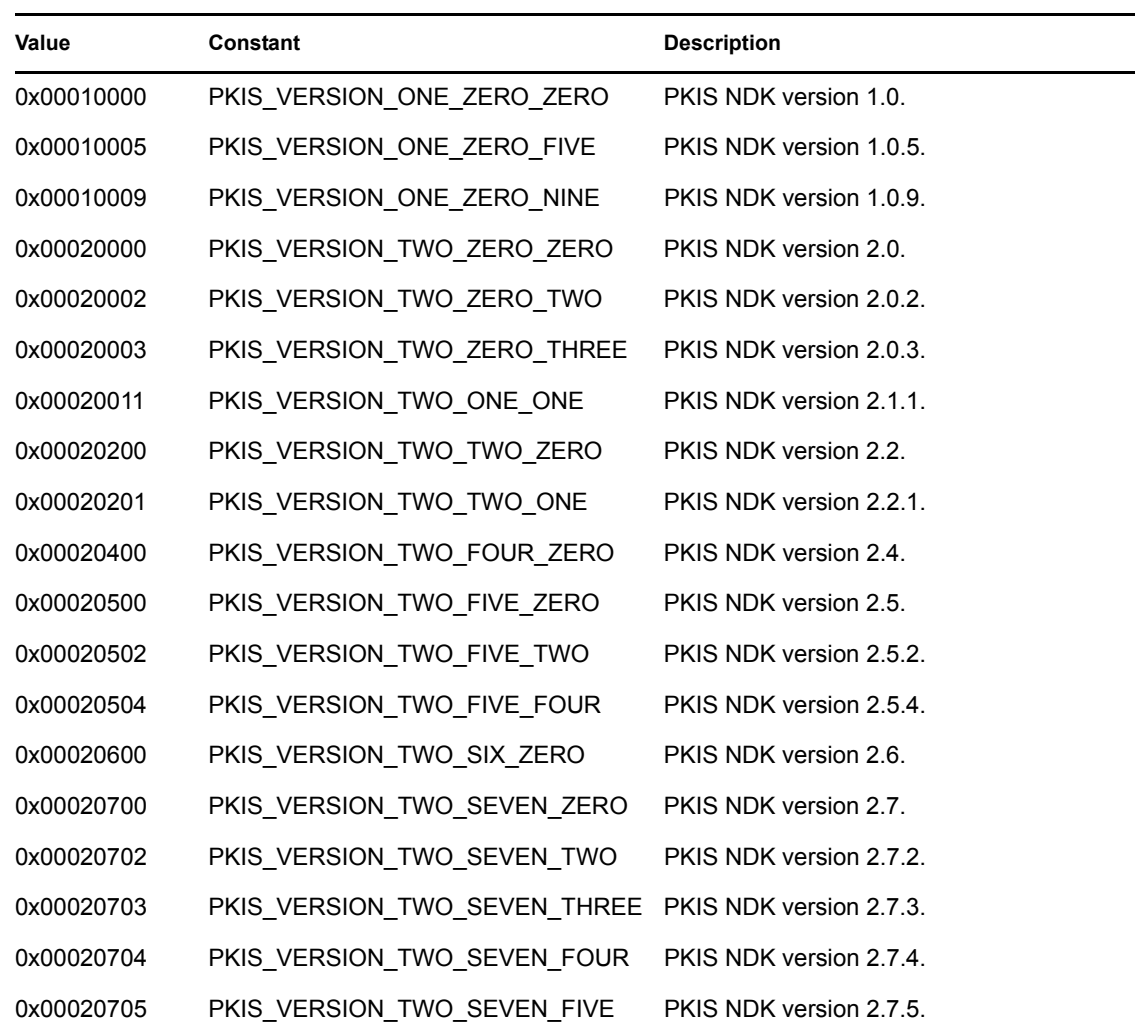

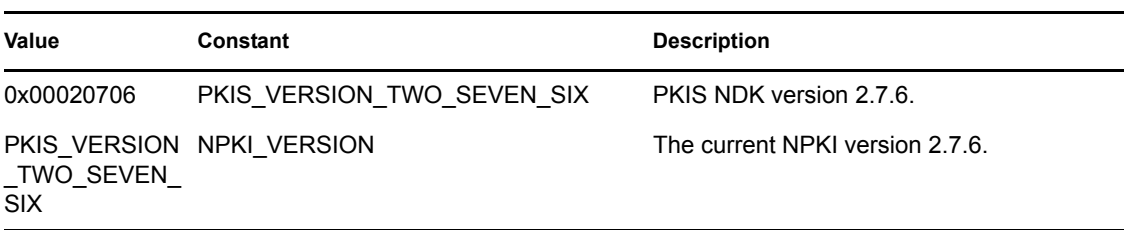

## <span id="page-128-1"></span><span id="page-128-0"></span>**4.12 NPKIx509 Certificate Invalidity Reasons**

The following section describes the certificate invalidity reason flags:

### **4.12.1 flags**

The following flags are used to specify why a certificate may be invalid. For use with the cRLReason field in the function [NPKIVerifyCertificateWithTrustedRoots \(page 118\).](#page-117-0)

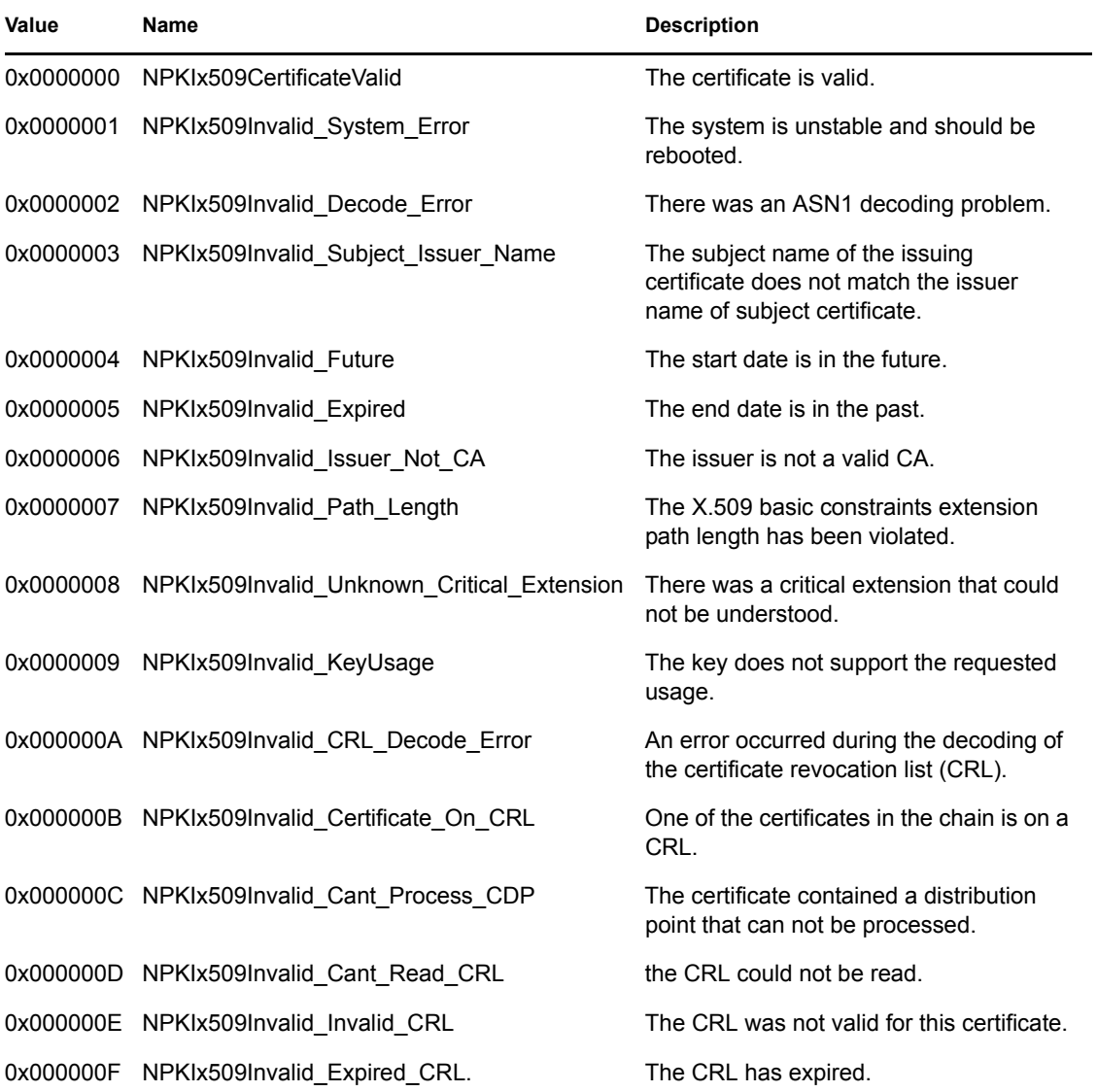

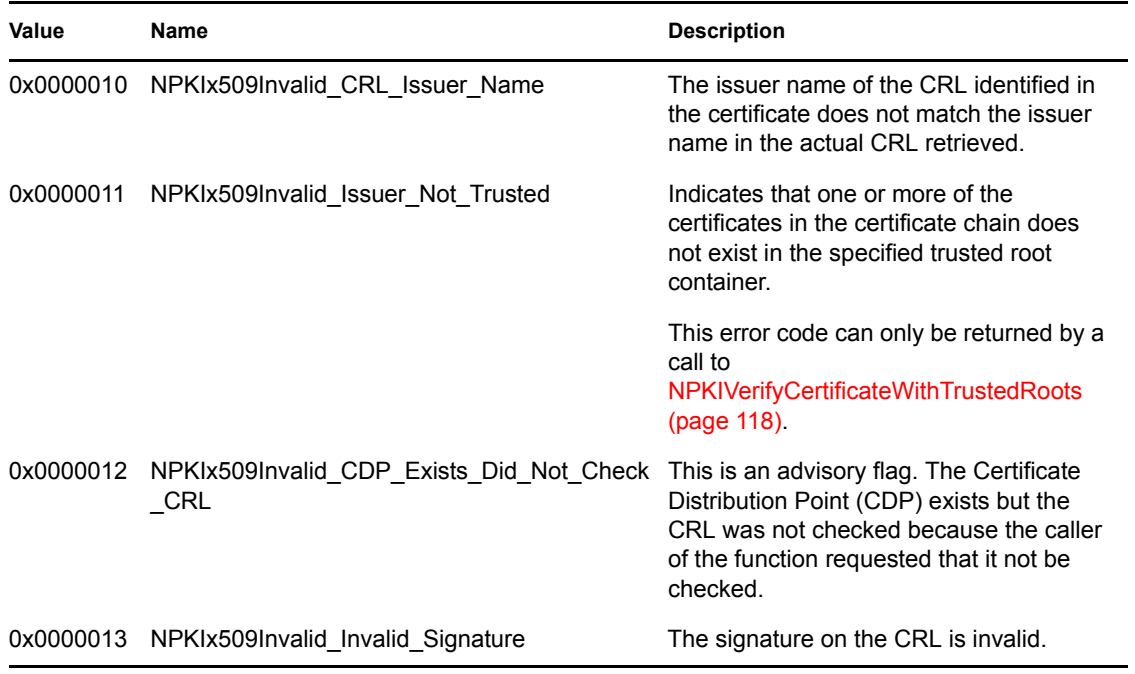

## <span id="page-129-1"></span><span id="page-129-0"></span>**4.13 NPKIx509 CRL Hold Types**

The following section describes the CRL hold flags:

### **4.13.1 Certificate Hold Flags**

The following flags are used to specify what to do if a certificate is on hold. For use with the cRLHoldInstruction field in the functions [NPKIVerifyCertificateWithTrustedRoots \(page 118\)](#page-117-0).

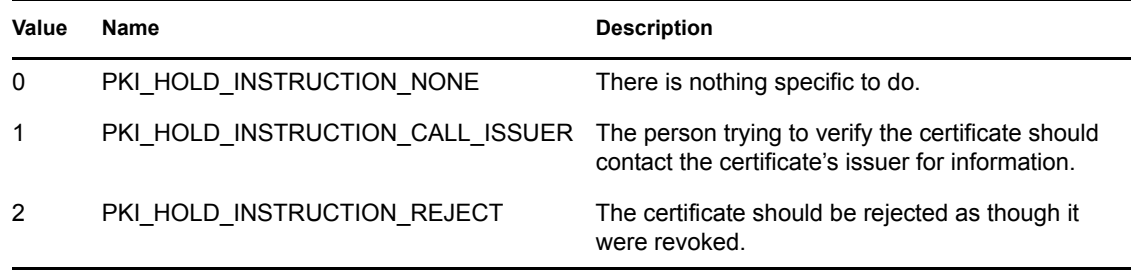

## <span id="page-129-2"></span>**4.14 Private Key Flags**

The following tables provide the general and private key flags:

- [Section 4.14.1, "General Private Key Flag," on page 130](#page-129-3)
- [Section 4.14.2, "Optional Private Key Flag," on page 131](#page-130-1)

### <span id="page-129-3"></span>**4.14.1 General Private Key Flag**

Use the following private key flag for creating certificates.

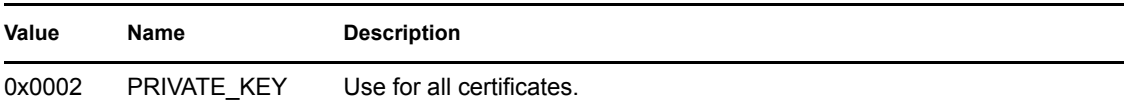

### <span id="page-130-1"></span>**4.14.2 Optional Private Key Flag**

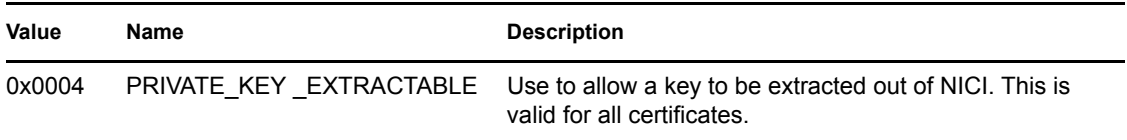

**NOTE:** When using the PRIVATE\_KEY\_EXTRACTABLE flag and including the Novell Security Attributes™ Extension, it's necessary to bitwise-OR the extractable option (that is, NOVELL\_EXTENSION\_EXTRACTABLE\_KEY) along with the appropriate Novell attribute to the flags field in the Novell Security Attributes extension.

## <span id="page-130-0"></span>**4.15 Public Key Flags**

The following tables provide the public key flags:

- [Section 4.15.1, "Certificate Authority Public Key Flags," on page 131](#page-130-2)
- [Section 4.15.2, "End Entity Certificate Creation Public Key Flags," on page 131](#page-130-3)
- [Section 4.15.3, "Optional Certificate Creation Public Key Flags," on page 132](#page-131-2)
- [Section 4.15.4, "Server Private Key and Certificate Flag," on page 132](#page-131-3)

### <span id="page-130-2"></span>**4.15.1 Certificate Authority Public Key Flags**

Use the following flag for creating an Organizational Certificate Authority (CA):

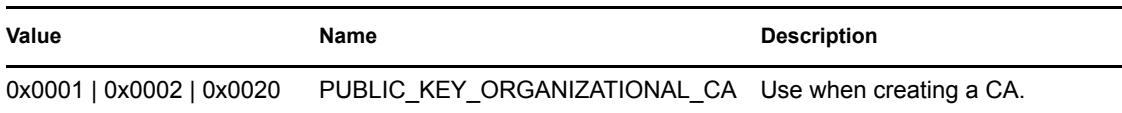

### <span id="page-130-3"></span>**4.15.2 End Entity Certificate Creation Public Key Flags**

Use one of the following flags for creating user and server certificates:

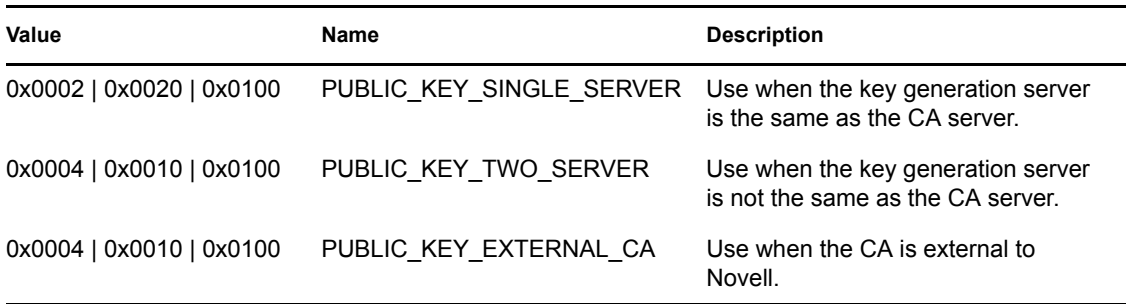

### <span id="page-131-2"></span>**4.15.3 Optional Certificate Creation Public Key Flags**

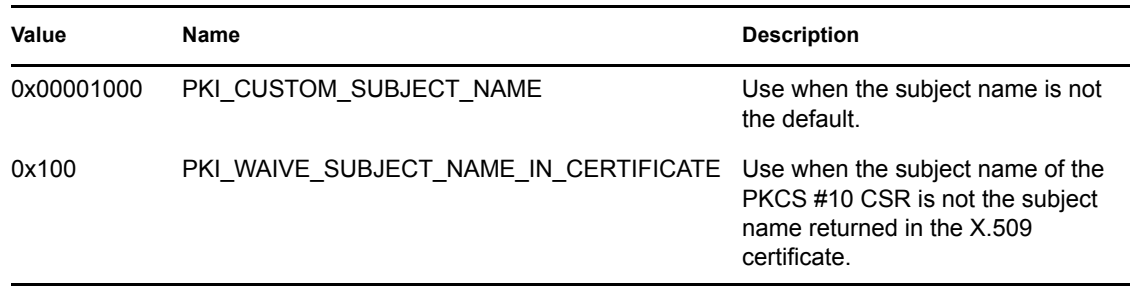

### <span id="page-131-3"></span>**4.15.4 Server Private Key and Certificate Flag**

**Value Name Description** 0x01 PKI\_OVERWRITE Use to allow import of a server private key and certificate.

## <span id="page-131-1"></span><span id="page-131-0"></span>**4.16 X.509 Extensions**

The extensions of a X.509 certificate provide a generic way to include information in the certificate. Currently the API provides explicit support for four X.509 extensions: Key Usage, basic constraints, subject alternative name, and the Novell Security Attributes. In addition, the API currently supports the ability to include any generic ASN.1 encoded extensions when generating server and user certificates.

**NOTE:** Creating an ASN.1 encoded extension is an advanced operation, requiring detailed knowledge of ASN.1 and X.509 extensions. However, existing ASN.1 encoded extensions may be used without such detailed knowledge. To review an example that uses the parameters to include in an extended key usage extension on the user certificate as it is created, see [UserExtendedKeyUsage](../../../samplecode/ncslib_sample/UserExtendedKeyUsage.cpp.html) (../../../samplecode/ncslib\_sample/UserExtendedKeyUsage.cpp.html).

To provide a generic method of specifying data for X.509 extensions, the API provides general purpose data structures and defines, as well as extension-specific data structures and defines. Also see ["General Purpose Extension Structure" on page 136](#page-135-1). The following table describes the general purpose extension flags:

### <span id="page-131-4"></span>**4.16.1 General Purpose Extension Flags**

The following are a list of general purpose extension flags:

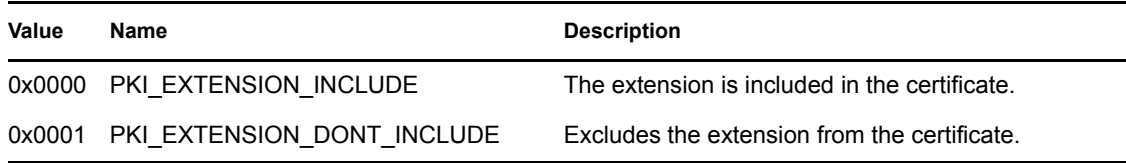

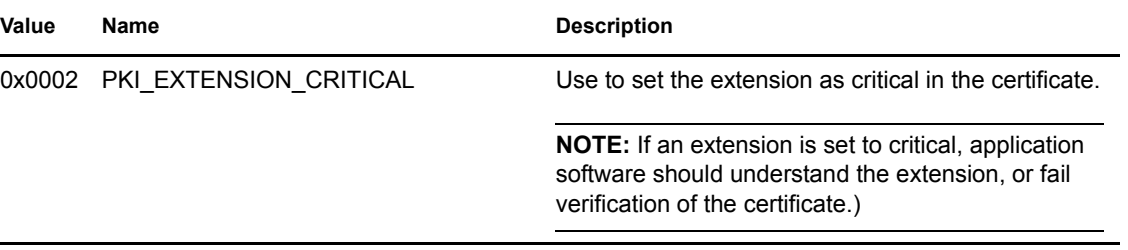

## <span id="page-132-1"></span><span id="page-132-0"></span>**4.17 Subject Alternative Name Types (obsolete, 3/2005)**

The subject alternative name type determined which encoding format was used to encode the alternative name and is now deprecated and replaced by [Section 4.3, "General Name Type](#page-121-1)  [Extensions," on page 122](#page-121-1). As specified by the X.509 standard, three of the name types were encoded as IA5String, which is the same as ASCII (rfc822Name, dNSName, and uniformResourceIdentifier).

When using any of the three forms specified above, the value must contain the Unicode representation of the IA5String and the length field must contain the number of bytes in the Unicode string including the NULL terminator.

**NOTE:** The names are specified in Unicode instead of IA5String because all other parameters in the API are Unicode. However, only IA5String characters are supported.

When using any other than the three forms specified above, value field must contain the data structures defined in the X.509 document RFC 2459. (This means that other forms required you to do any ASN.1 encoding.)

Also see [Section 5.3, "Subject Alternative Names Extension," on page 136.](#page-135-2)

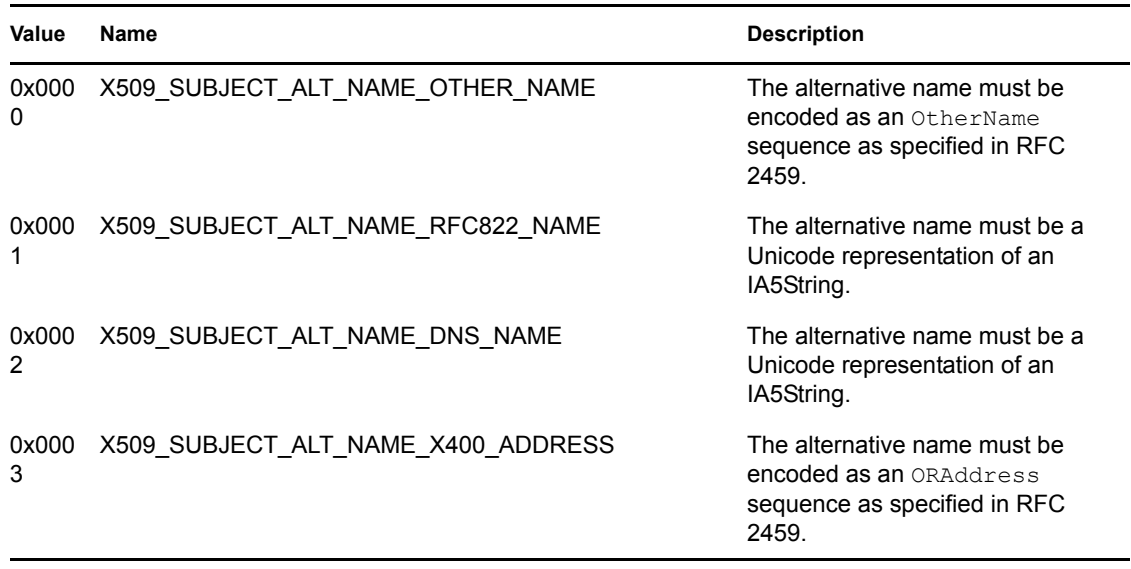

The following subject alternative name types were defined:

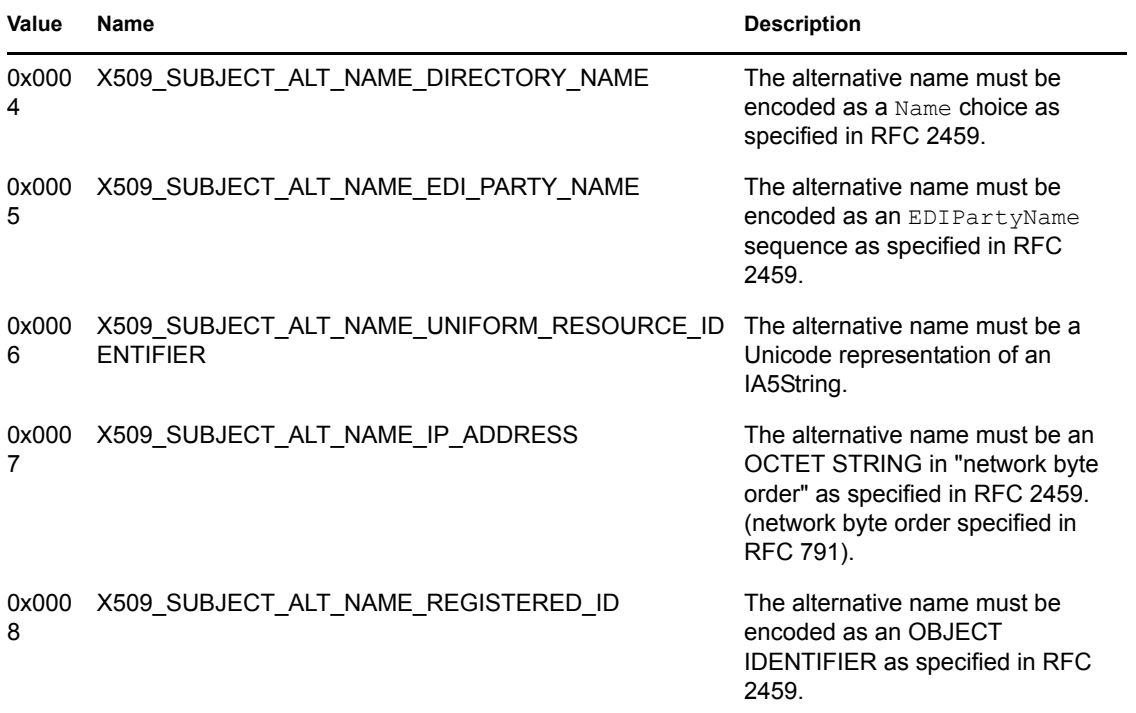

# <sup>5</sup>**Structures**

The following extensions are defined in this section:

- [Section 5.1, "ASN1 Encoded Extension," on page 135](#page-134-0)
- Section 5.2, "NPKI Extension," on page 136
- [Section 5.3, "Subject Alternative Names Extension," on page 136](#page-135-4)

## <span id="page-134-0"></span>**5.1 ASN1 Encoded Extension**

The following structure allows ASN1 encoded extensions to be specified during the creation of server and user certificates. To add multiple extensions, create a structure for each extension and then link the structures using the next field in the structures.

**IMPORTANT:** Each extension must be a fully ASN.1 encoded extension conforming to RFC 2459.

```
typedef struct NPKI_ASN1_Extensions
{
    NPKI Extension extension;
    struct NPKI ASN1Extensions *next;
    NPKI AltNames *altName; // Array of structures
}
NPKI ASN1 Extensions;
```
#### *extensions*

Contains the values of the ASN1 encoded extension to be encoded into the certificate. See ["General Purpose Extension Structure" on page 136](#page-135-5).

**NOTE:** Creating an ASN.1 encoded extension is an advanced operation, requiring detailed knowledge of ASN.1 and X.509 extensions. However, existing ASN.1 encoded extensions may be used without such detailed knowledge. To review an example that uses the parameters to include in an extended key usage extension on the user certificate as it is created, see [UserExtendedKeyUsage](../../../samplecode/ncslib_sample/UserExtendedKeyUsage.cpp.html) (../../../samplecode/ncslib\_sample/UserExtendedKeyUsage.cpp.html).

#### **next**

Points to the next node of type NPKI\_ASN1\_Extensions structure. To add multiple extensions, create a structure for each extension and then link the structures using the next field in the structures. The next field in last structure in the linked list should be set to null.

#### *altName*

Points to an array of NPKI-AltName structures; each element in the array contains one alternative name.

## <span id="page-135-3"></span><span id="page-135-0"></span>**5.2 NPKI\_Extension**

The NPKI\_Extension consists of the general purpose extension structure described in the following section:

### <span id="page-135-5"></span><span id="page-135-1"></span>**5.2.1 General Purpose Extension Structure**

The following extension is the genera purpose structure that allows data to be specified for most supported extensions.

```
typedef struct NPKI_Extension
{
    nuint32 flags;<br>nuint32 length
                 length; /* length of value */ nuint8 *value;
}NPKI_Extension;
```
#### **flags**

Specifies how the extension is encoded in the certificate. flag is composed of both general purpose flags combined with any extension specific flags if necessary. See ["General Purpose](#page-131-4)  [Extension Flags" on page 132.](#page-131-4)

#### **length**

Specifies the number of bytes which follow in value. If the extension is not to be encoded in the certificate, flags should be set to PKI\_EXTENSION\_DONT\_INCLUDE, length should be set to 0 and value should be NULL.

#### **value**

<span id="page-135-2"></span>Points to a byte-array of data.

## <span id="page-135-4"></span>**5.3 Subject Alternative Names Extension**

The X.509 subject alternative name extension is used to specify additional identities to be bound to the subject of the certificate (that is, other names that identify the object). See [Section 4.3, "General](#page-121-2)  [Name Type Extensions," on page 122](#page-121-2).

The subject alternative name extension uses a specific extension structure (NPKI\_ExtAltNames or NPKI\_AltName) described below:

```
typedef struct NPKI_ExtAltNames
{
   nuint32 flags;
   nuint16 numberOfNames;
   NPKI AltNames *altName; // Array of structures
}NPKI_ExtAltNames;
```
#### **flags**

Specifies how the extension is encoded in the certificate. flags is composed of both general purpose flags combined with any subject alternative names extension specific flags. For a

description of the general purpose flags, see the ["General Purpose Extension Flags" on](#page-131-4)  [page 132](#page-131-4).

**NOTE:** There are no subject alternative name extension specific flags defined in this release.

#### **numberOfNames**

Specifies the number of elements in the array *altName*.

#### **altName**

Points to an array of *NPKI-AltName* structures; each element in the array contains one alternative name. The *NPKI-AltName* structures are described below.

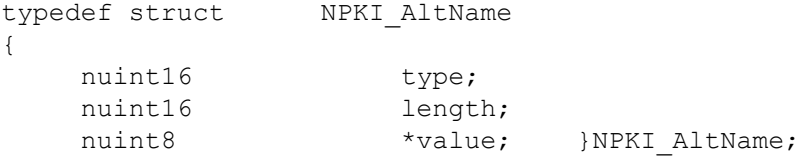

#### **type**

Specifies how the subject alternative name is encoded in the certificate. For a description of the types, see the [Section 4.3, "General Name Type Extensions," on page 122](#page-121-2).

#### **length**

Specifies the length (in bytes) of the *value* field (that is, the alternative names).

#### **value**

Points to the byte array that contains the alternative name.

# <sup>6</sup>**NPKI Sample Code**

See the following Novell Certificate Server samples:

- [BackupCA](../../../samplecode/ncslib_sample/BackupCA.cpp.html) (../../../samplecode/ncslib\_sample/BackupCA.cpp.html)
- [BackupServerCertificate](../../../samplecode/ncslib_sample/BackupServerCertificate.cpp.html) (../../../samplecode/ncslib\_sample/BackupServerCertificate.cpp.html)
- [CreateServerCertificate](../../../samplecode/ncslib_sample/CreateServerCert.cpp.html) (../../../samplecode/ncslib\_sample/CreateServerCert.cpp.html)
- [CreateTrustedRoot](../../../samplecode/ncslib_sample/CreateTrustedRoot.cpp.html) (../../../samplecode/ncslib\_sample/CreateTrustedRoot.cpp.html)
- [CreateTrustedRootContainer](../../../samplecode/ncslib_sample/CreateTrustedRootContainer.cpp.html) (../../../samplecode/ncslib\_sample/ CreateTrustedRootContainer.cpp.html)
- [CreateUserCert](../../../samplecode/ncslib_sample/CreateUserCert.cpp.html) (../../../samplecode/ncslib\_sample/CreateUserCert.cpp.html)
- [ExportUserCert](../../../samplecode/ncslib_sample/ExportUserCert.cpp.html) (../../../samplecode/ncslib\_sample/ExportUserCert.cpp.html)
- [FindUserCerts](../../../samplecode/ncslib_sample/FindUserCerts.cpp.html) (../../../samplecode/ncslib\_sample/FindUserCerts.cpp.html)
- [GenerateCSR](../../../samplecode/ncslib_sample/GenerateCSR.cpp.html) (../../../samplecode/ncslib\_sample/GenerateCSR.cpp.html)
- [GetCACert](../../../samplecode/ncslib_sample/GetCACert.cpp.html) (../../../samplecode/ncslib\_sample/GetCACert.cpp.html)
- [GetIPandDNSInfo](../../../samplecode/ncslib_sample/GetIPandDNSInfo.cpp.html) (../../../samplecode/ncslib\_sample/GetIPandDNSInfo.cpp.html)
- [GetServerInfo](../../../samplecode/ncslib_sample/GetServerInfo.cpp.html) (../../../samplecode/ncslib\_sample/GetServerInfo.cpp.html)
- [GetServerKey](../../../samplecode/ncslib_sample/GetServerKey.cpp.html) (../../../samplecode/ncslib\_sample/GetServerKey.cpp.html)
- [ImportUserCert](../../../samplecode/ncslib_sample/ImportUserCert.cpp.html) (../../../samplecode/ncslib\_sample/ImportUserCert.cpp.html)
- [LoggingIn](../../../samplecode/ncslib_sample/LoggingIn.cpp.html) (../../../samplecode/ncslib\_sample/LoggingIn.cpp.html)
- [ReadUserNicknames](../../../samplecode/ncslib_sample/ReadUserNicknames.cpp.html) (../../../samplecode/ncslib\_sample/ReadUserNicknames.cpp.html)
- [RestoreCA](../../../samplecode/ncslib_sample/RestoreCA.cpp.html) (../../../samplecode/ncslib\_sample/RestoreCA.cpp.html)
- [RestoreServerCertificate](../../../samplecode/ncslib_sample/RestoreServerCertificate.cpp.html) (../../../samplecode/ncslib\_sample/RestoreServerCertificate.cpp.html)
- [RetrieveServerCertificate](../../../samplecode/ncslib_sample/RetrieveServerCertificate.cpp.html) (../../../samplecode/ncslib\_sample/ RetrieveServerCertificate.cpp.html)
- [SignCSR](../../../samplecode/ncslib_sample/SignCSR.cpp.html) (../../../samplecode/ncslib\_sample/SignCSR.cpp.html)
- [VerifyWithTrustedRoot](../../../samplecode/ncslib_sample/VerifyWithTrustedRoot.cpp.html) (../../../samplecode/ncslib\_sample/VerifyWithTrustedRoot.cpp.html)
- [VersionInfo](../../../samplecode/ncslib_sample/VersionInfo.cpp.html) (../../../samplecode/ncslib\_sample/VersionInfo.cpp.html)

6

# <sup>A</sup>**Revision History**

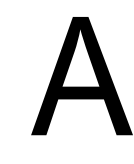

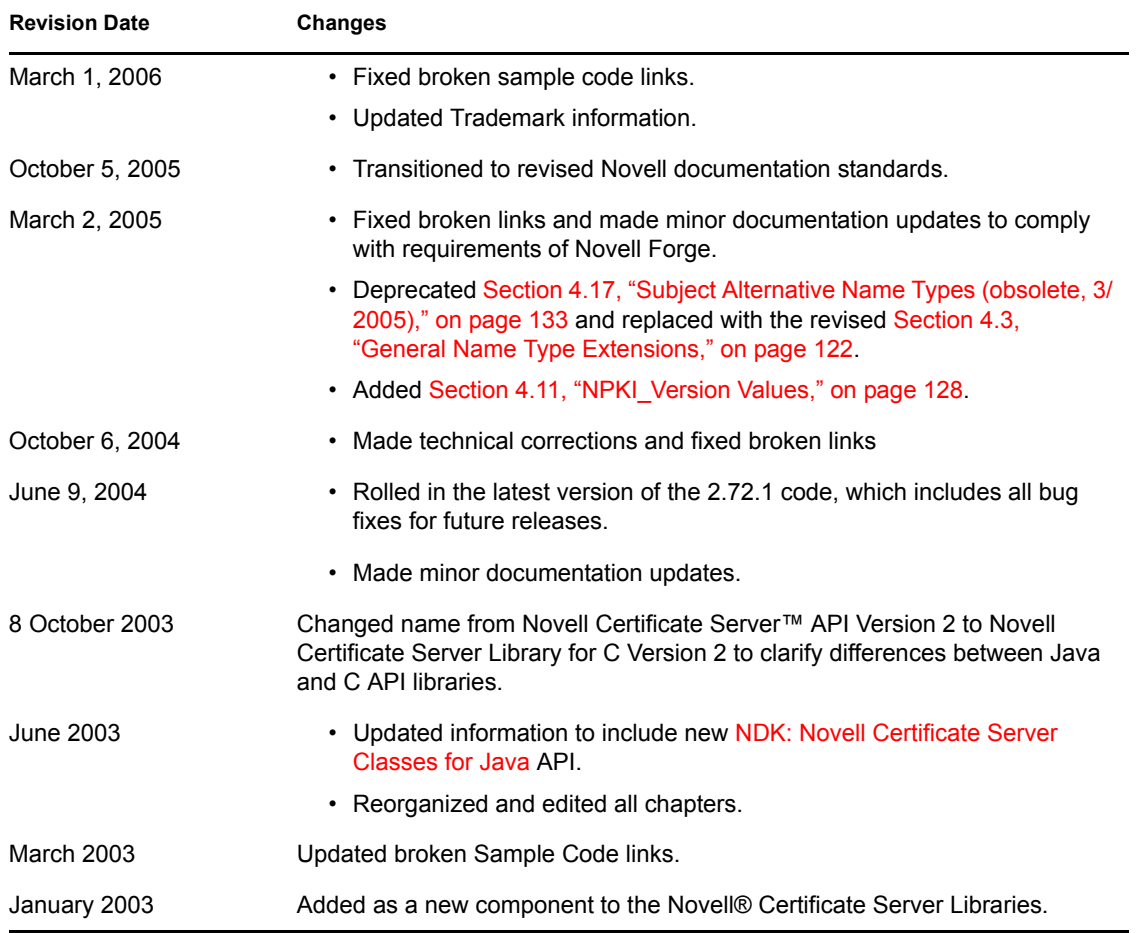